## The wonders of iNaturalist

and why you should embrace community-science derived data

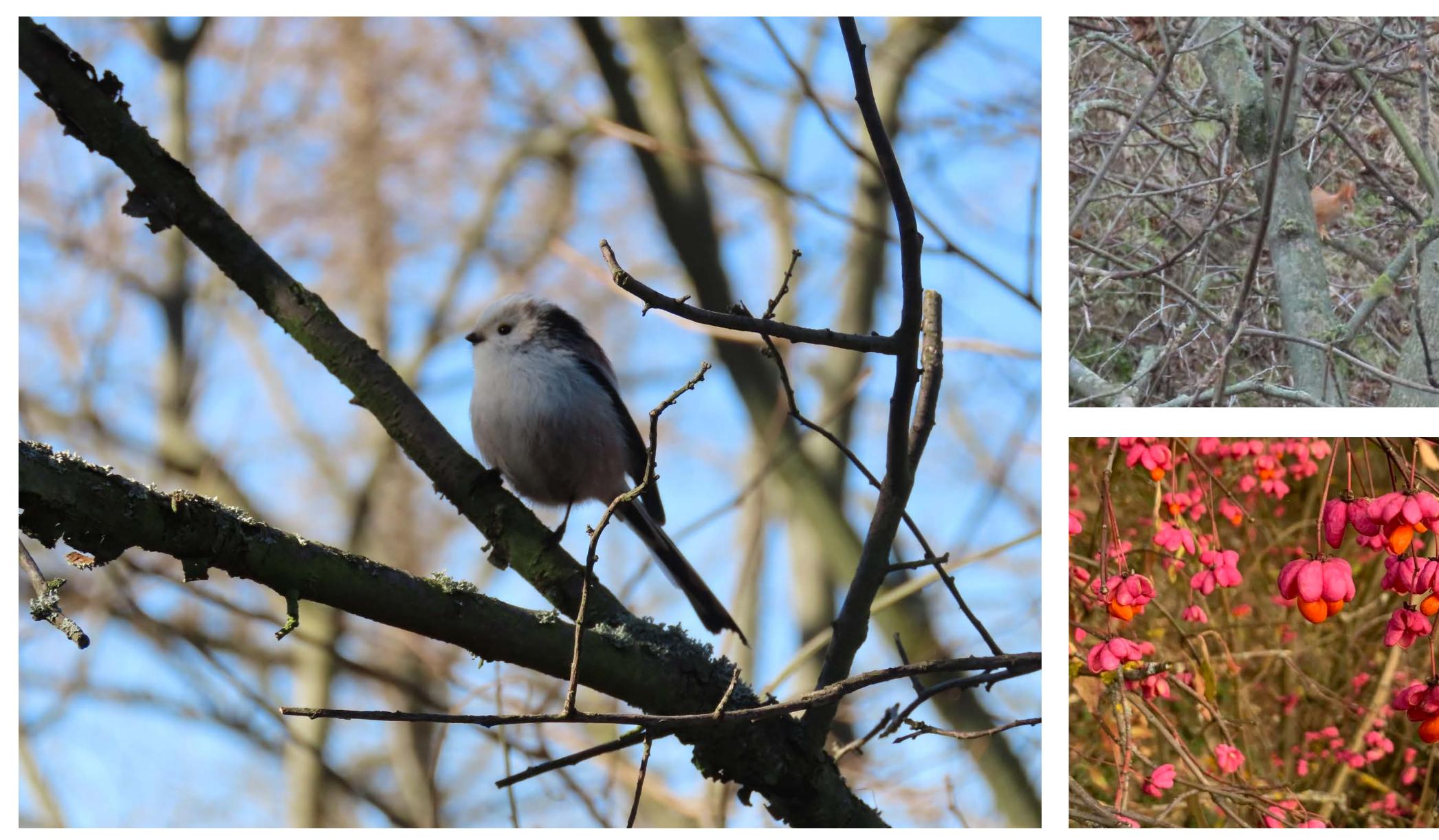

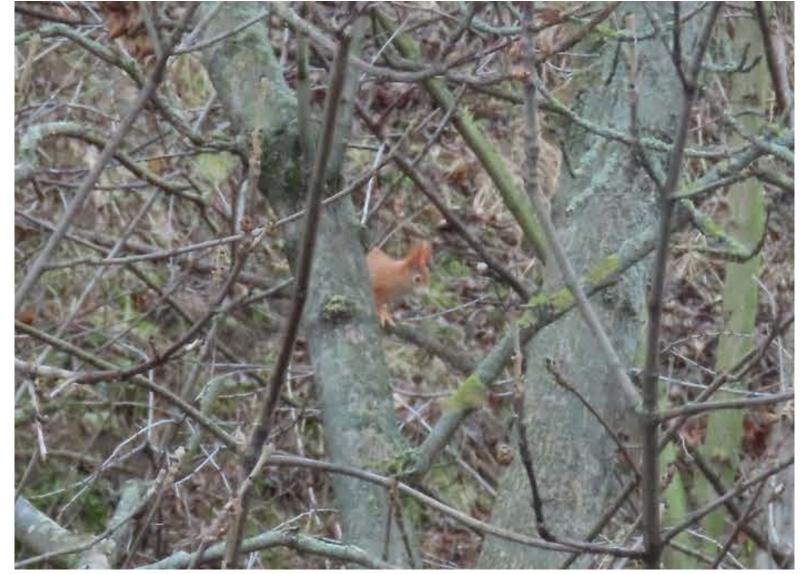

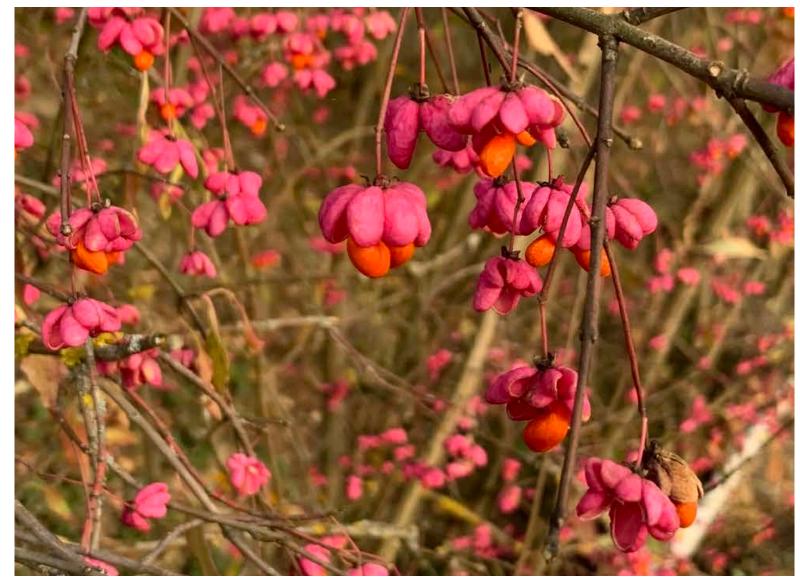

### Naturalist

#### inaturalist.org

 A multi-taxa platform hosted by the California Academy of Sciences and the National Geographic Society.

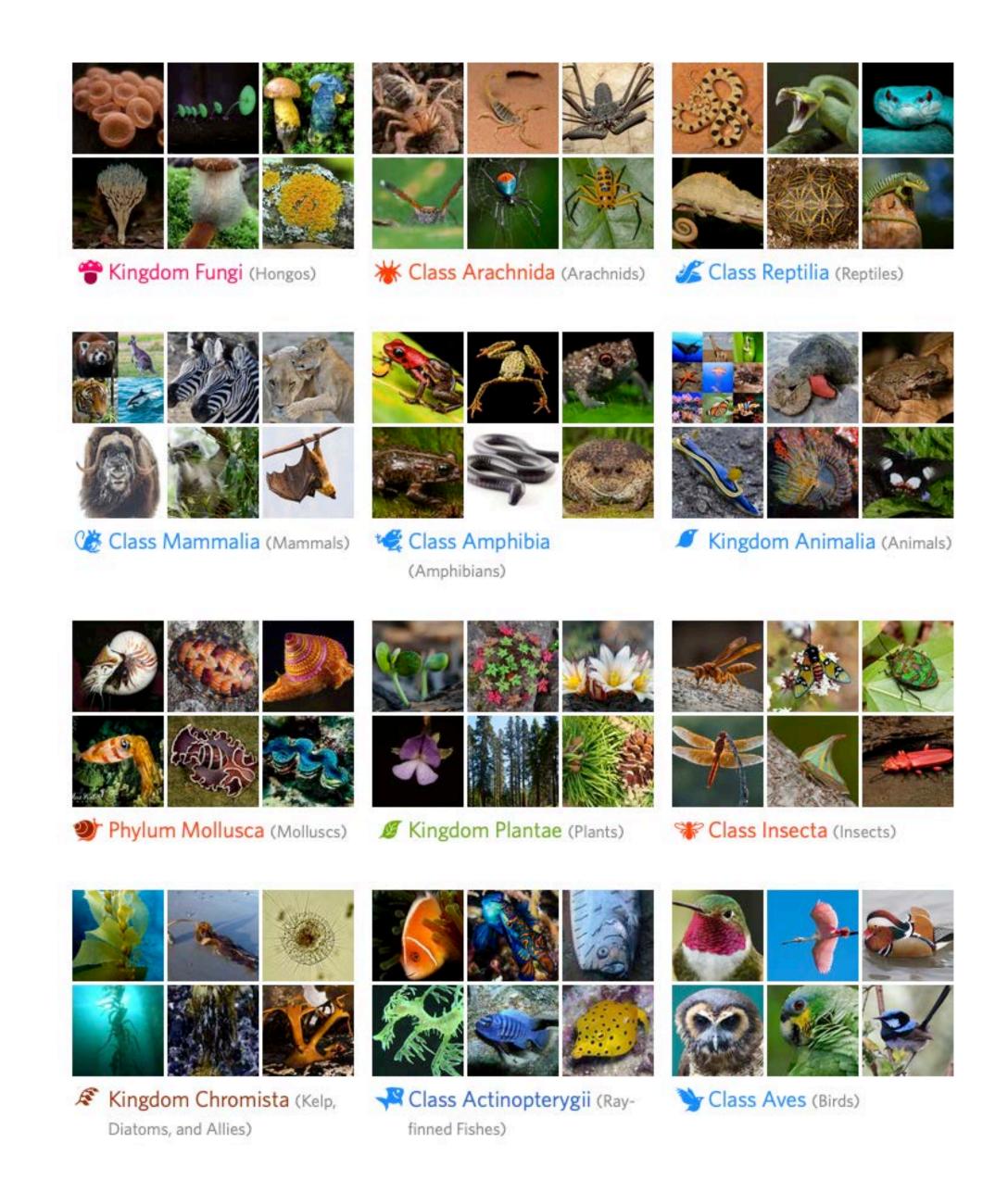

### Naturalist

inaturalist.org

 Its primary goal is to connect people to nature, and the secondary goal is to generate scientifically valuable biodiversity data.

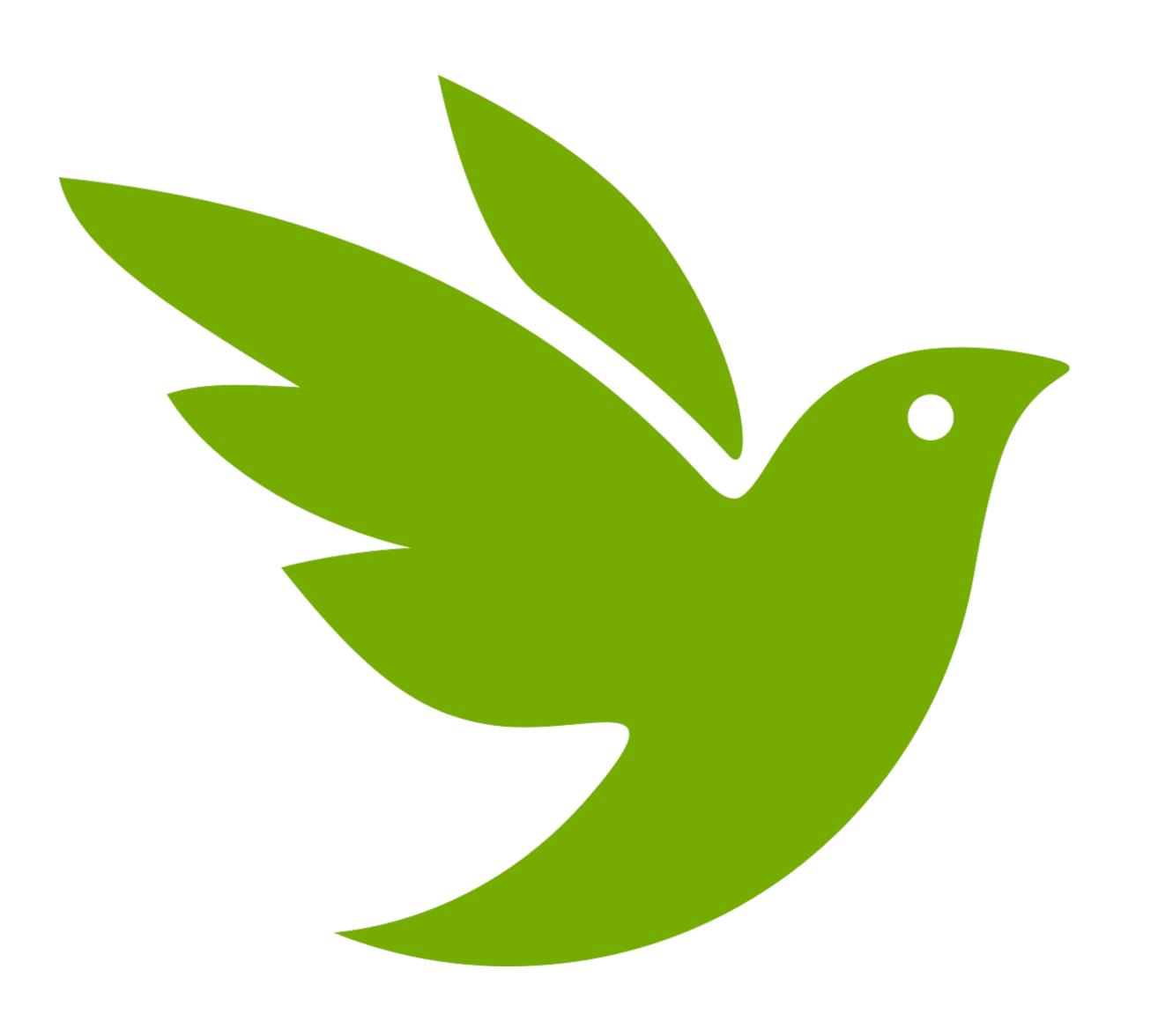

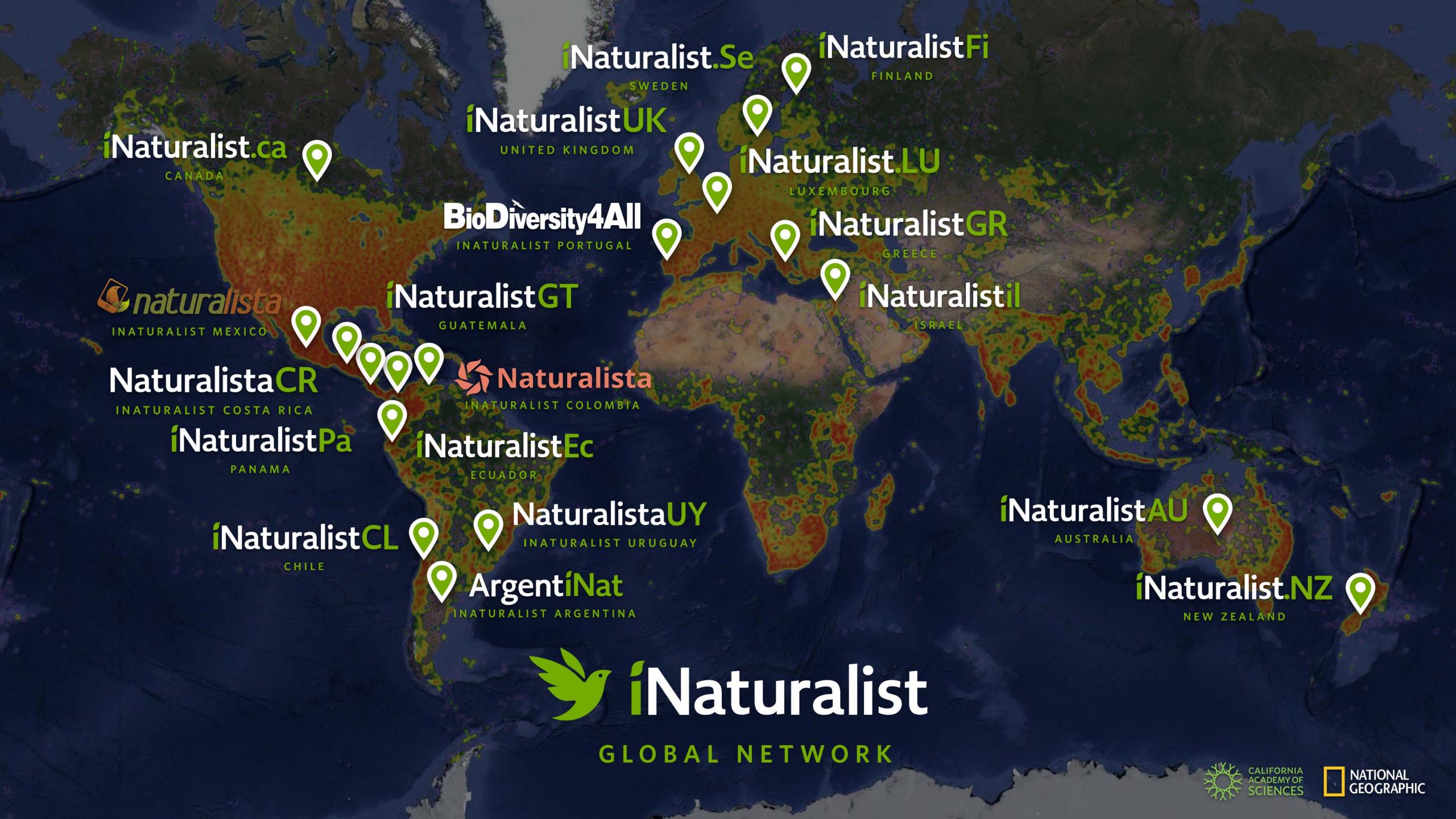

### Naturalist

#### Open data provider

 There are currently >1.9 billion species occurrence records in the Global Biodiversity Information Facility (GBIF).

More than 38 million come from iNaturalist.

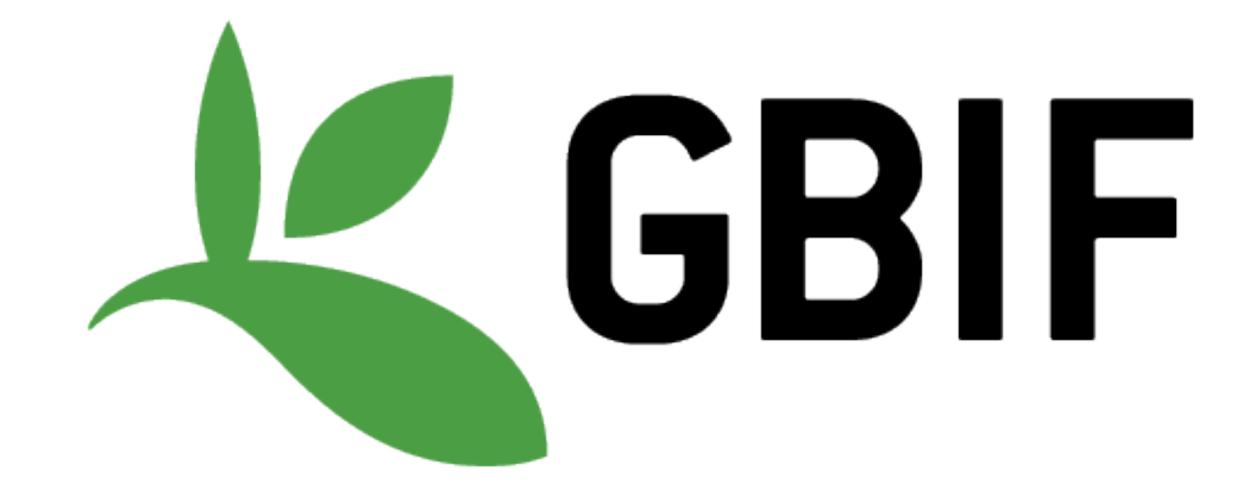

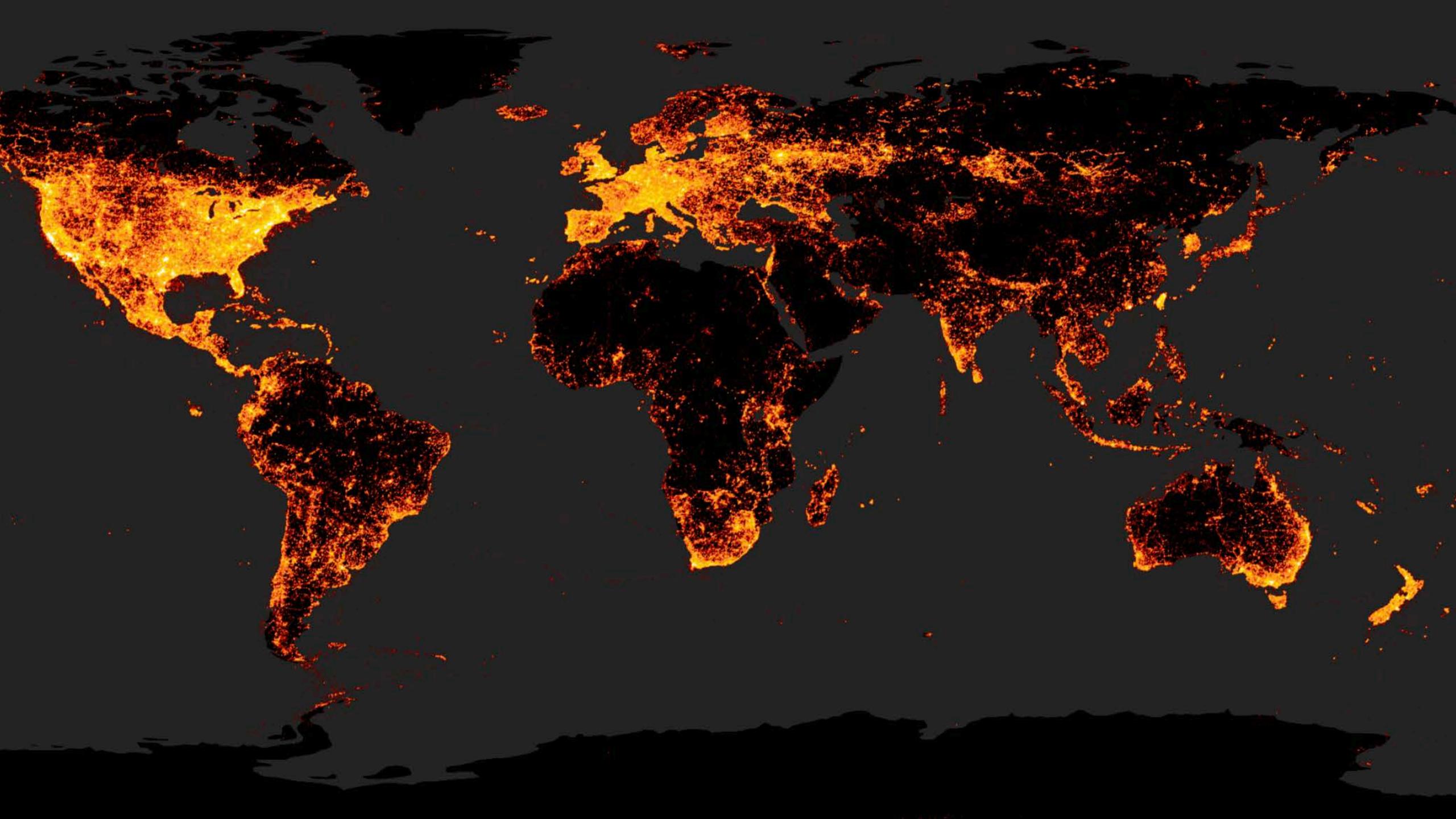

# How does it work? Making an observation

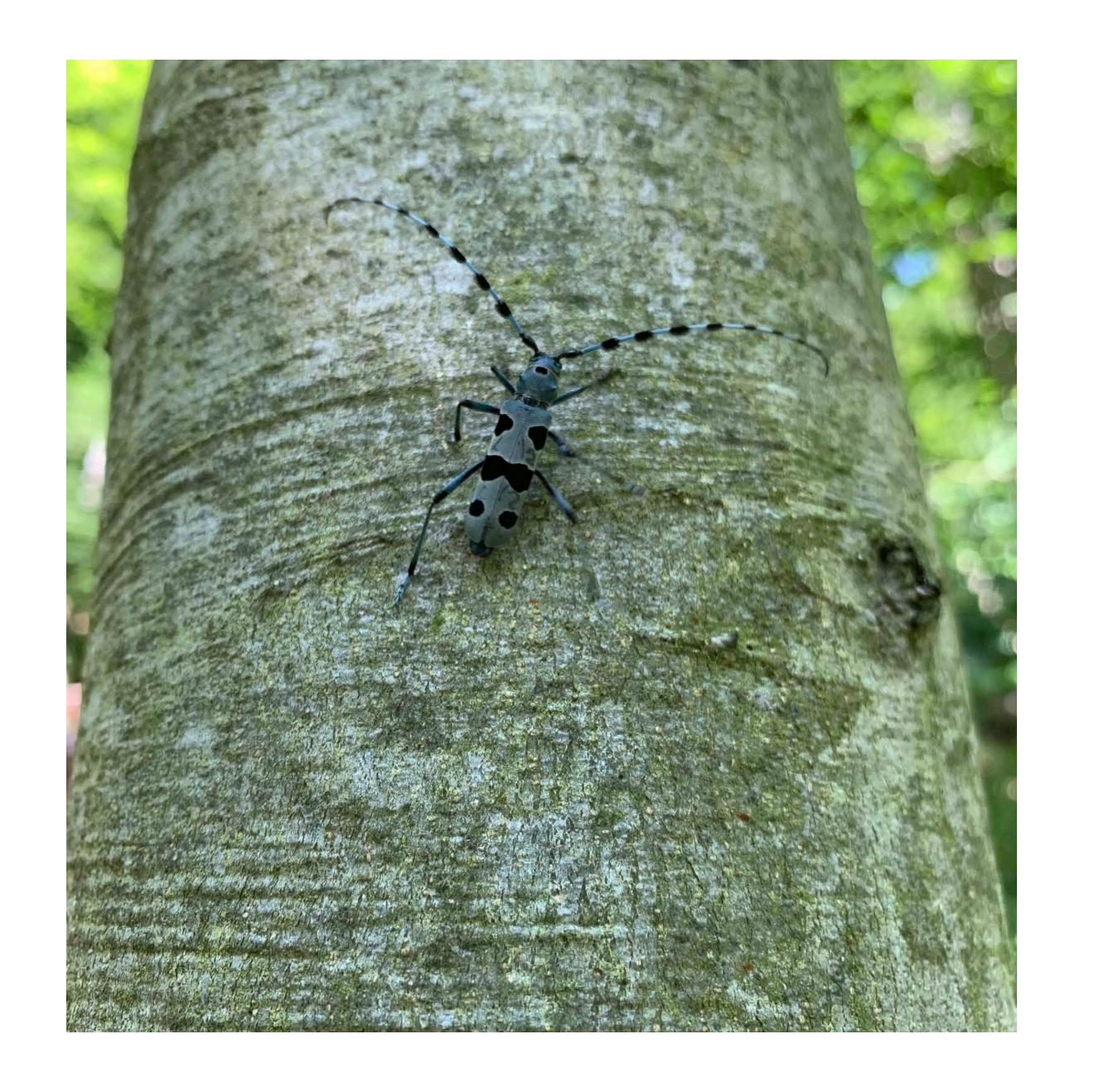

### Making an observation

inaturalist.org/observations/upload

 Observations record an encounter with an individual organism at a particular time and location.

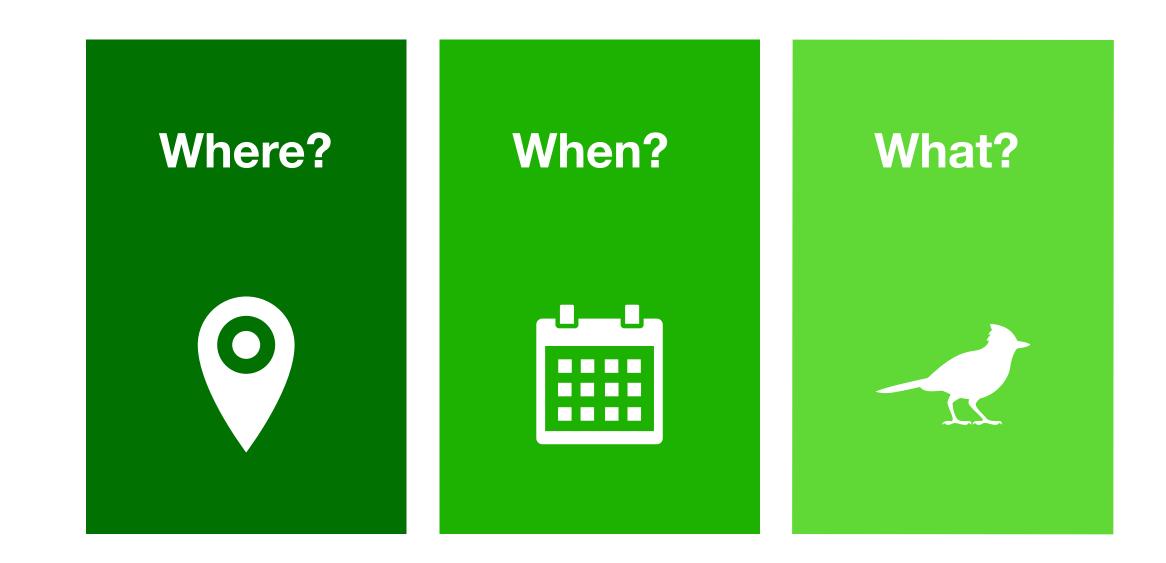

### Making an observation

#### inaturalist.org/observations/upload

 Observations record an encounter with an individual organism at a particular time and location.

• Start by uploading a **photo** or a **sound** recordings.

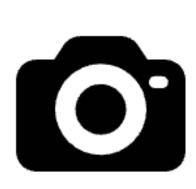

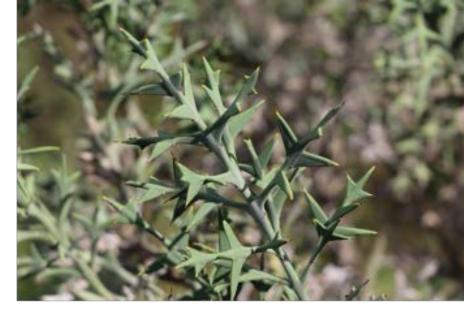

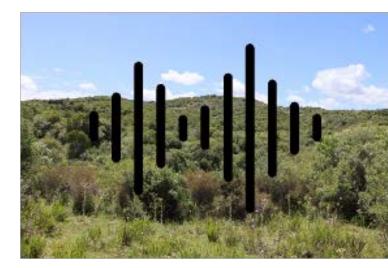

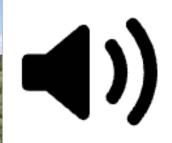

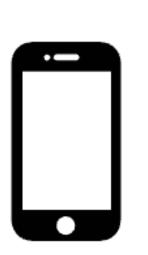

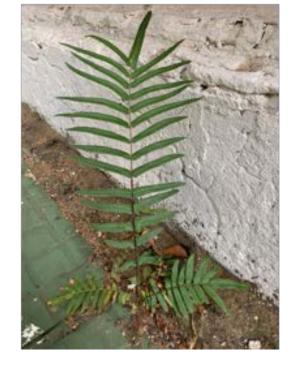

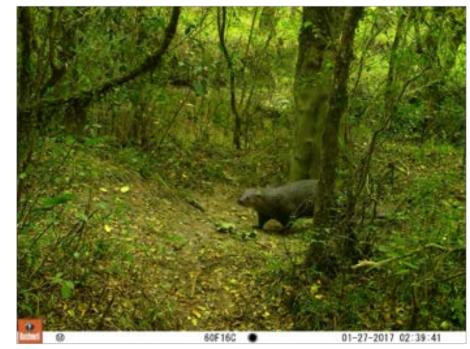

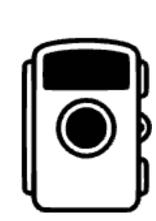

### Example

### Making an observation

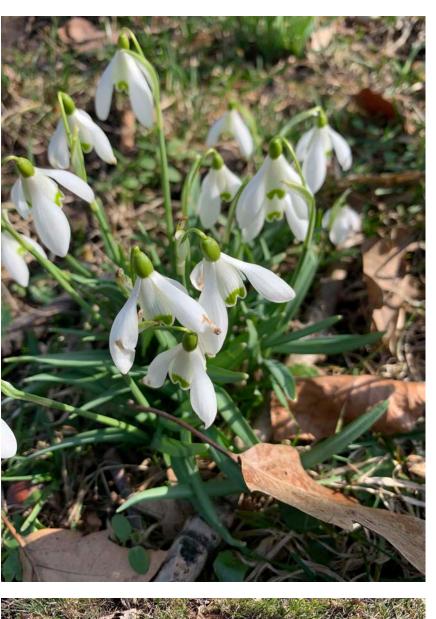

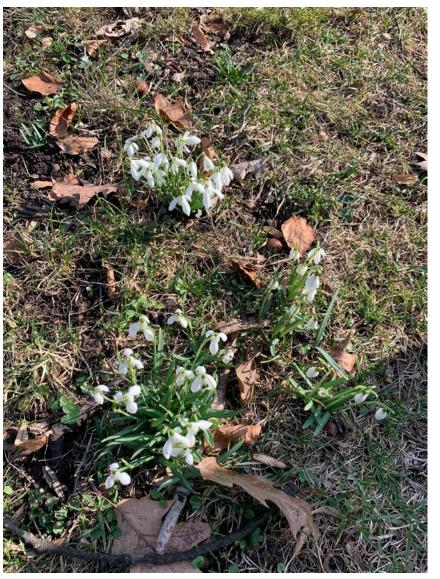

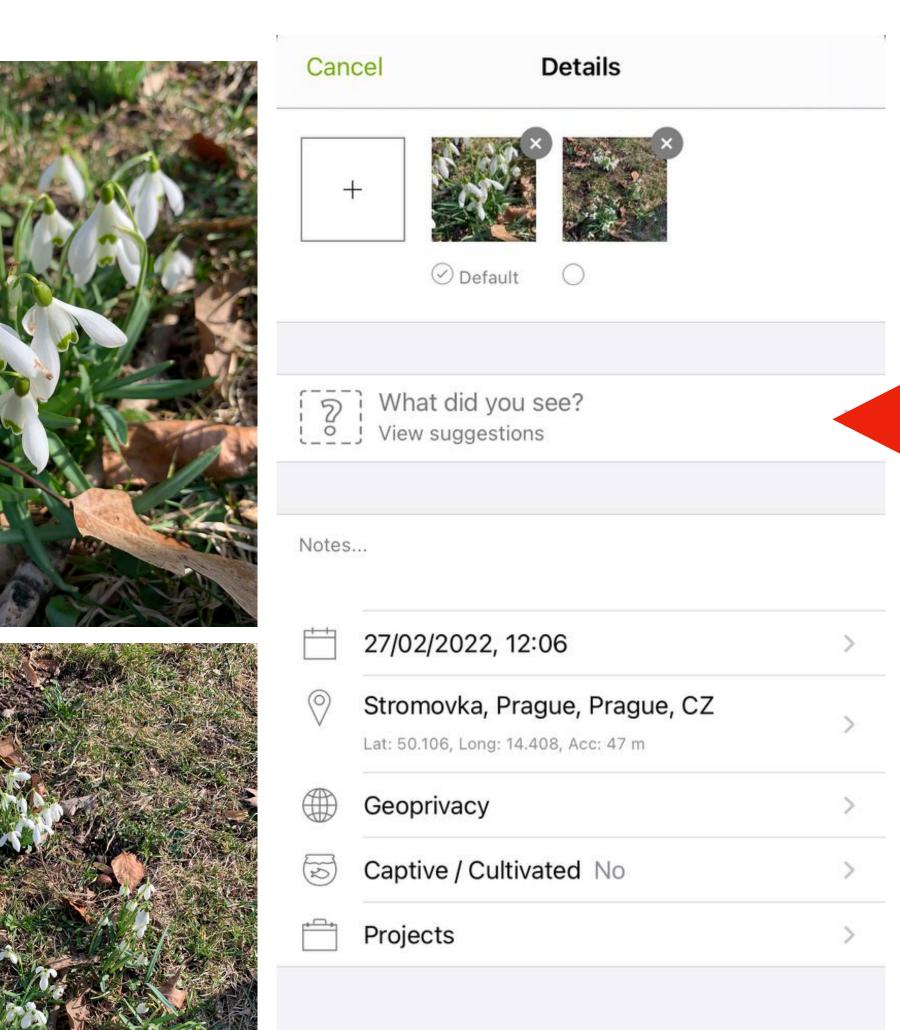

SHARE

## Computer Vision Species ID Suggestions

- iNaturalist uses computer vision systems trained on users' photos and identifications in order to provide automated taxon identification suggestions.
- 'Seen nearby': within 100 kilometres of the observation's coordinates and observed around that time of year (45 days before and after, in any year).

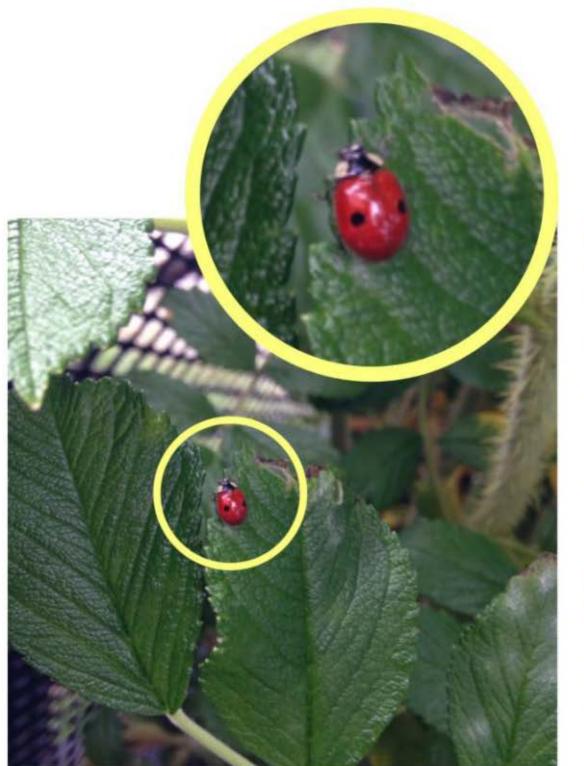

Two-spotted ladybug Adalia bipunctata

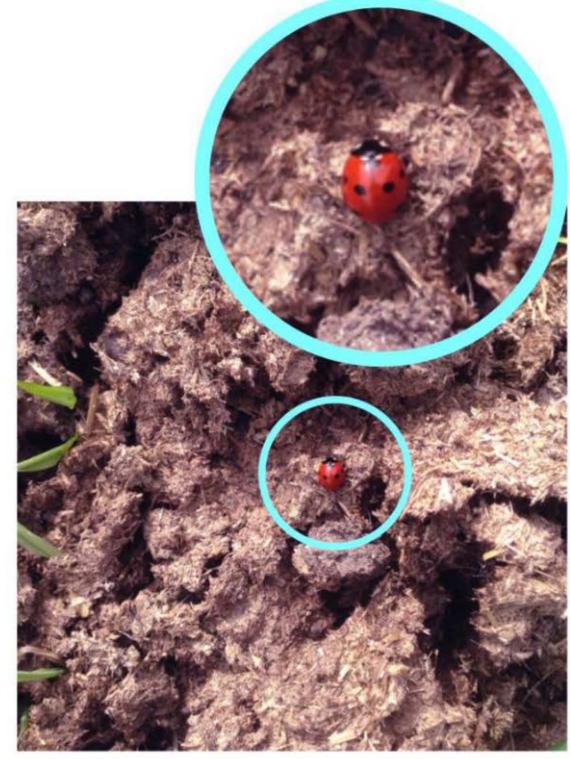

Seven-spotted ladybug Coccinella septempunctata

## **Example**Making an observation

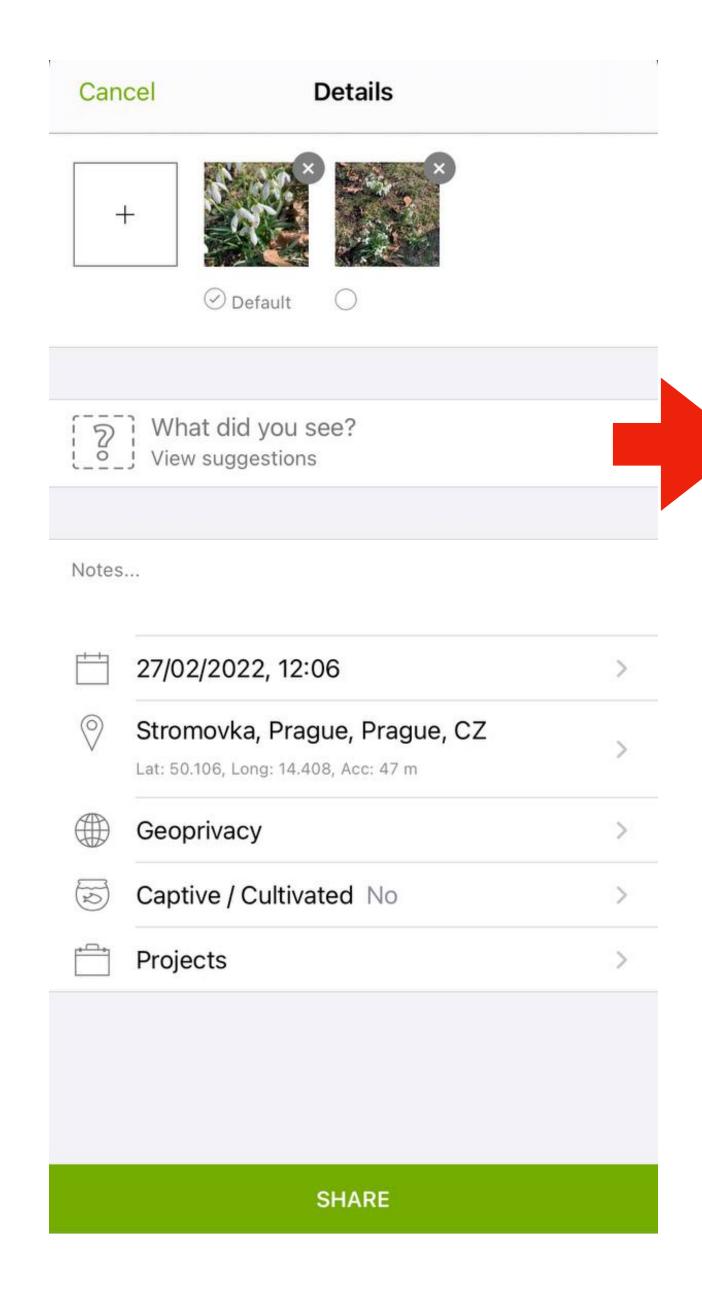

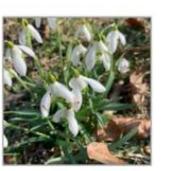

Q Look up a species by name

#### WE'RE PRETTY SURE THIS IS IN THE GENUS GALANTHUS.

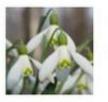

Genus Galanthus snowdrops

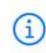

Suggestions based on observations and identifications provided by the iNaturalist community, including Sara Rall, Вадим, Izabella Farr, and many others.

#### HERE ARE OUR TOP SUGGESTIONS:

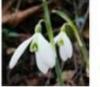

Galanthus nivalis common snowdrop

(

Visually Similar / Seen Nearby

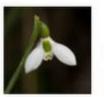

Galanthus elwesii greater snowdrop Visually Similar / Seen Nearby

(i)

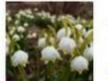

Leucojum vernum Spring Snowflake

Visually Similar / Seen Nearby

(i)

Suggestions based on observations and identifications provided by the iNaturalist community, including Sara Rall, Вадим, Izabella Farr, and many others.

### Example

Making an observation

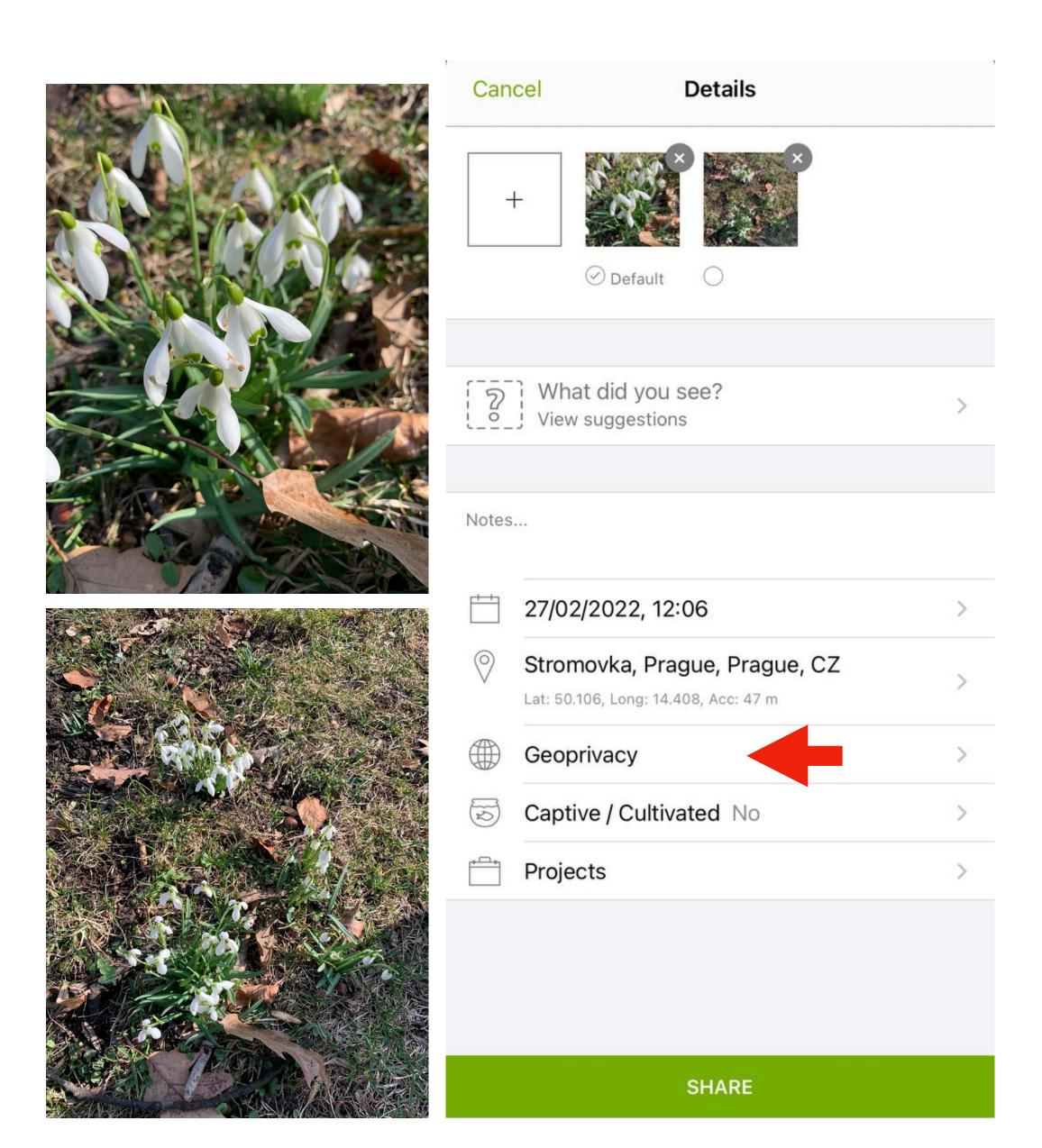

## Obscure location Geoprivacy

- The individual observer decides when information is restricted and when restricted information is shared.
- The public positional accuracy is increased to the diagonal of a 0.2 x 0.2-degree cell (~500km2).
- Public latitude and longitude are replaced with a random point within this cell.

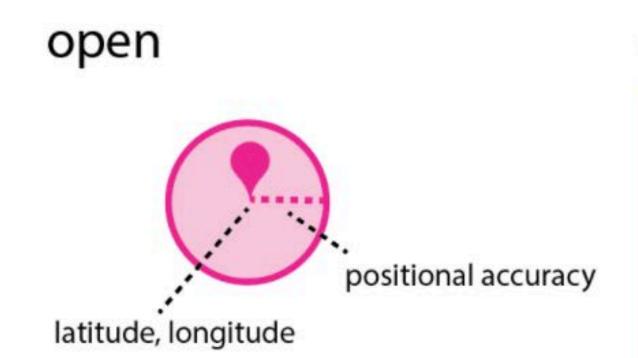

#### obscured

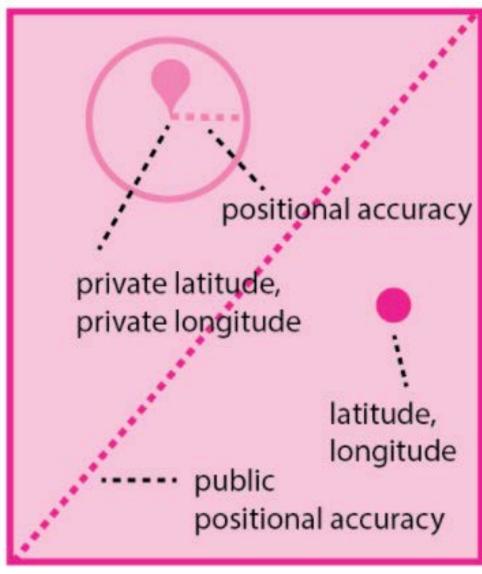

## Sensitive species Taxon geoprivacy

- Geoprivacy is automatically applied to all observations of a threatened taxon, globally or in the place specified by the conservation status.
- The **real** coordinates can be accessed (e.g., projects, agreements with national nodes).

■ "Endangered" Globally (Source: <u>IUCN Red List</u>)

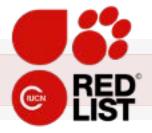

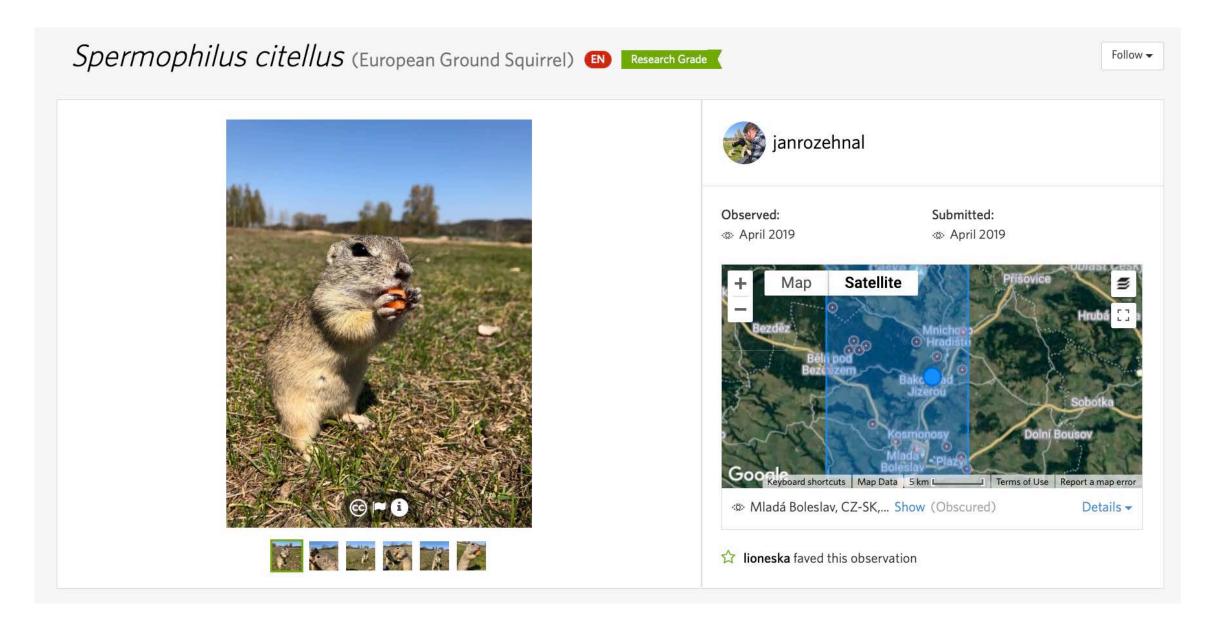

#### Conservation Status

| Place            | Conservation Status                                                                                               | Source                | Taxon Geoprivacy 1 |
|------------------|----------------------------------------------------------------------------------------------------|-----------------------|--------------------|
| Globally         | Endangered (EN) Added by bobby23 on February 16, 2013                                                             | IUCN Red List         | Obscured           |
| <b>♀</b> Germany | Ausgestorben oder verschollen<br>Added by bobby23 on April 04, 2020<br>Updated by bobby23 on April 04, 2020       | Rote-Liste-Zentrum 🕜  | Open               |
| <b>♀</b> Poland  | I <sup>™</sup> Wymagający ochrony czynnej<br>Added by e150a on July 21, 2020<br>Updated by e150a on July 21, 2020 | Minister Środowiska 🖸 | Obscured           |

## Example

Making an observation

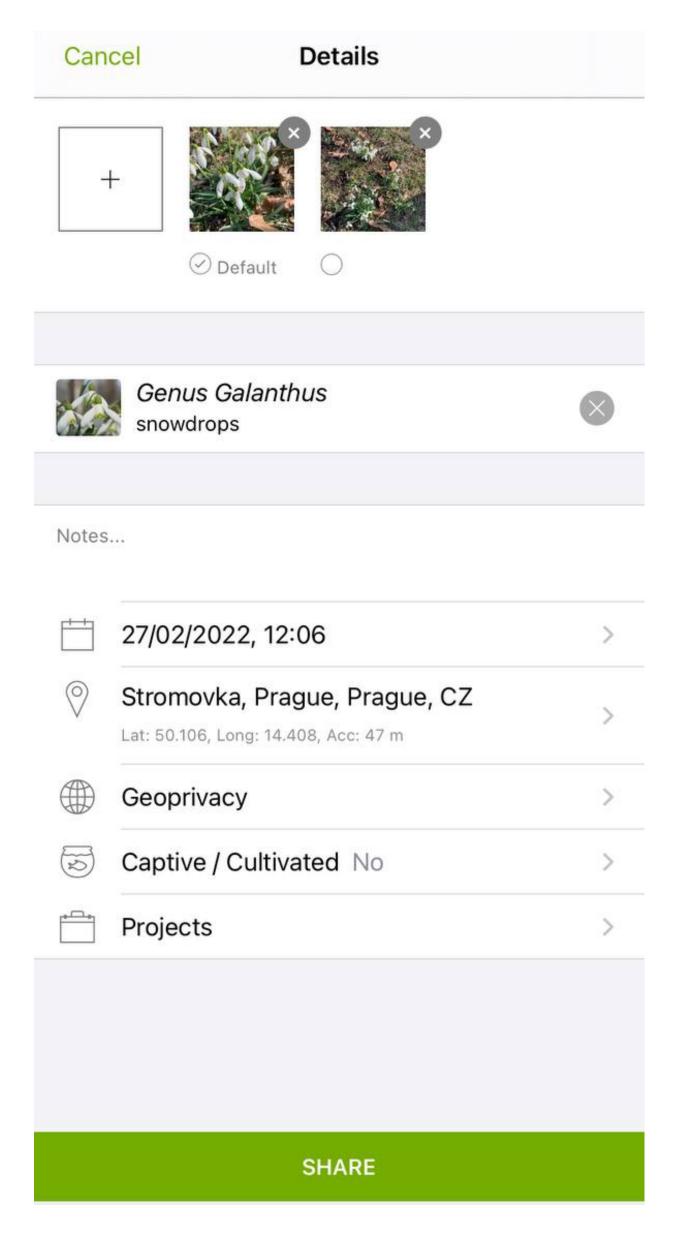

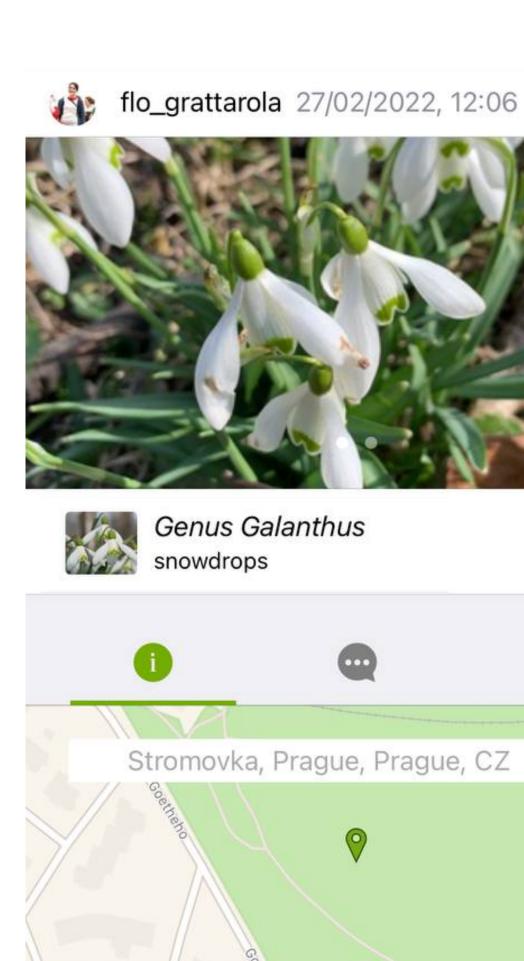

Needs ID

Research Grade

**Maps** 

DATA QUALITY

**Casual Grade** 

## How does it work?

Making an identification

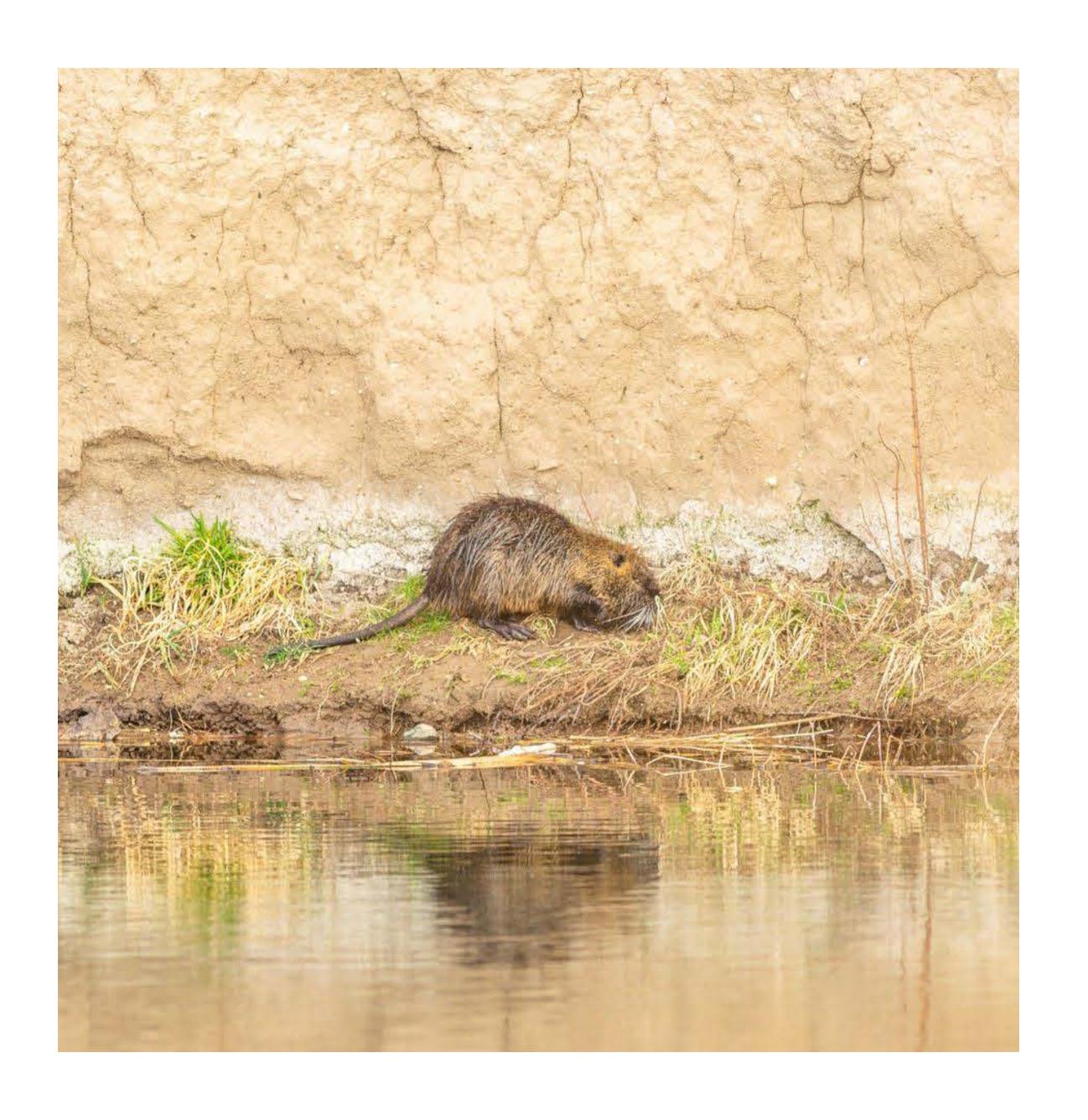

### Making an identification

#### inaturalist.org/observations/identify

 An identification is an assessment of the type of organism that was observed.

• There's a specific site in which you can filter taxa and location.

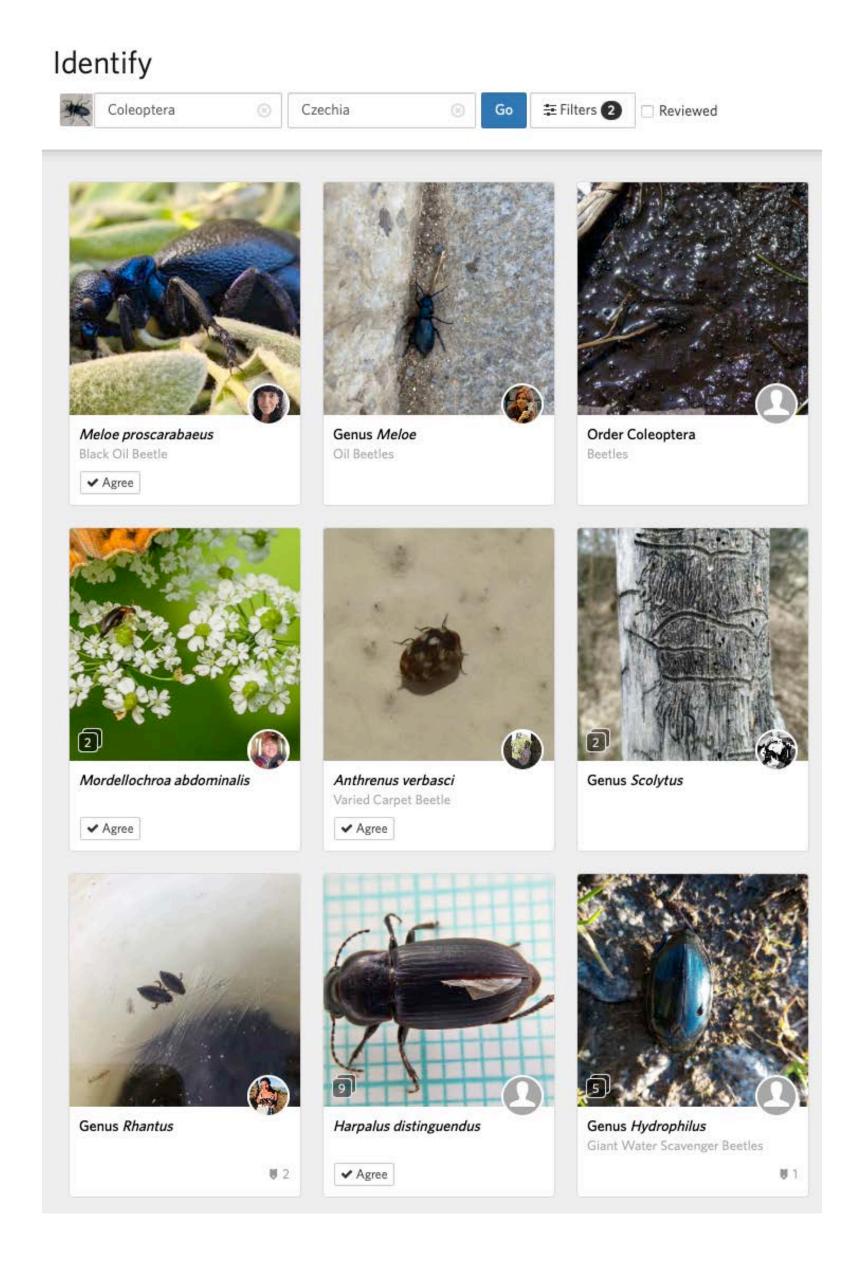

### Making an identification

#### inaturalist.org/observations/identify

 An identification is an assessment of the type of organism that was observed.

• There's a specific site in which you can filter taxa and location.

Identifiers are needed!

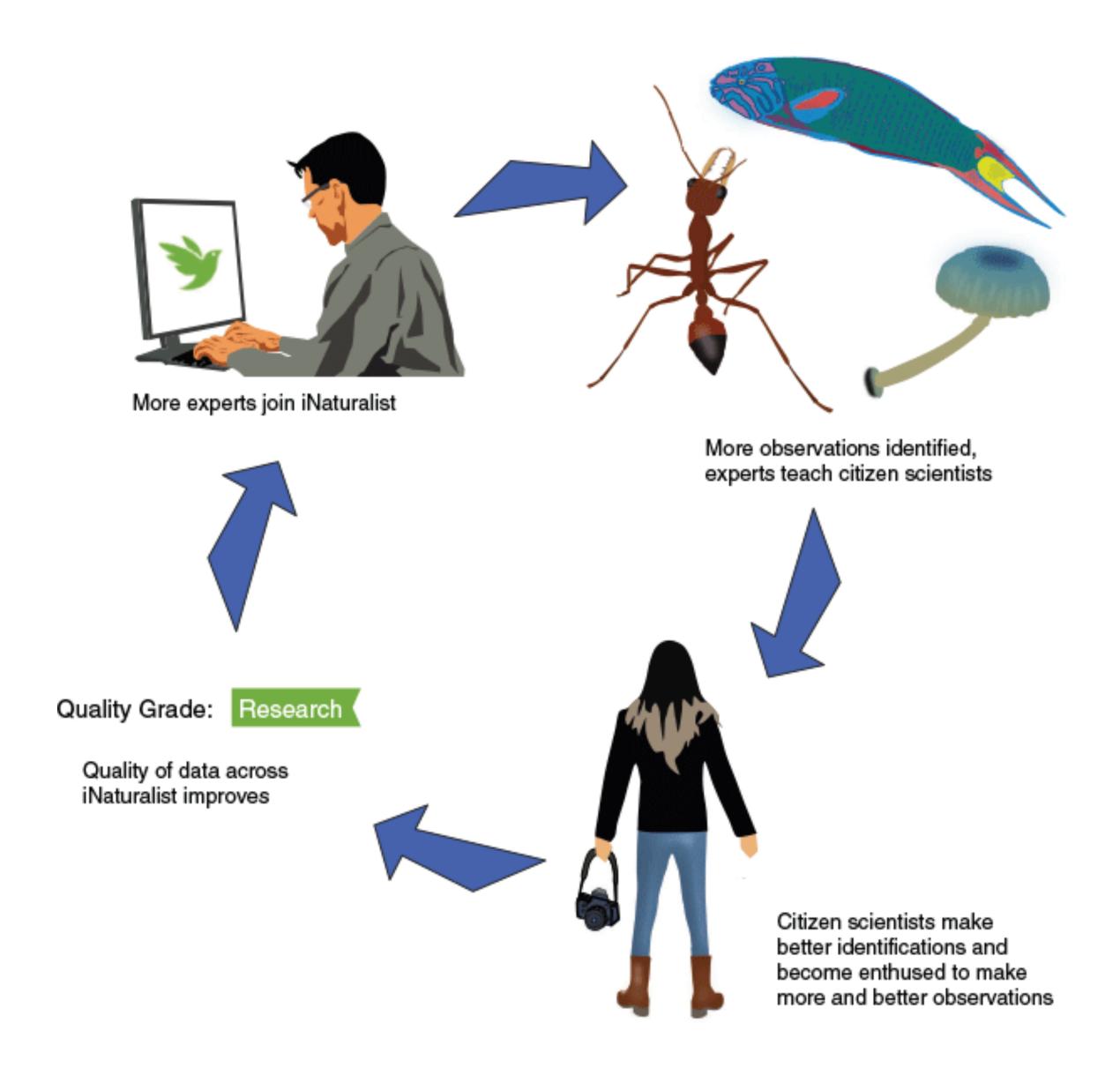

# **Example**Making an identification

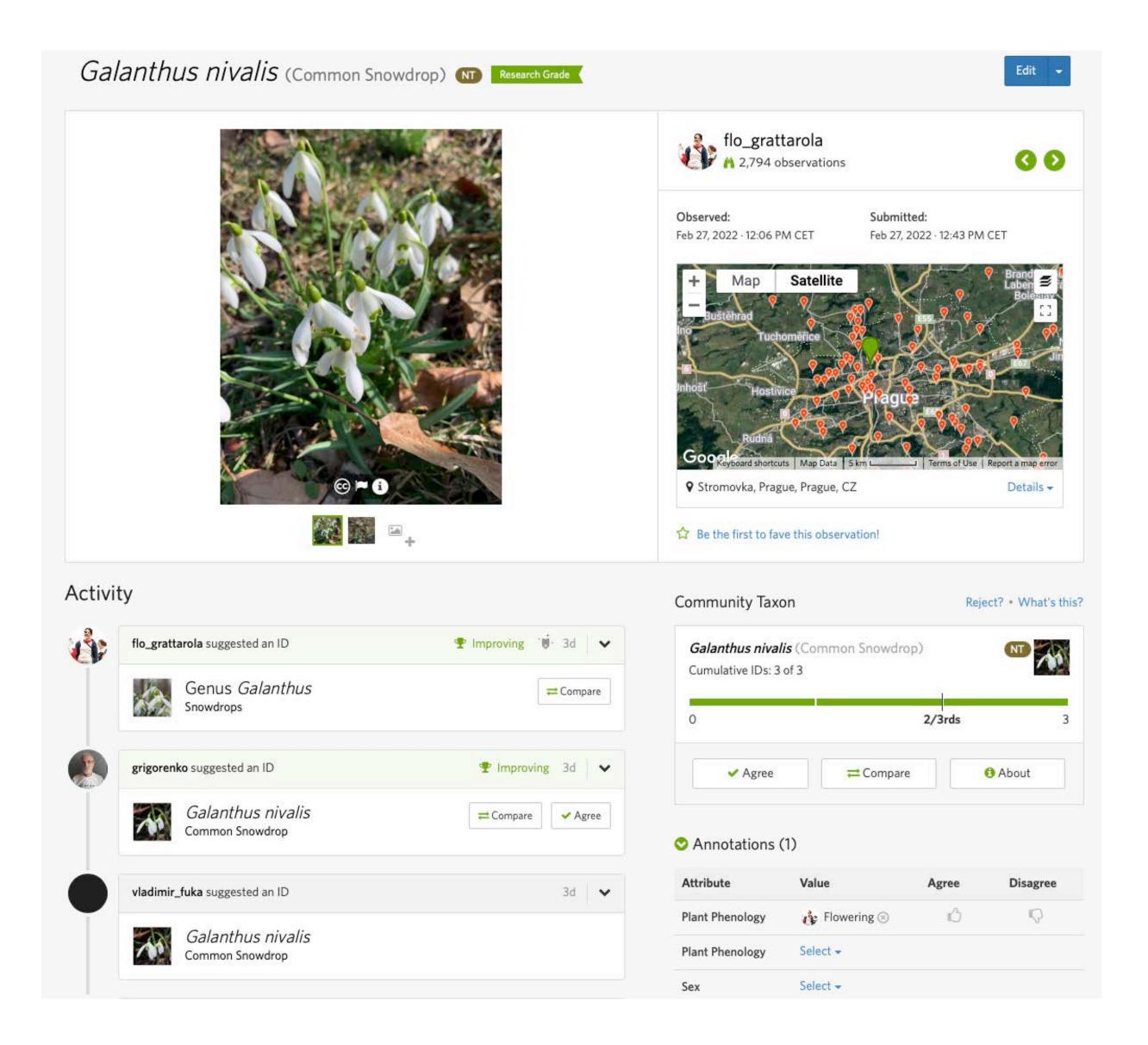

# Research Grade Community ID

 An observation is deemed 'Research Grade' when it has two or more suggested identifications and more than two-thirds of these identifications agree.

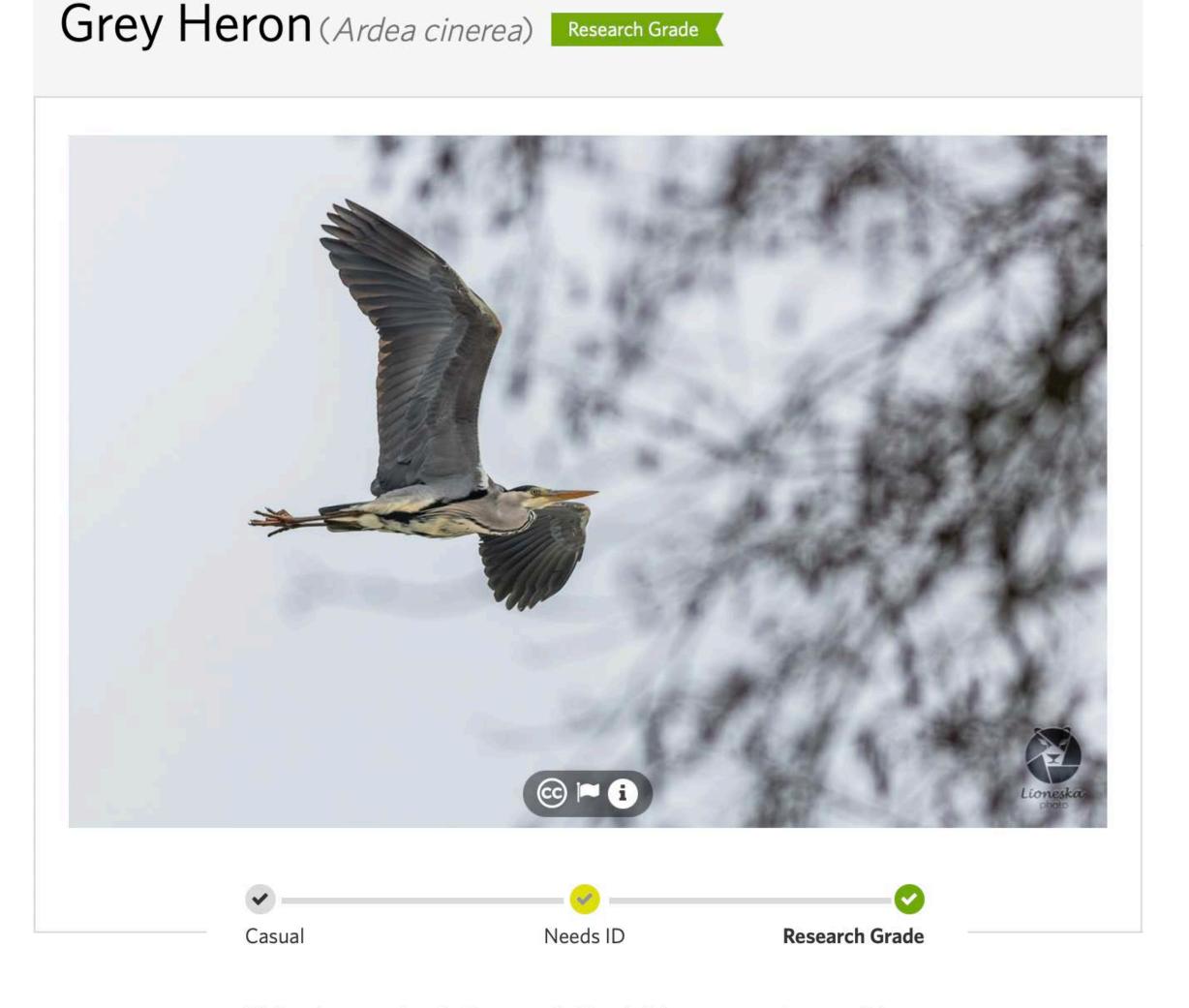

This observation is Research Grade! It can now be used for research and featured on other websites

## Research Grade Community ID

- An observation is deemed 'Research Grade' when it has two or more suggested identifications and more than two-thirds of these identifications agree.
- Research Grade records are then regularly exported to GBIF, provided the observation is published under a CC0, CC BY, or CC BY-NC license.

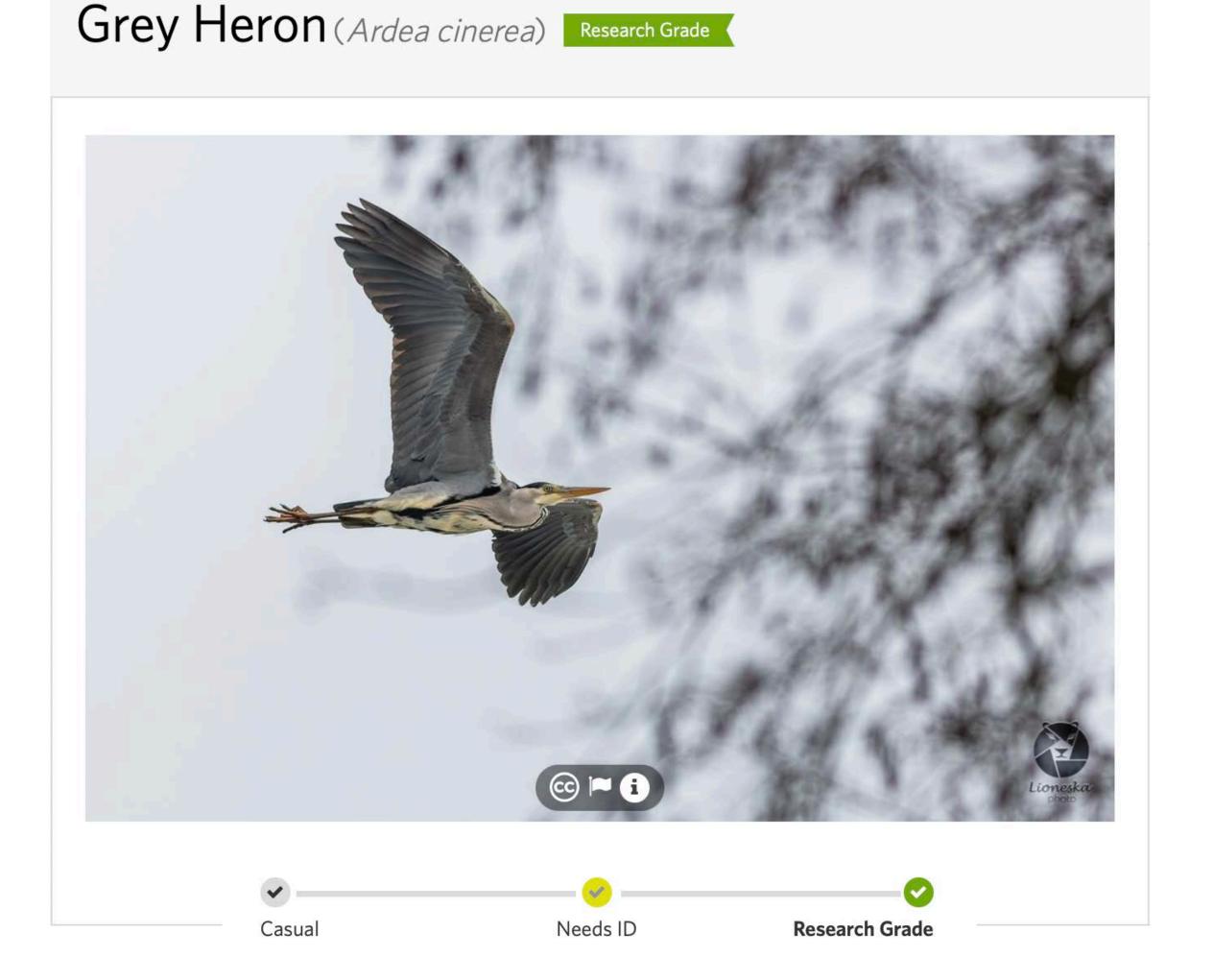

This observation is Research Grade! It can now be used for research and featured on other websites

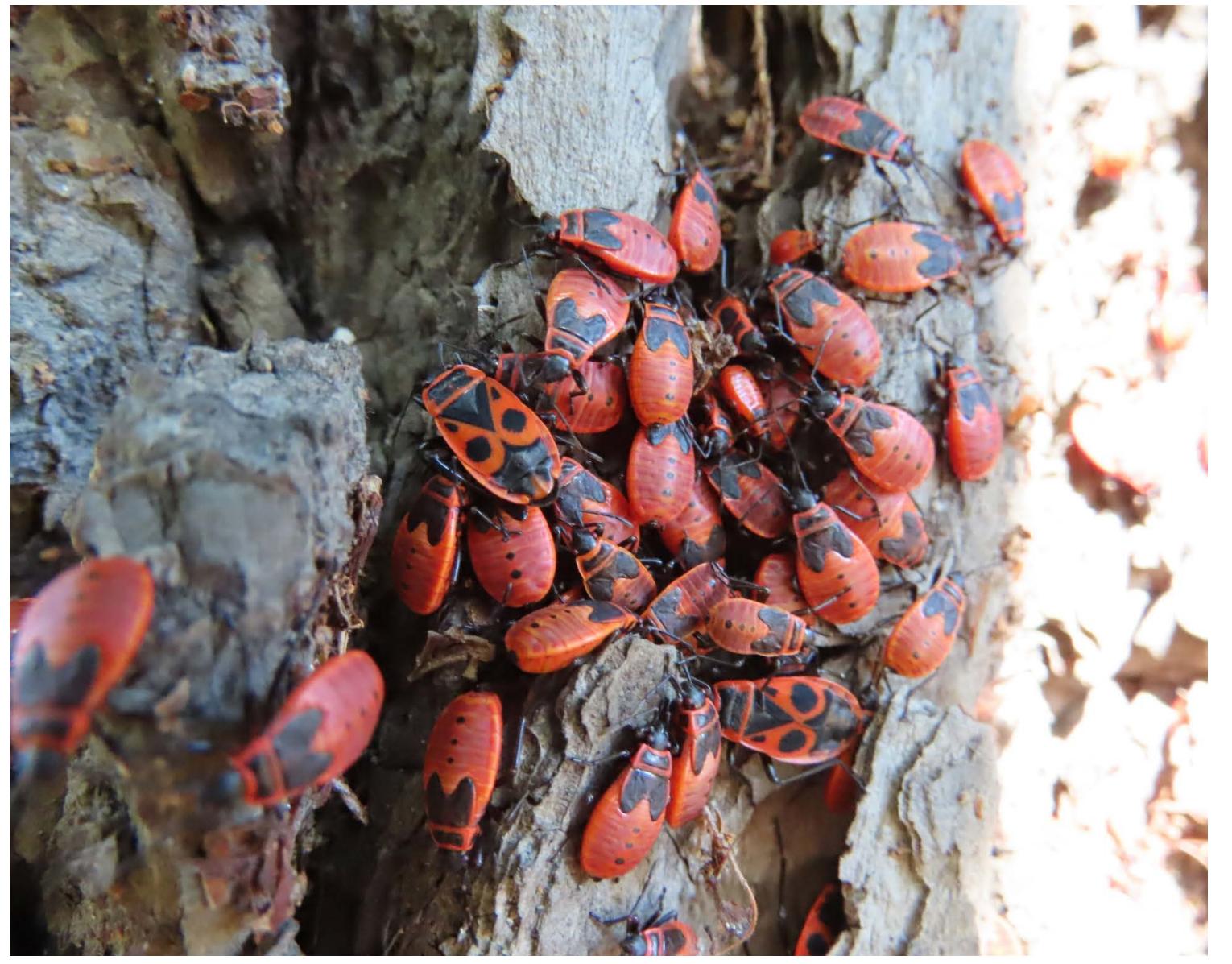

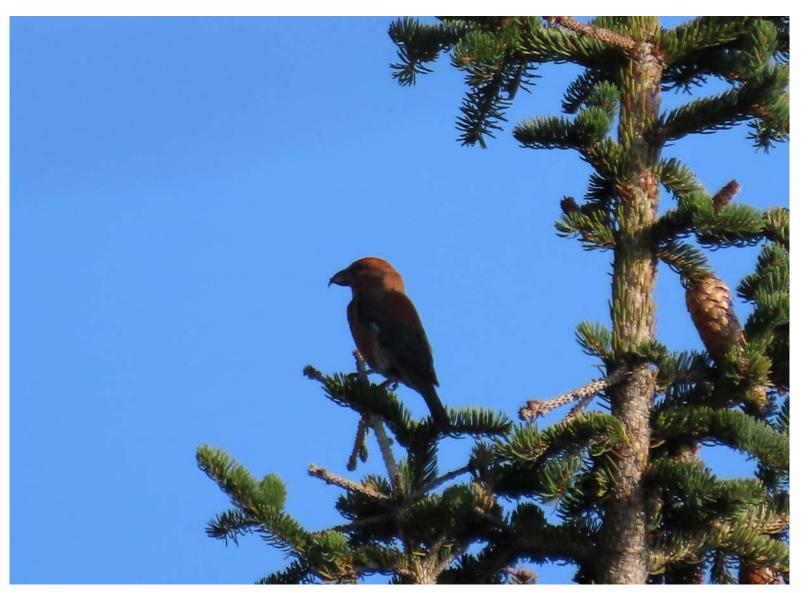

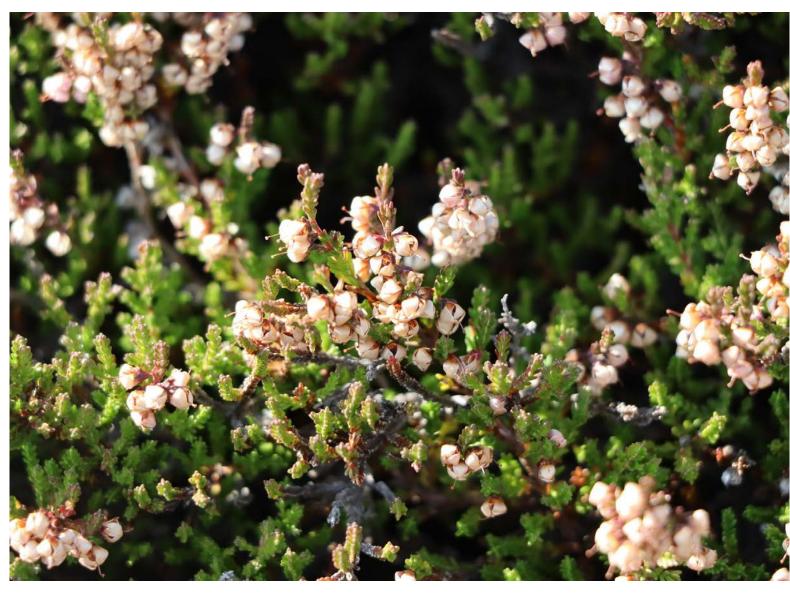

### **Projects**

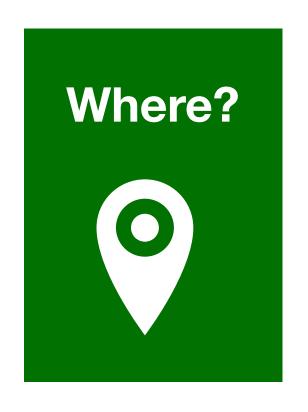

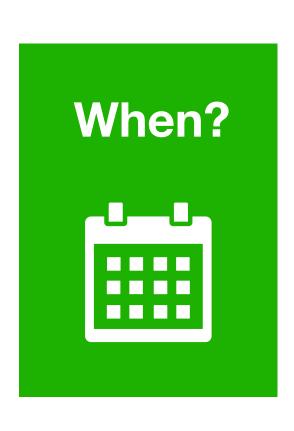

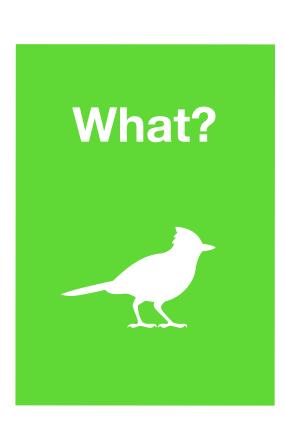

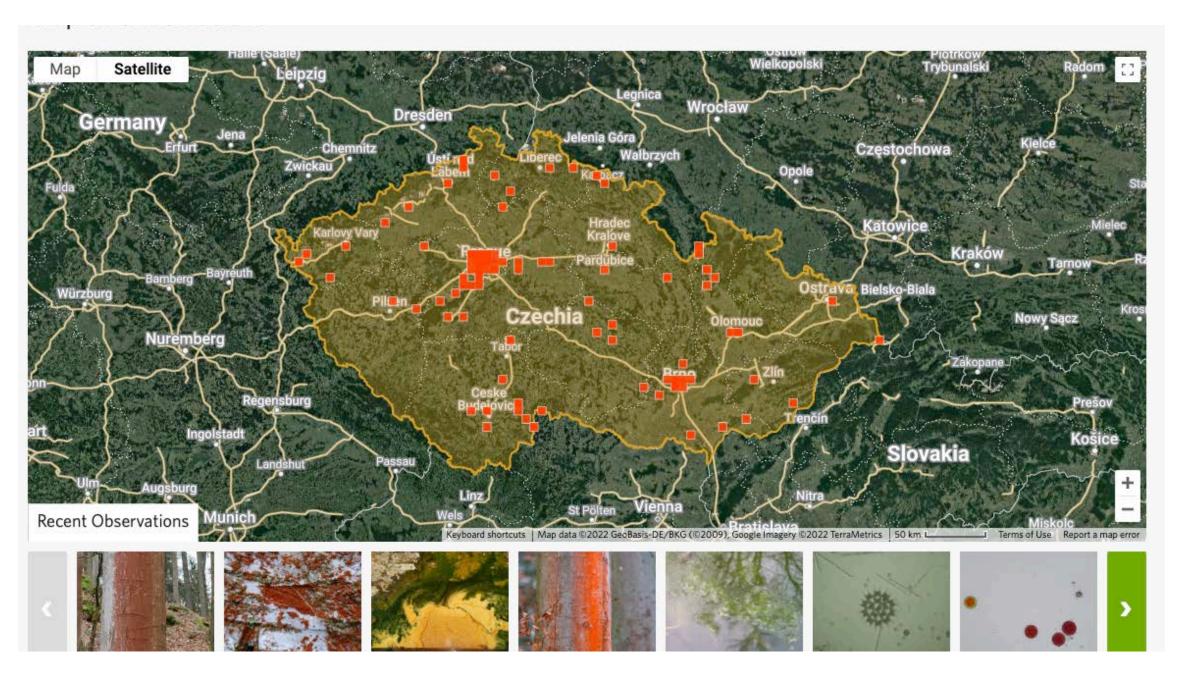

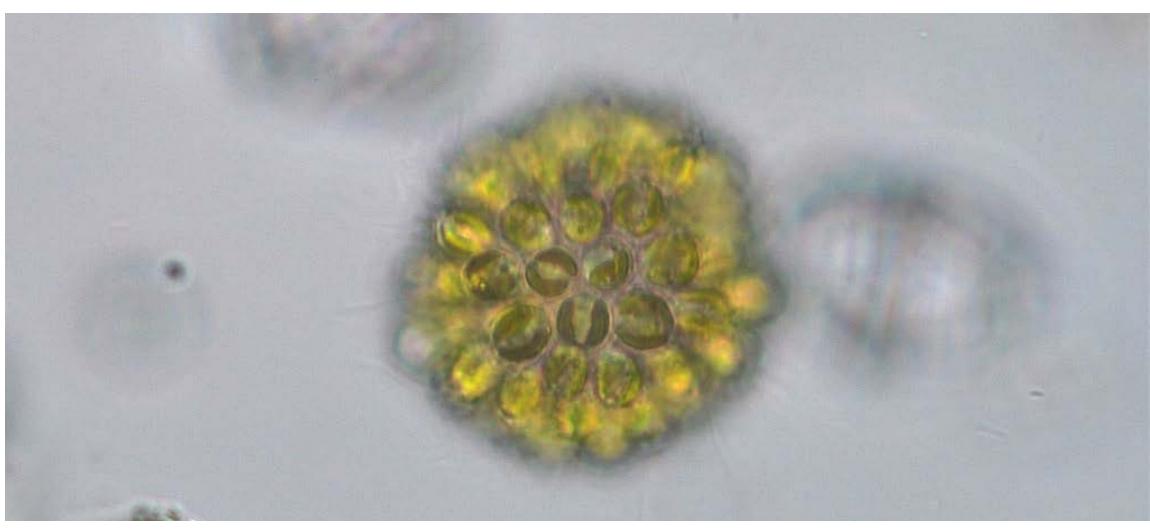

Algae of the Czech Republic

#### **Projects**

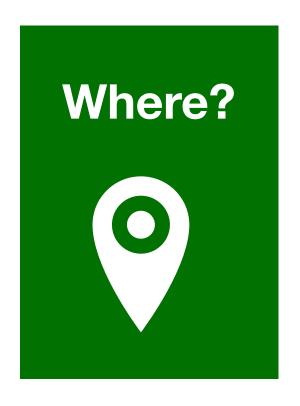

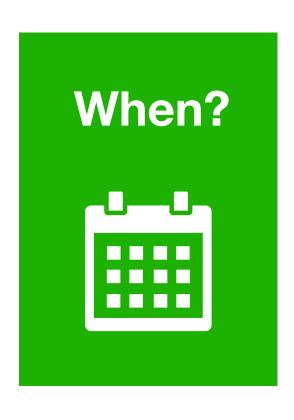

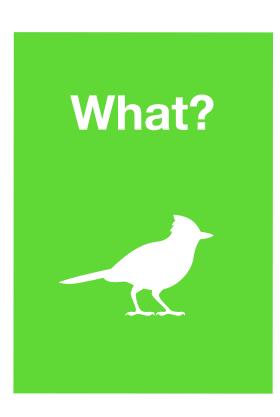

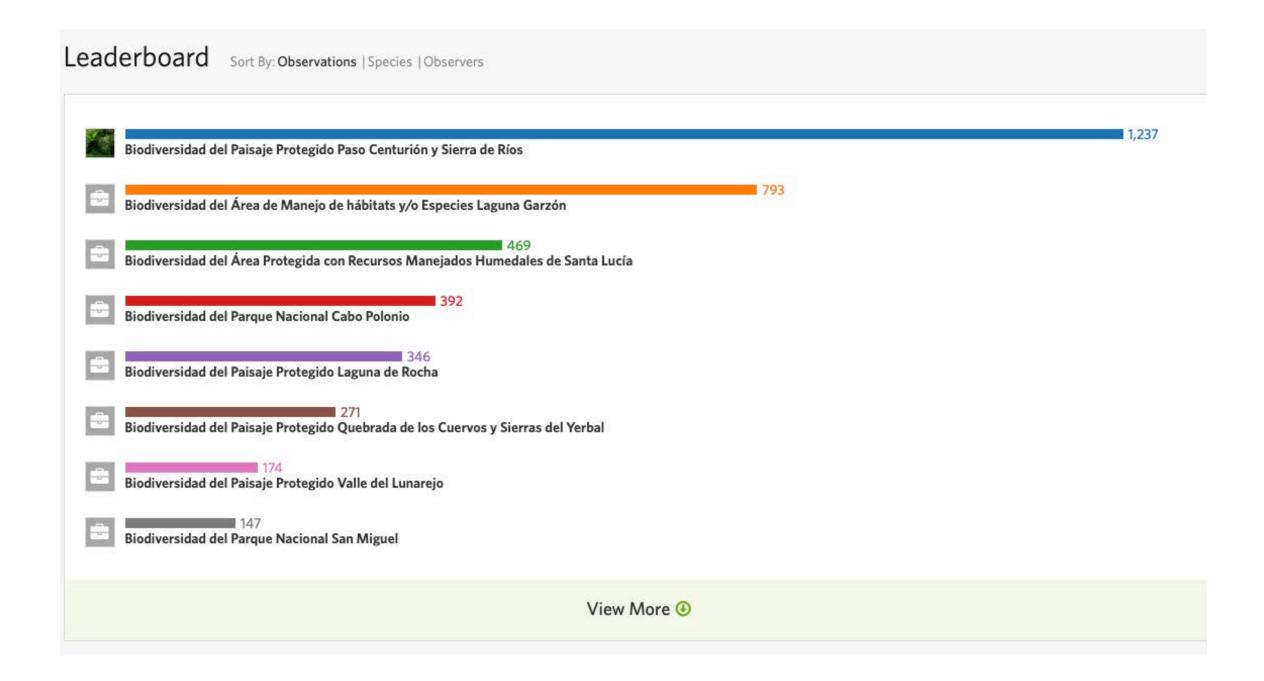

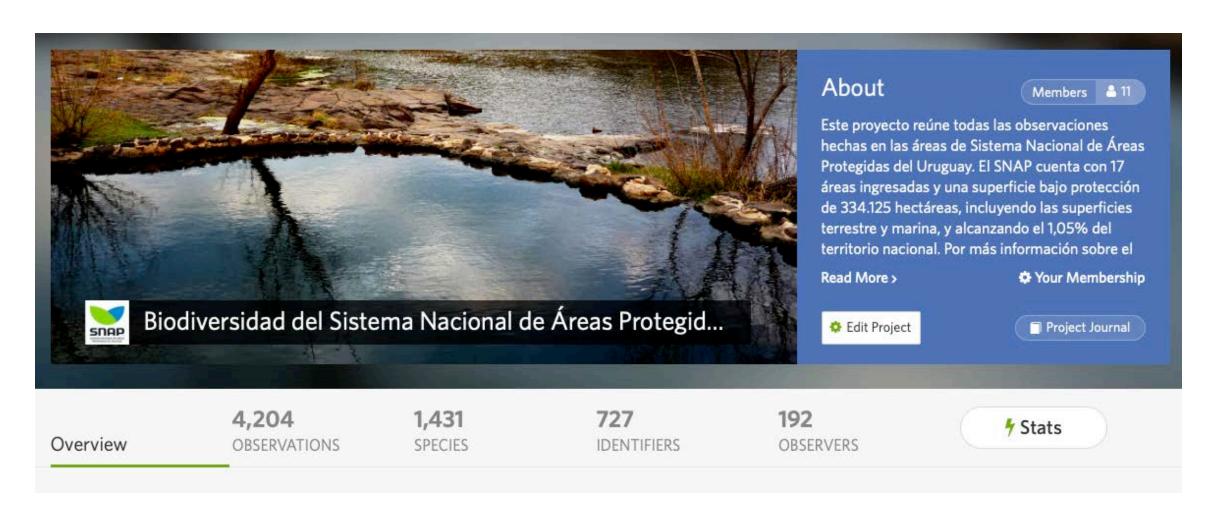

#### **Projects**

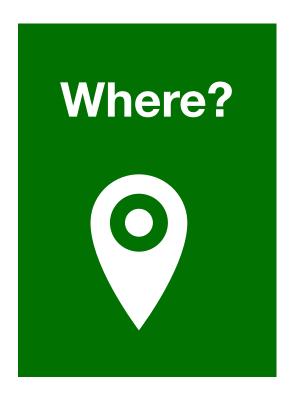

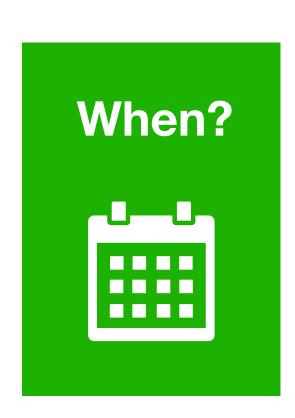

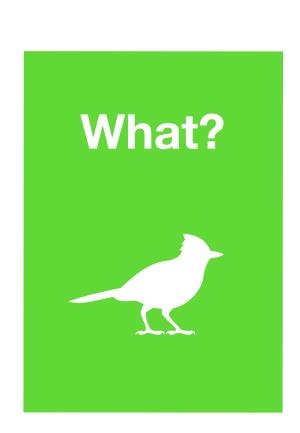

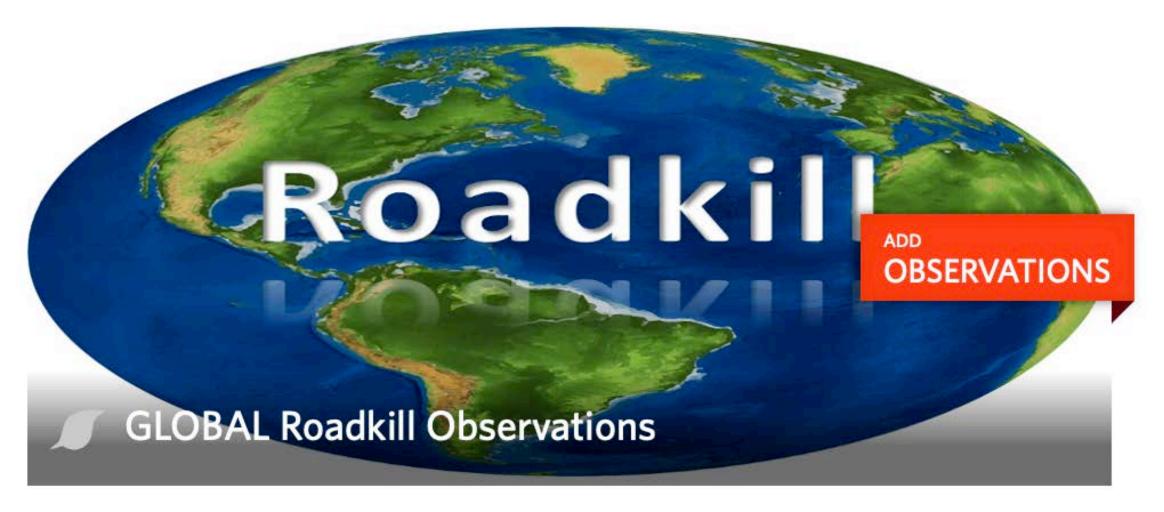

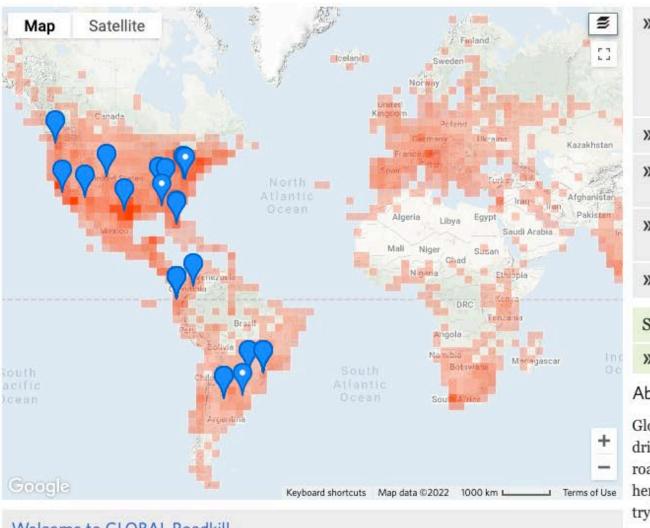

#### Welcome to GLOBAL Roadkill

Because roadkill is a global problem, we are collaborating with organizations globally to record roadkill observations as both evidence of a species occurrence and of wildlife-vehicle conflict. The Road Ecology Center is an academic-science entity, but we believe that

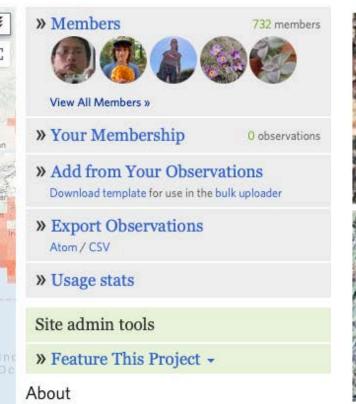

Globally, there are over 1 billion vehicles driving on almost 6 million miles of paved roads. Every day, millions of mammals, herpetofauna, birds, and insects are killed trying to cross roads, or incidentally as they move around. At the Road Ecology Center, we want to reduce this loss and the first step is to understand where it is occurring. We operate the largest volunteer-based roadkill ...more \

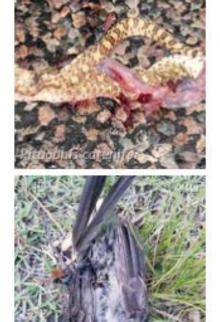

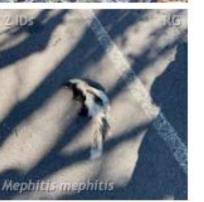

**Annotations: Phenology** 

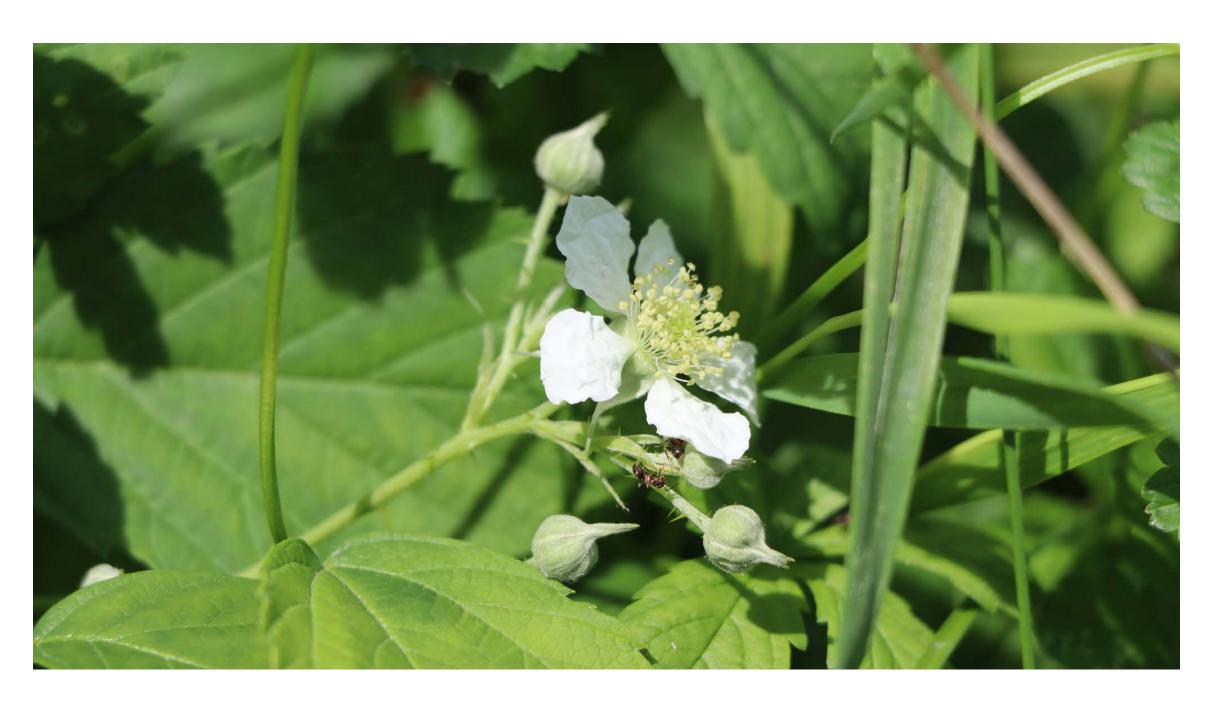

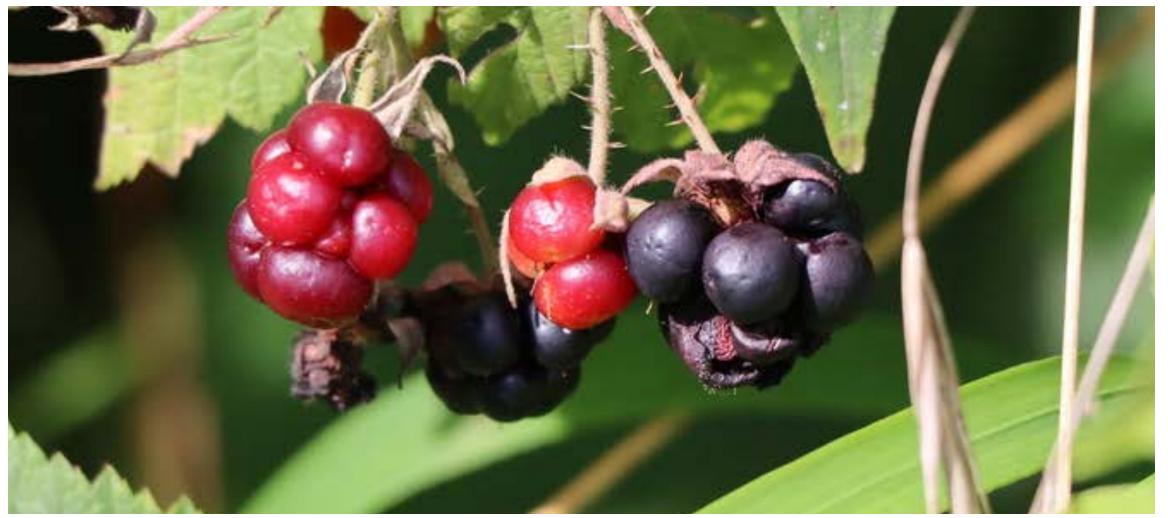

#### Dianthus carthusianorum

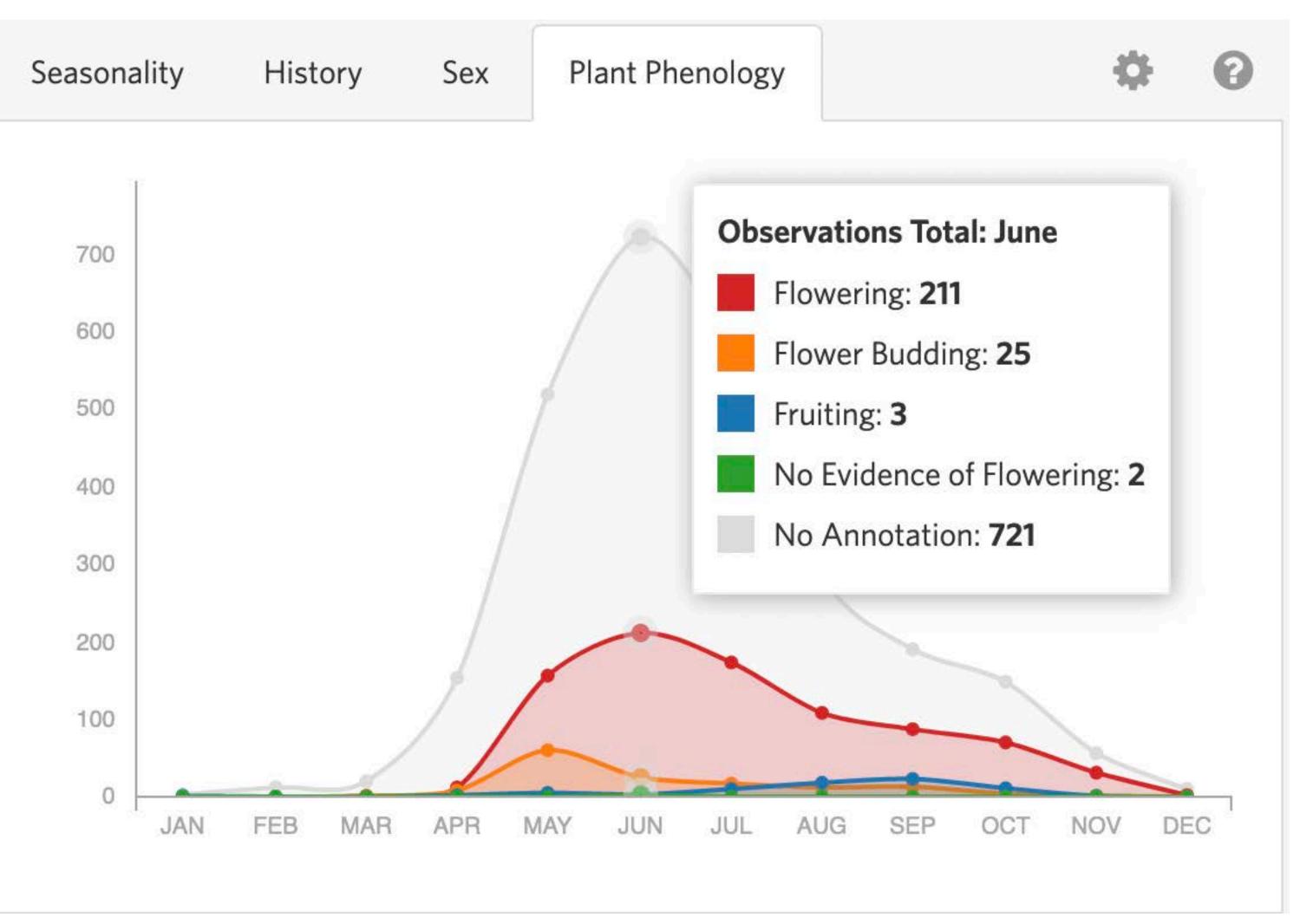

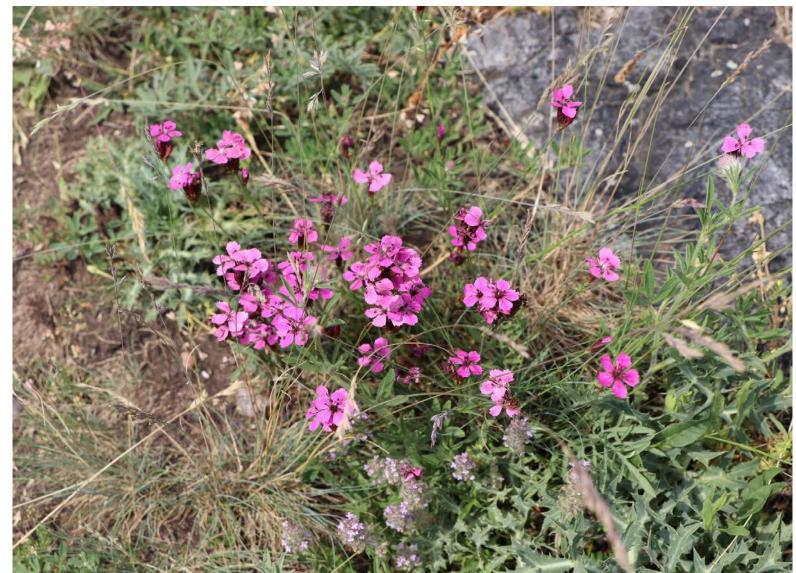

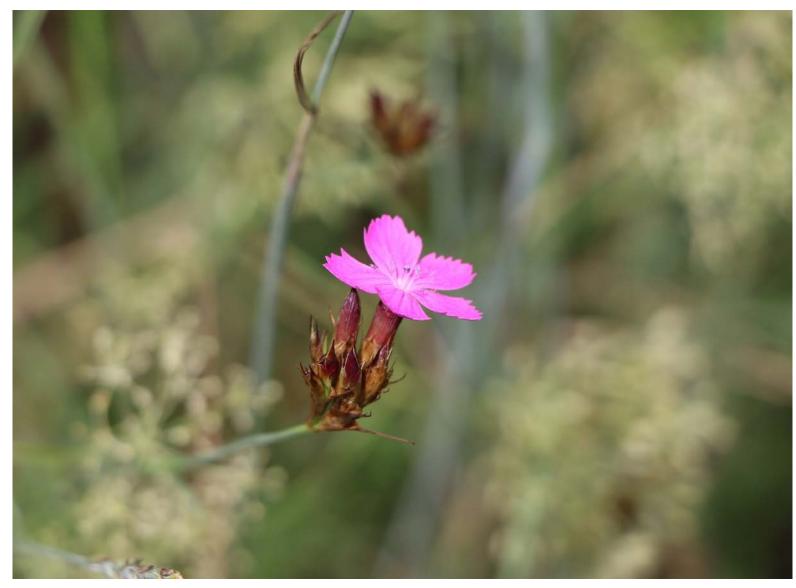

**Annotations: Life stage** 

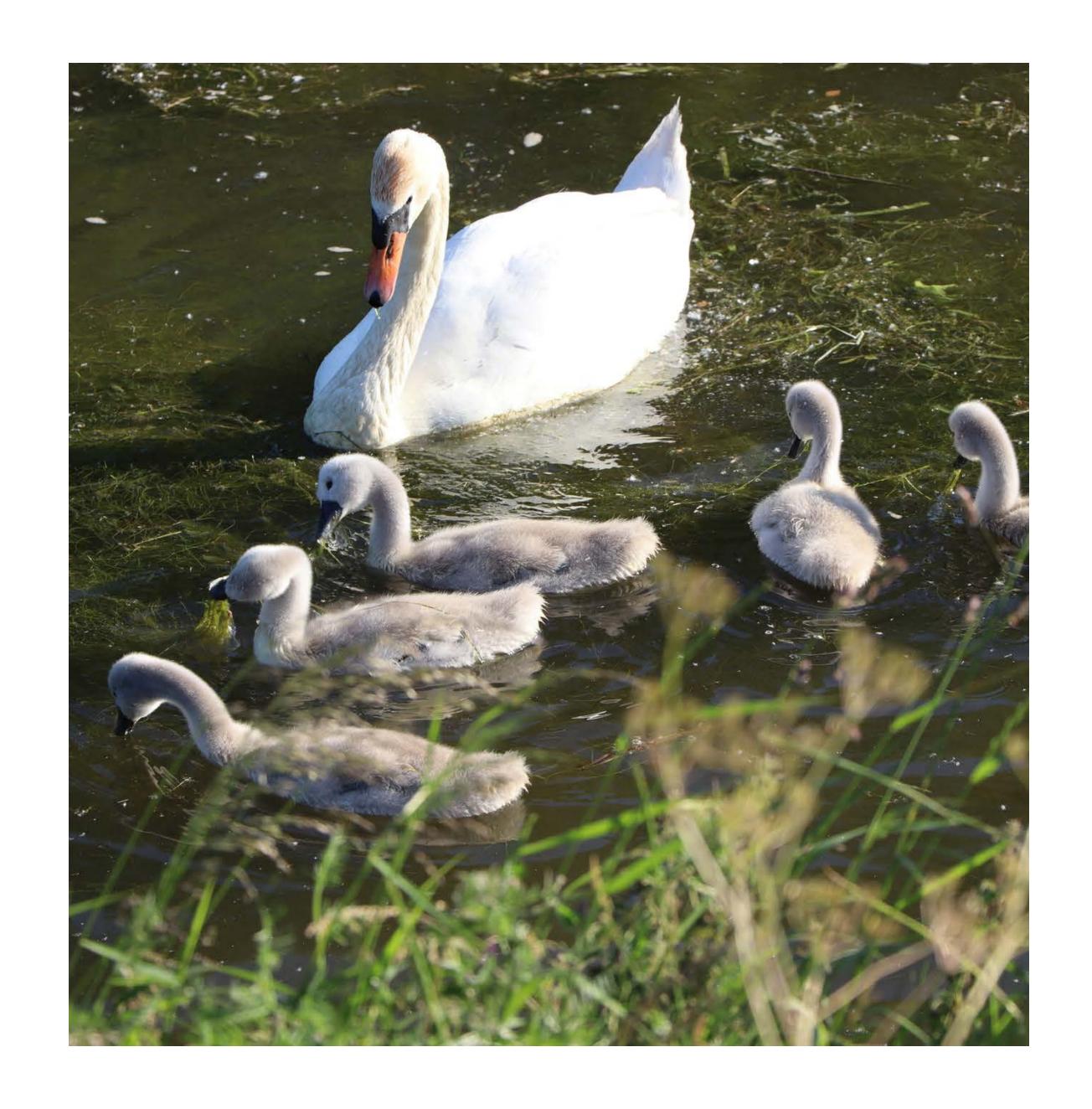

#### Aglais io

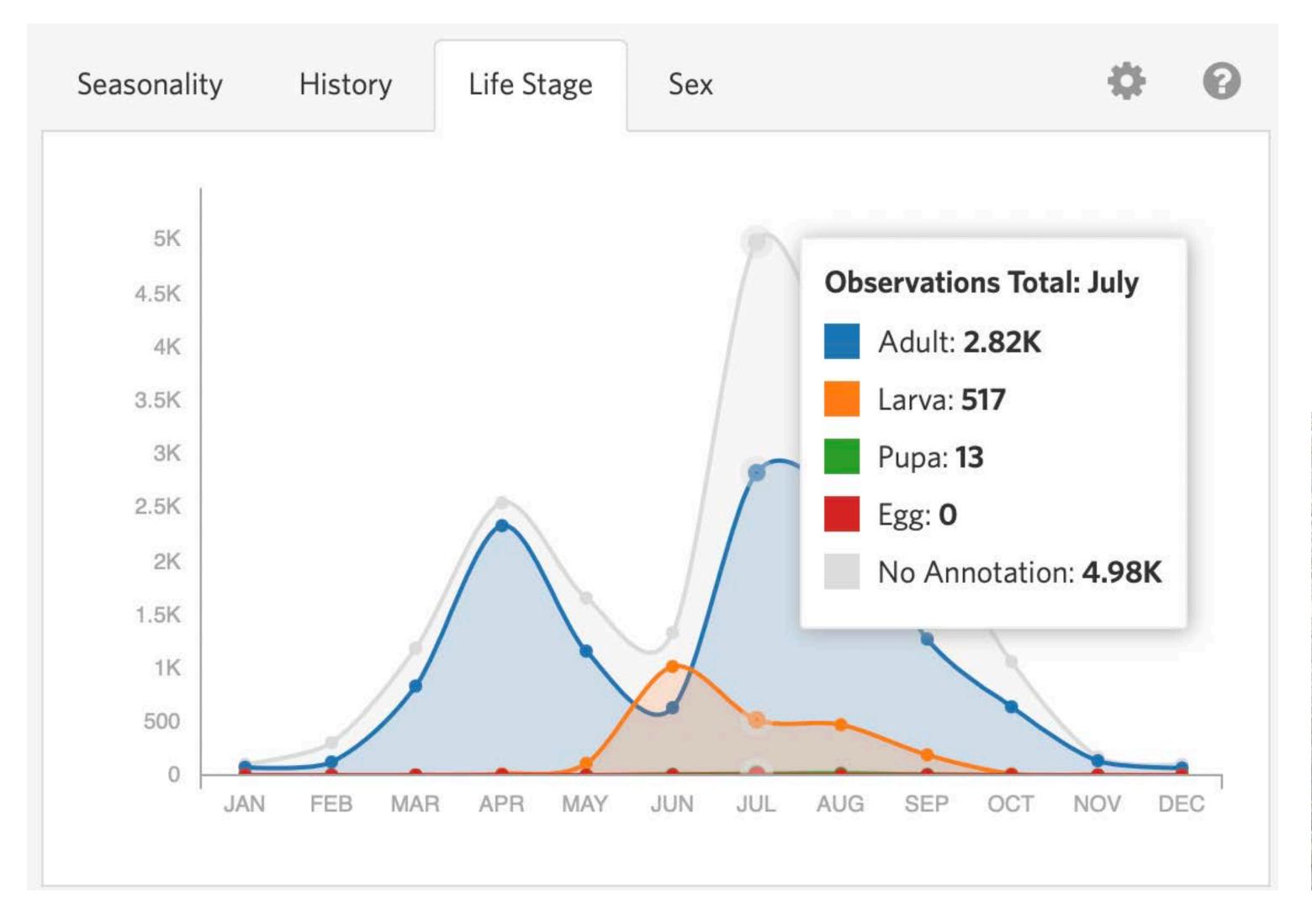

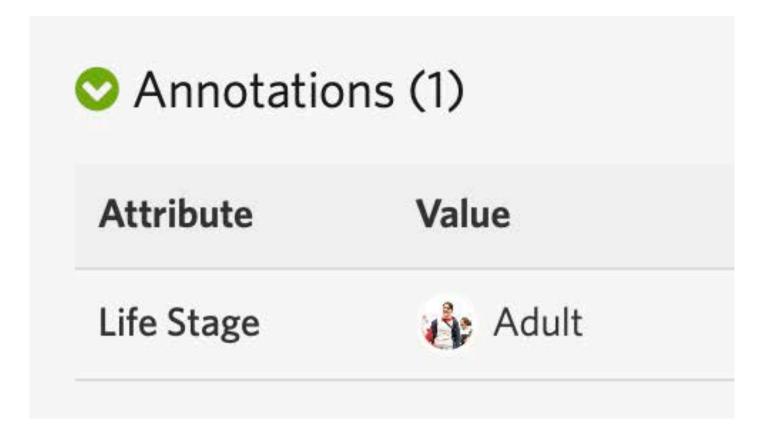

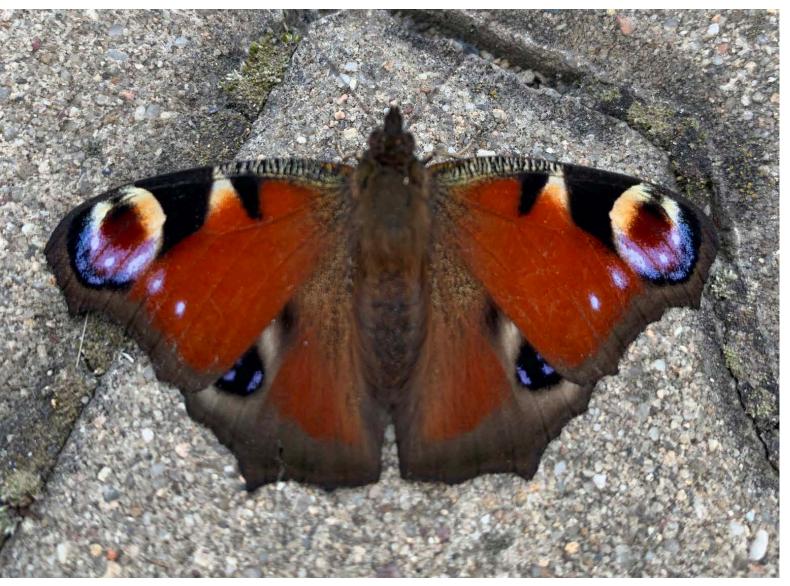

**Observation fields** 

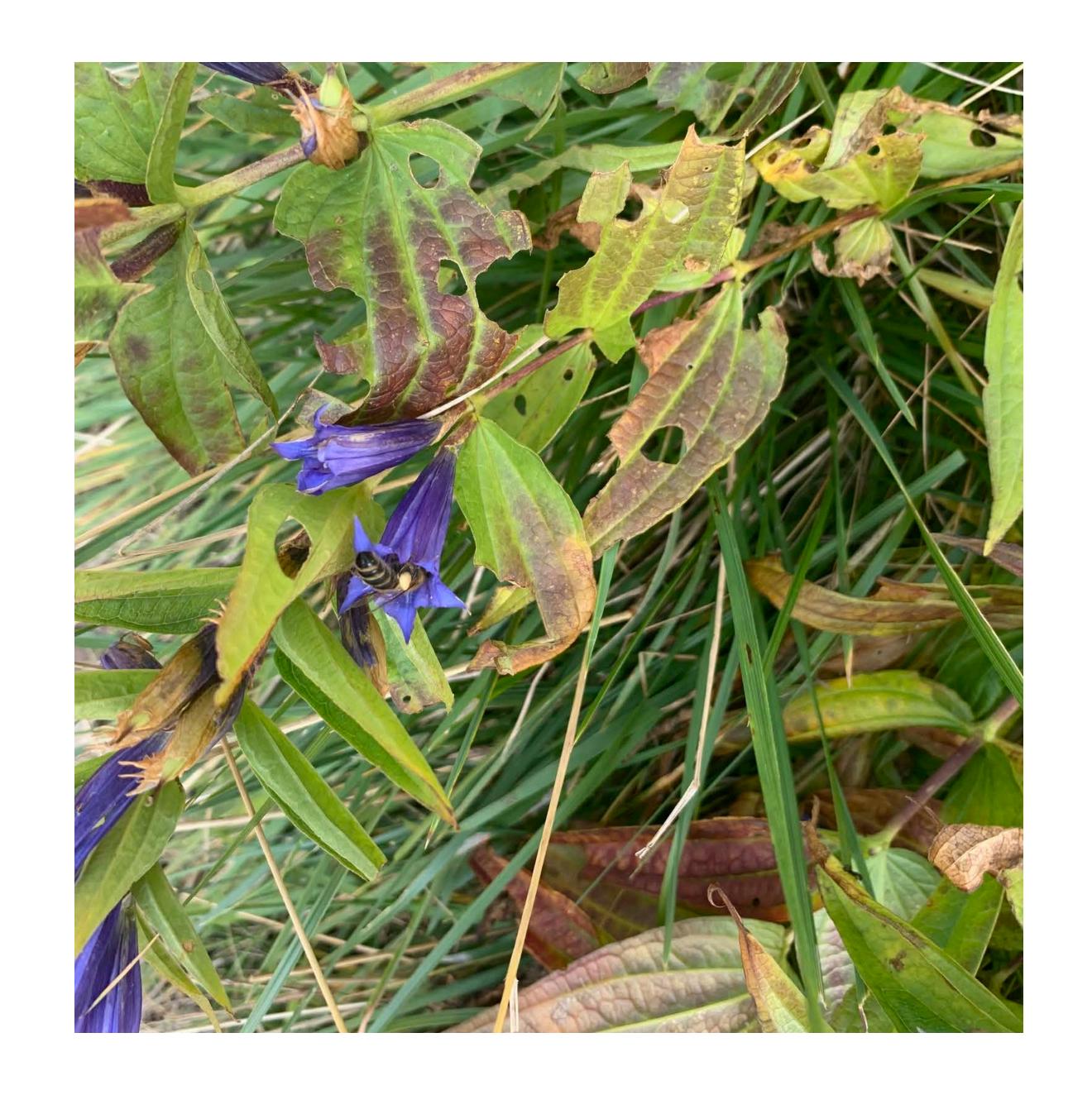

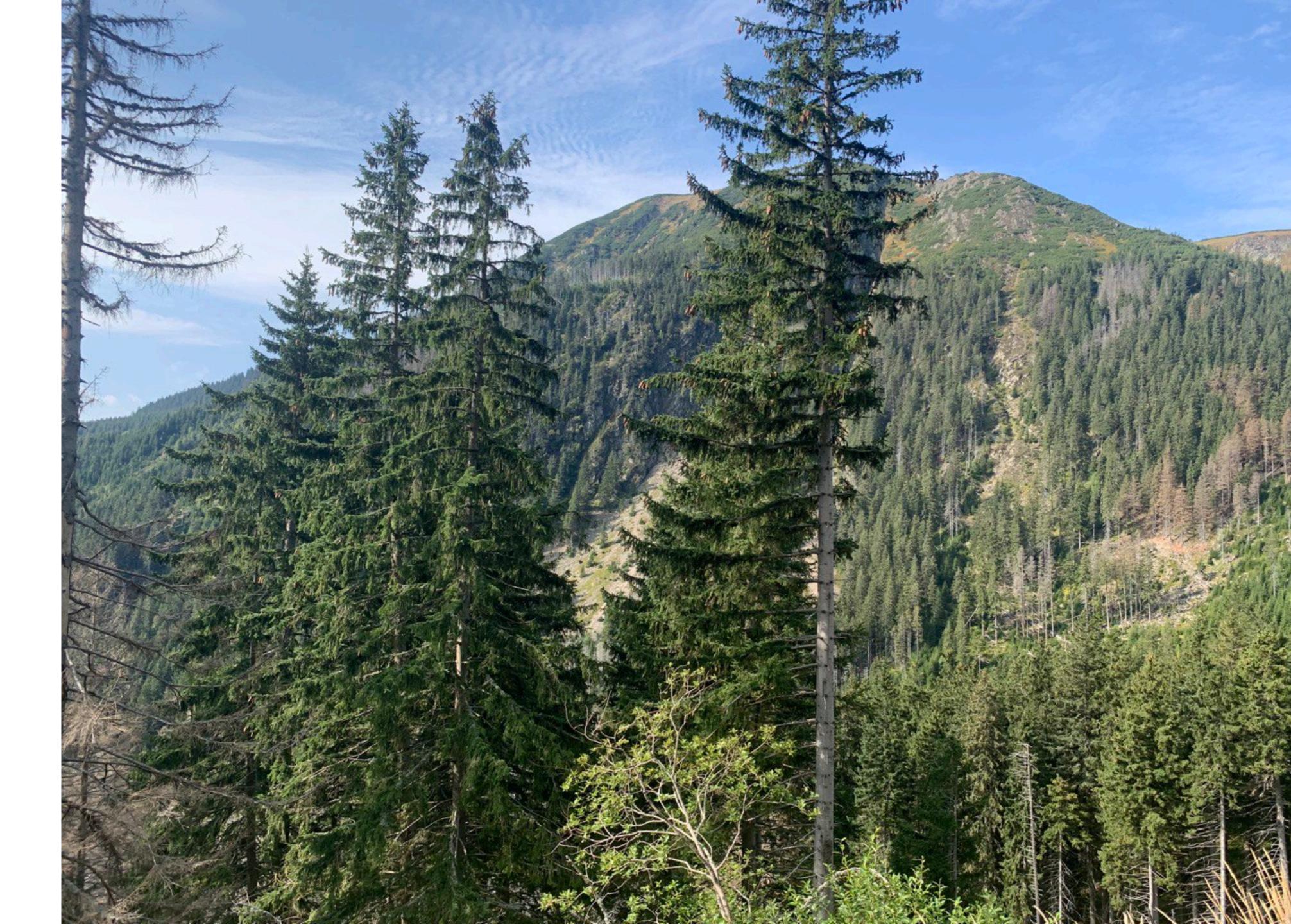

Krkonošský národní park

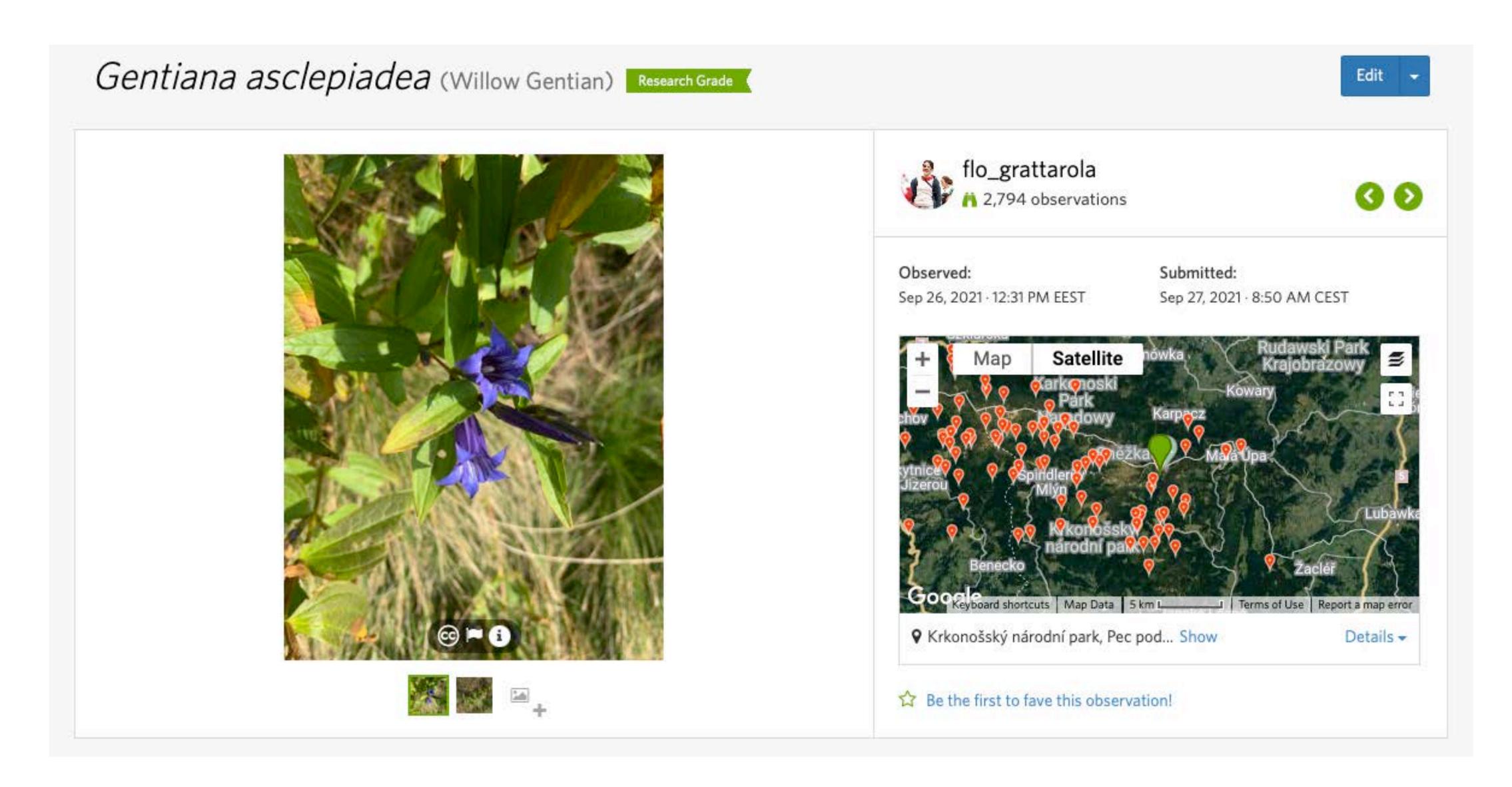

**Plant** 

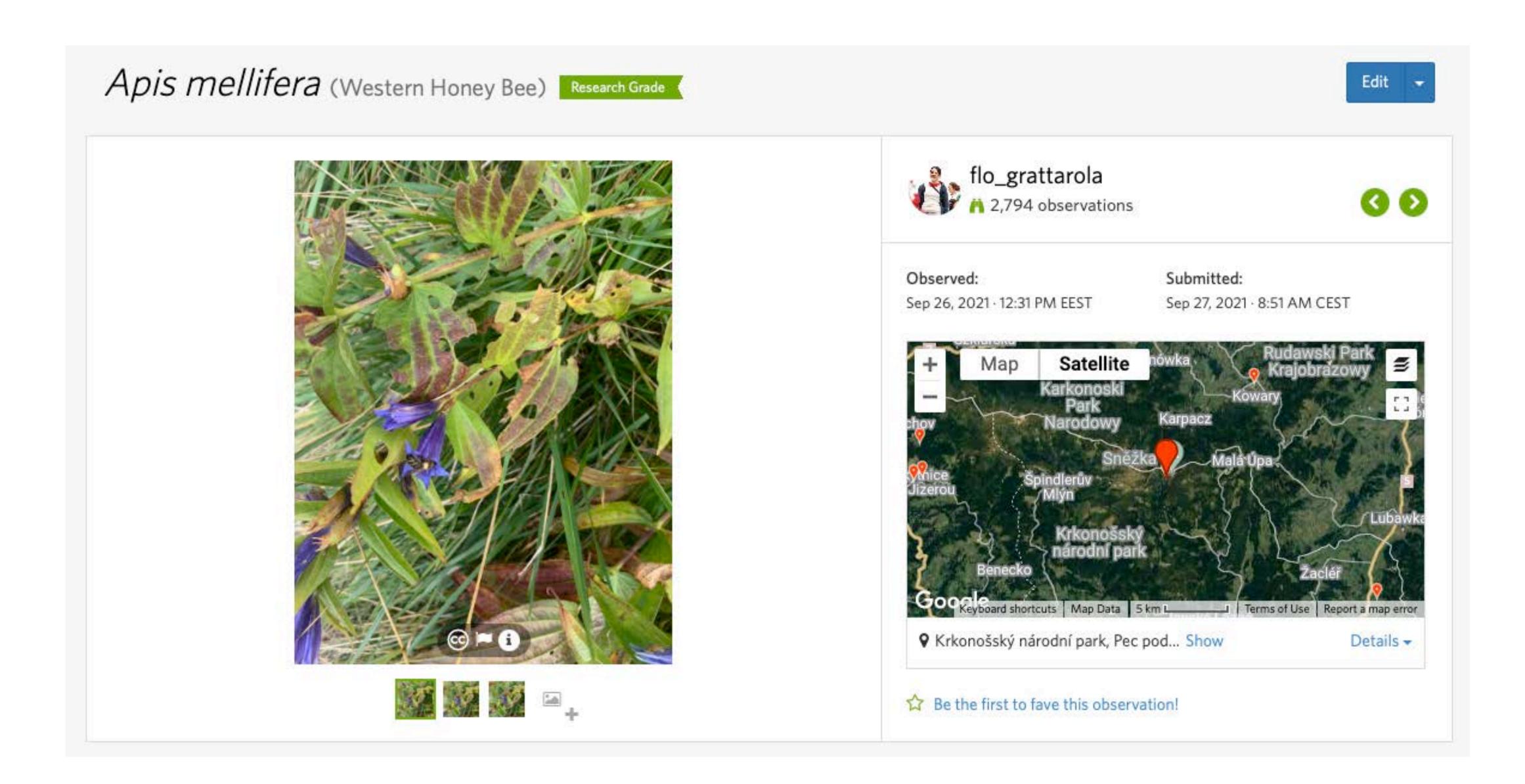

#### **Pollinator**

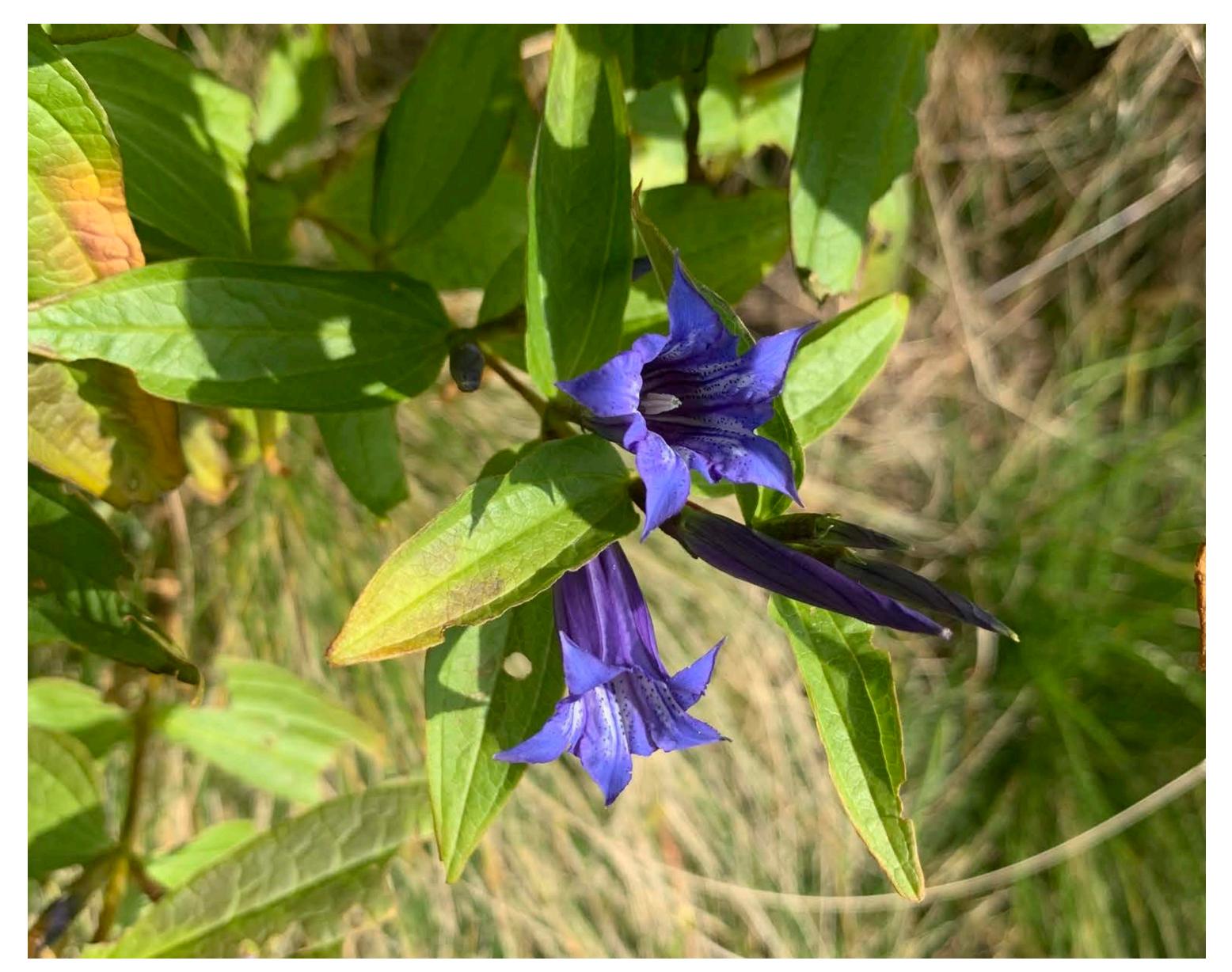

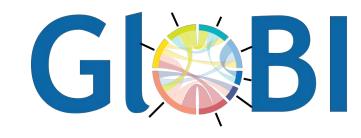

Observation Fields (1)

Pollinator: Apis mellifera (Western Honey Bee)

Choose a field

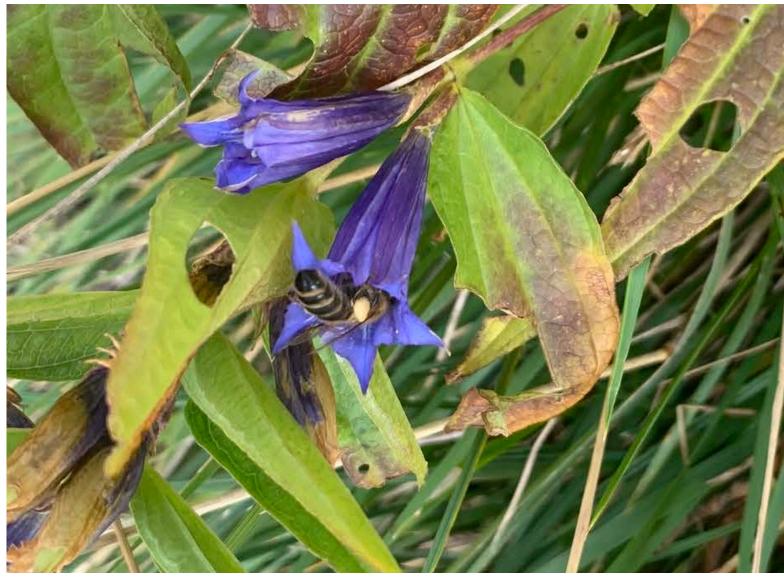

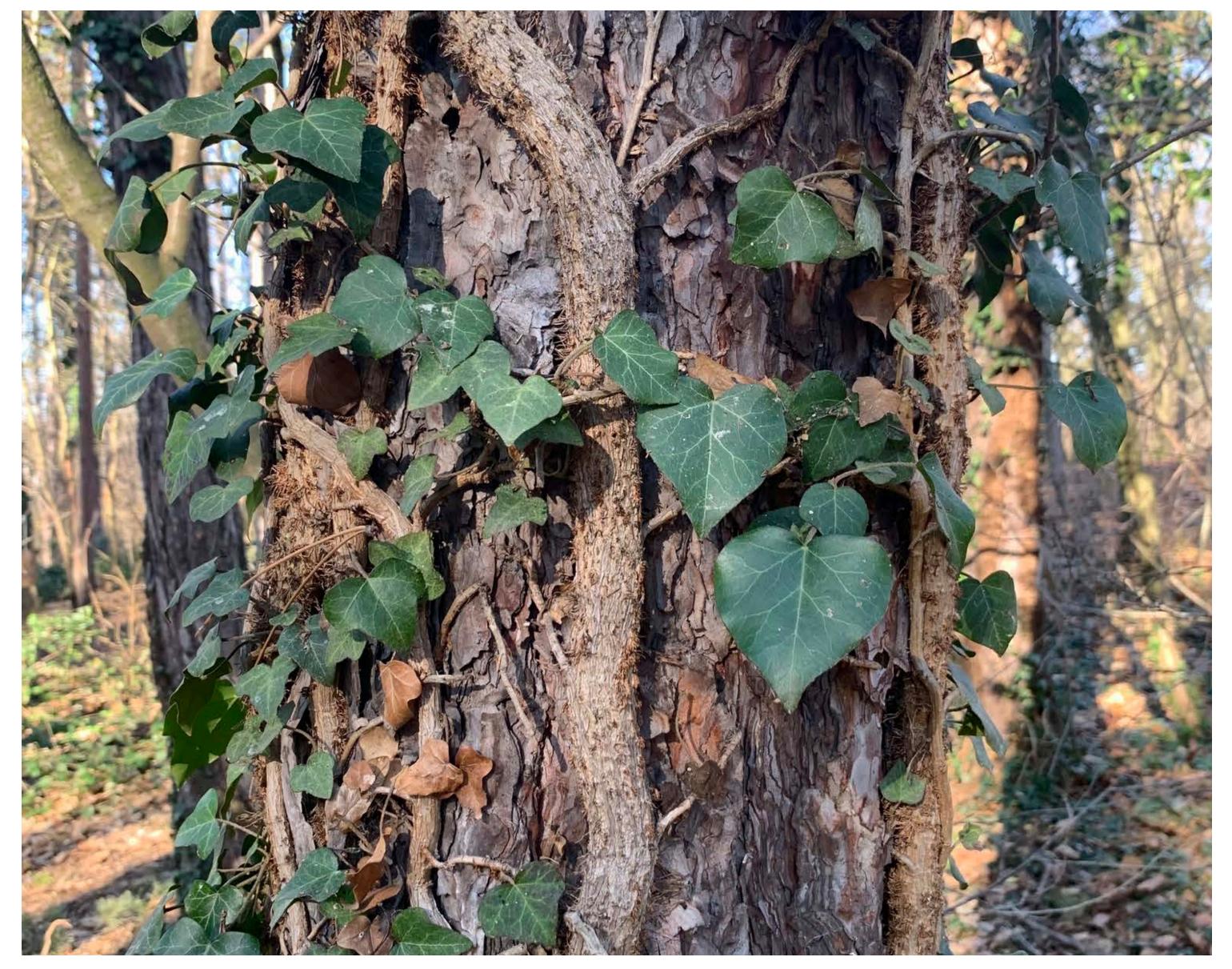

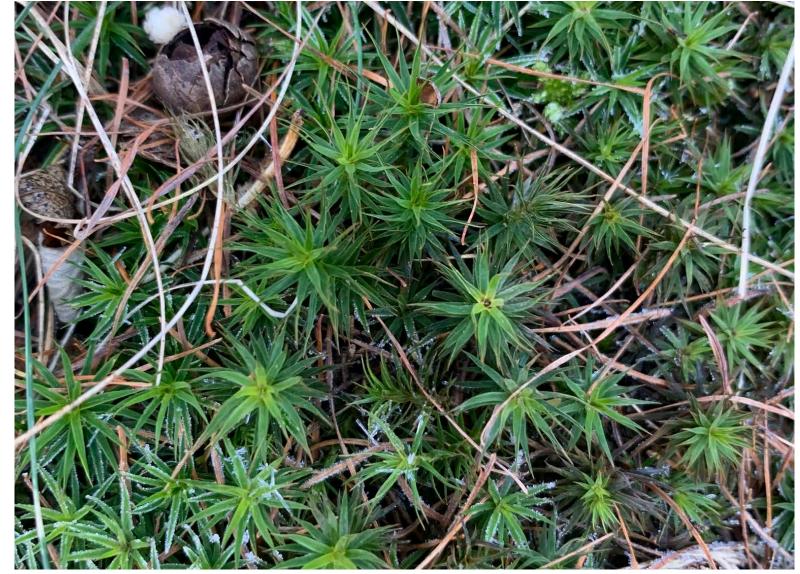

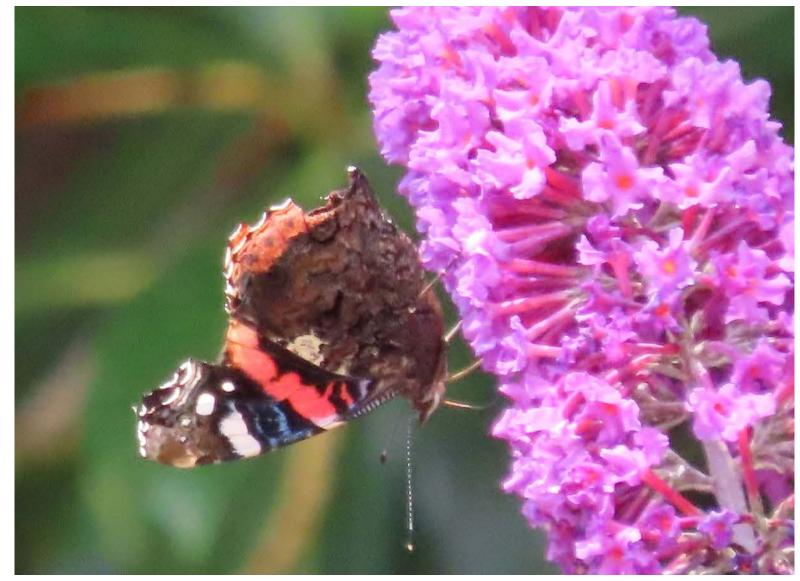

## How can these data be used?

# Discovery of new species

#### Example

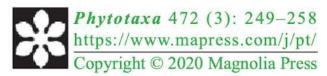

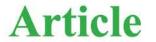

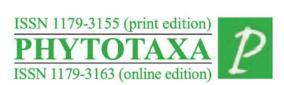

https://doi.org/10.11646/phytotaxa.472.3.3

Gonolobus naturalistae (Apocynaceae; Asclepiadoideae; Gonolobeae; Gonolobinae), a New Species From México

LEONARDO O. ALVARADO-CÁRDENAS<sup>1,3</sup>\*, MARÍA G. CHÁVEZ-HERNÁNDEZ<sup>1,4</sup> & JUAN F. PÍO LEÓN<sup>2,5</sup>

- <sup>1</sup> Departamento de Biología Comparada, Laboratorio de Plantas Vasculares, Facultad de Ciencias, Universidad Nacional Autónoma de México, Apartado Postal 70-282, 04510, Ciudad de México, México.
- <sup>2</sup> Universidad Politécnica del Mar y la Sierra, Código Postal 82700, La Cruz de Elota, Sinaloa, México.
- <sup>4</sup> mariagchavezh@ciencias.unam.mx; https://orcid.org/0000-0003-1071-9994
- <sup>5</sup> d1j17kk@hotmail.com; https://orcid.org/0000-0002-1926-110X
- \*Correspondence author: leonardo.oac77@gmail.com

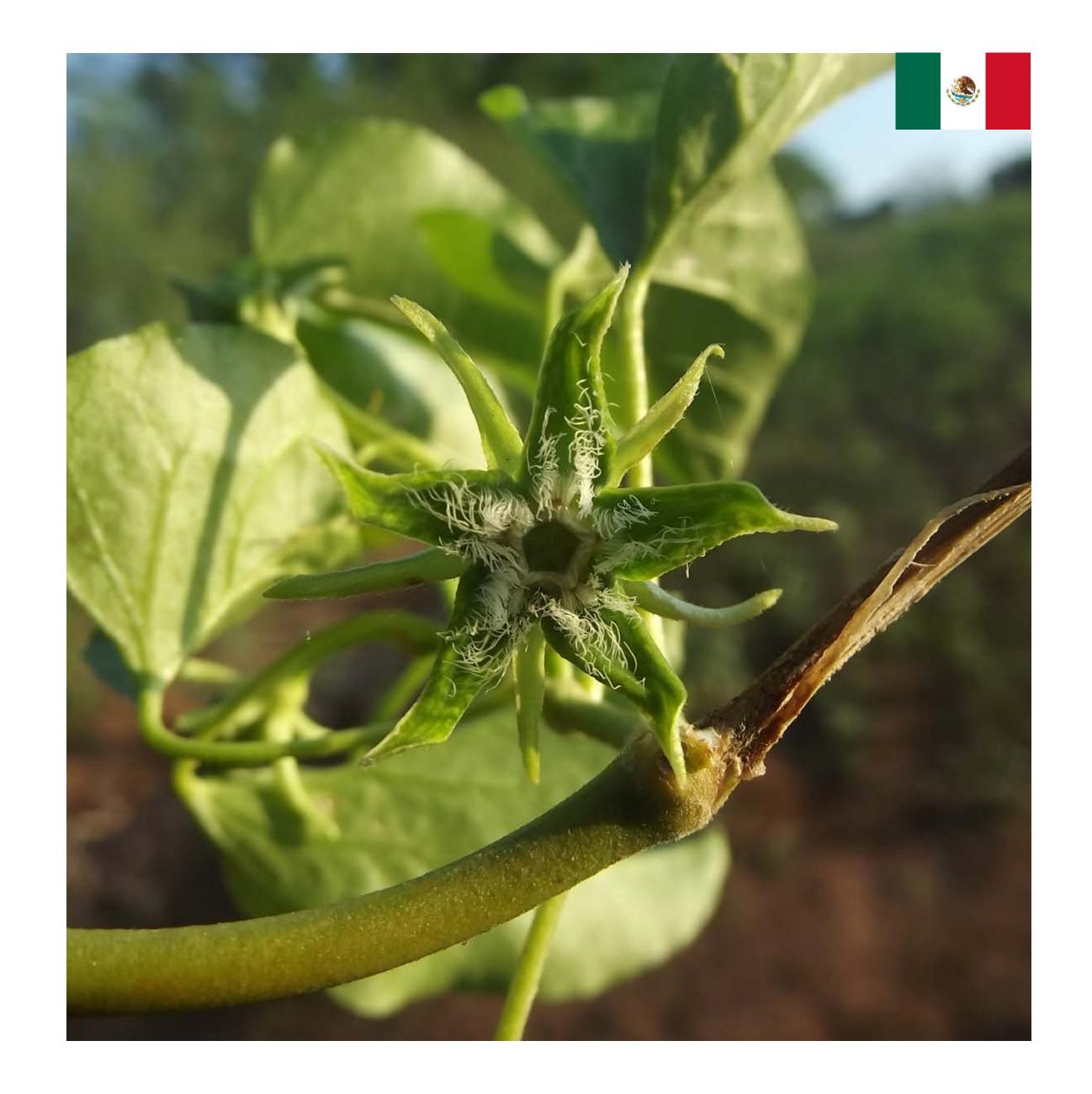

## Invasive species

#### Example

NOVITATES CARIBAEA 17: 179-183, 2021

179

NOTA

SPILOSTETHUS PANDURUS (HEMIPTERA: HETEROPTERA: LYGAEIDAE), NUEVO REGISTRO PARA REPÚBLICA DOMINICANA Y EL CARIBE INSULAR

> Spilostethus pandurus (Hemiptera: Heteroptera: Lygaeidae), new record for Dominican Republic and the insular Caribbean

> > Ruth H. Bastardo<sup>1\*</sup> y Daniel E. Perez-Gelabert<sup>2</sup>

¹Instituto de Investigaciones Botánicas y Zoológicas, Universidad Autónoma de Santo Domingo; © orcid.org/0000-0003-1564-0724. ¹Integrated Taxonomic Information System (ITIS) and Department of Entomology, National Museum of Natural History, Smithsonian Institution, P.O. Box 37012, Washington, DC 20013-7012, USA; © orcid.org/0000-0003-3270-9551; perezd@si.edu. \*Para correspondencia: rbastardo40@uasd.edu.do.

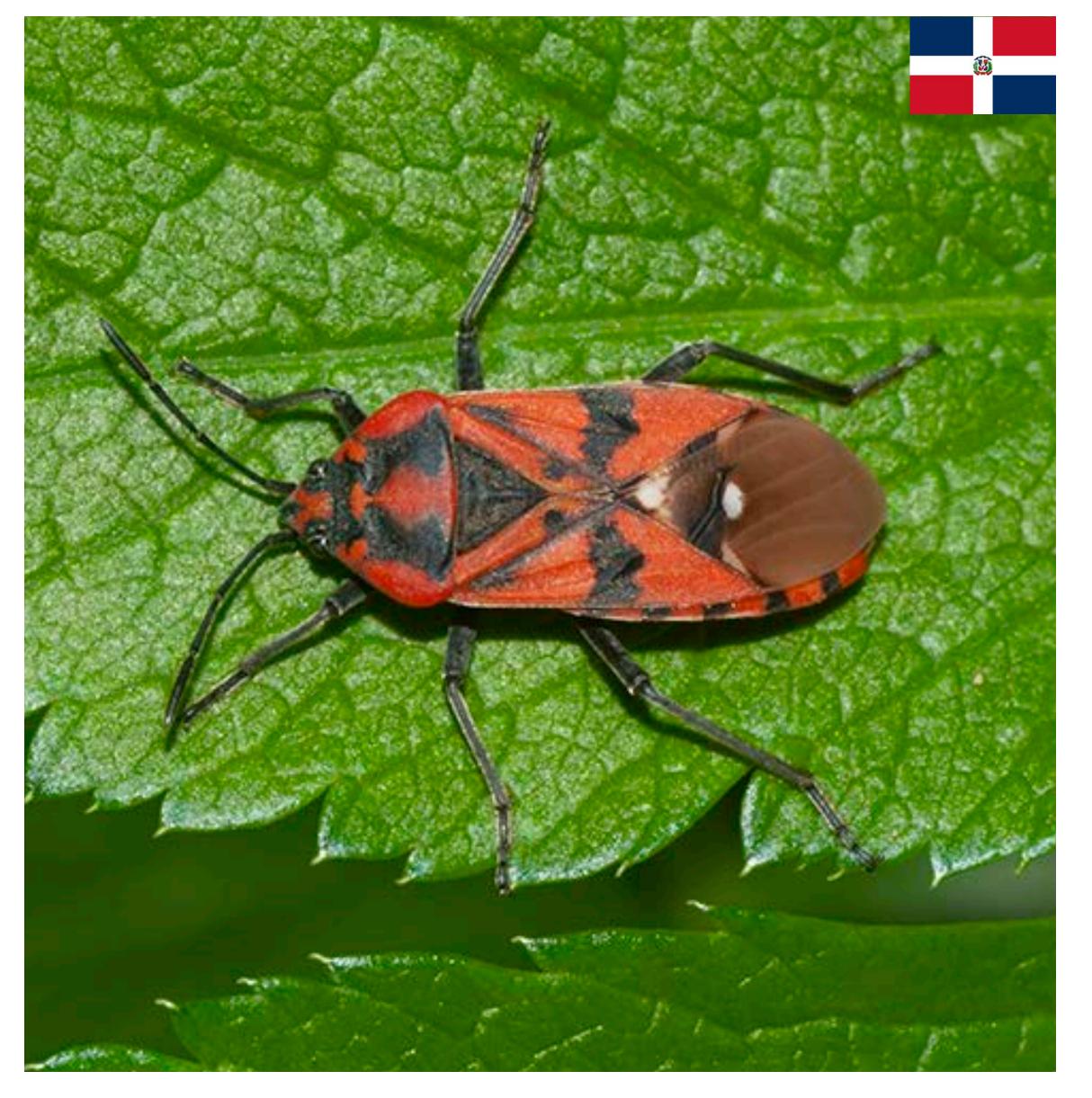

early detection of an exotic (invasive) species

## Phenology

#### Example

scientific reports

**OPEN** Analyzing a phenological anomaly in Yucca of the southwestern **United States** 

Laura Brenskelle<sup>1,2⊠</sup>, Vijay Barve<sup>1</sup>, Lucas C. Majure<sup>1</sup>, Rob P. Guralnick<sup>1</sup> & Daijiang Li<sup>3,4</sup>

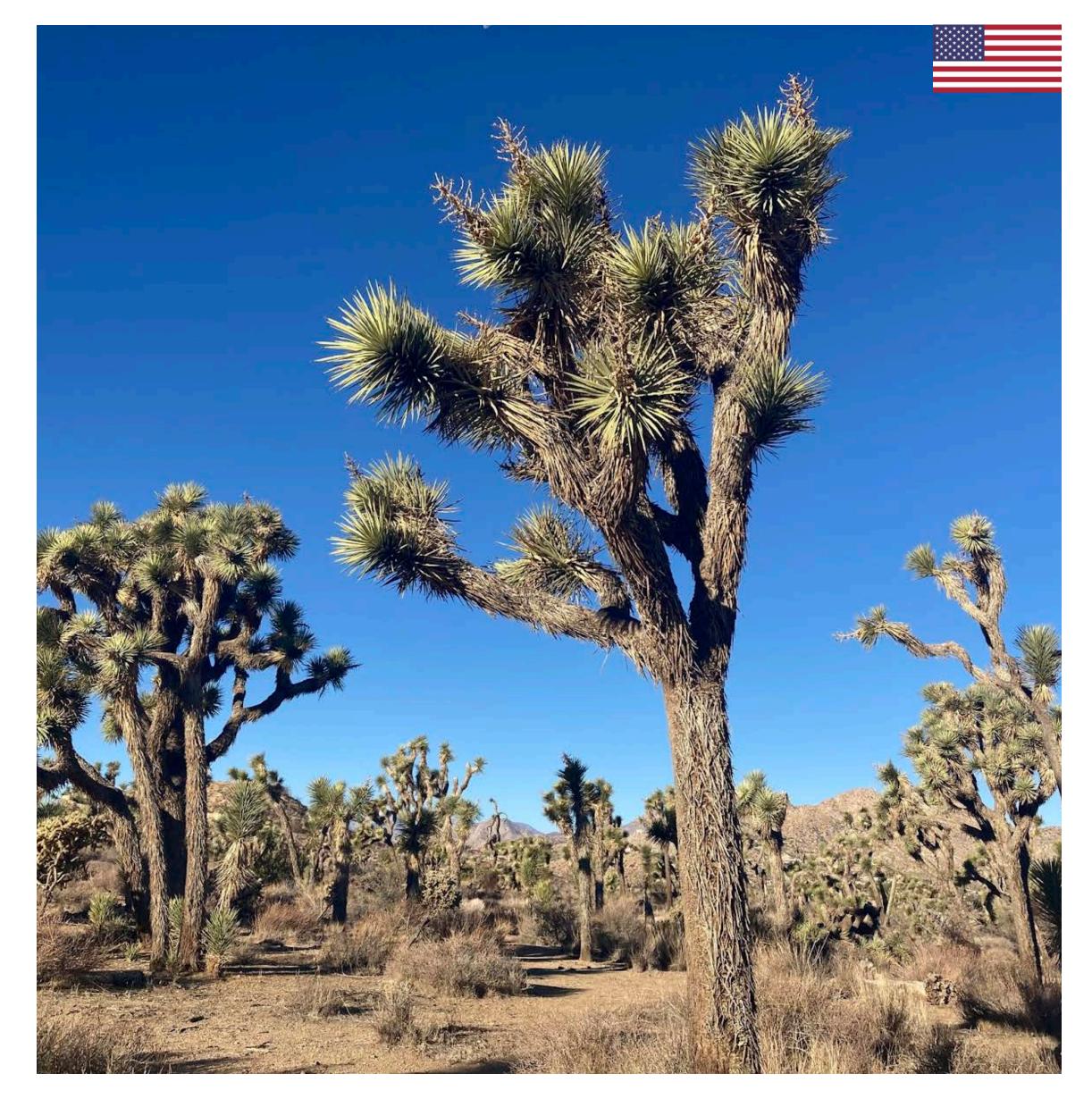

studying of normal and anomalous blooming events

## Phenology

#### Example

## ECOGRAPHY

#### Research

Continent-scale phenotype mapping using citizen scientists' photographs

Jonathan P. Drury, Morgan Barnes, Ann E. Finneran, Maddie Harris and Gregory F. Grether

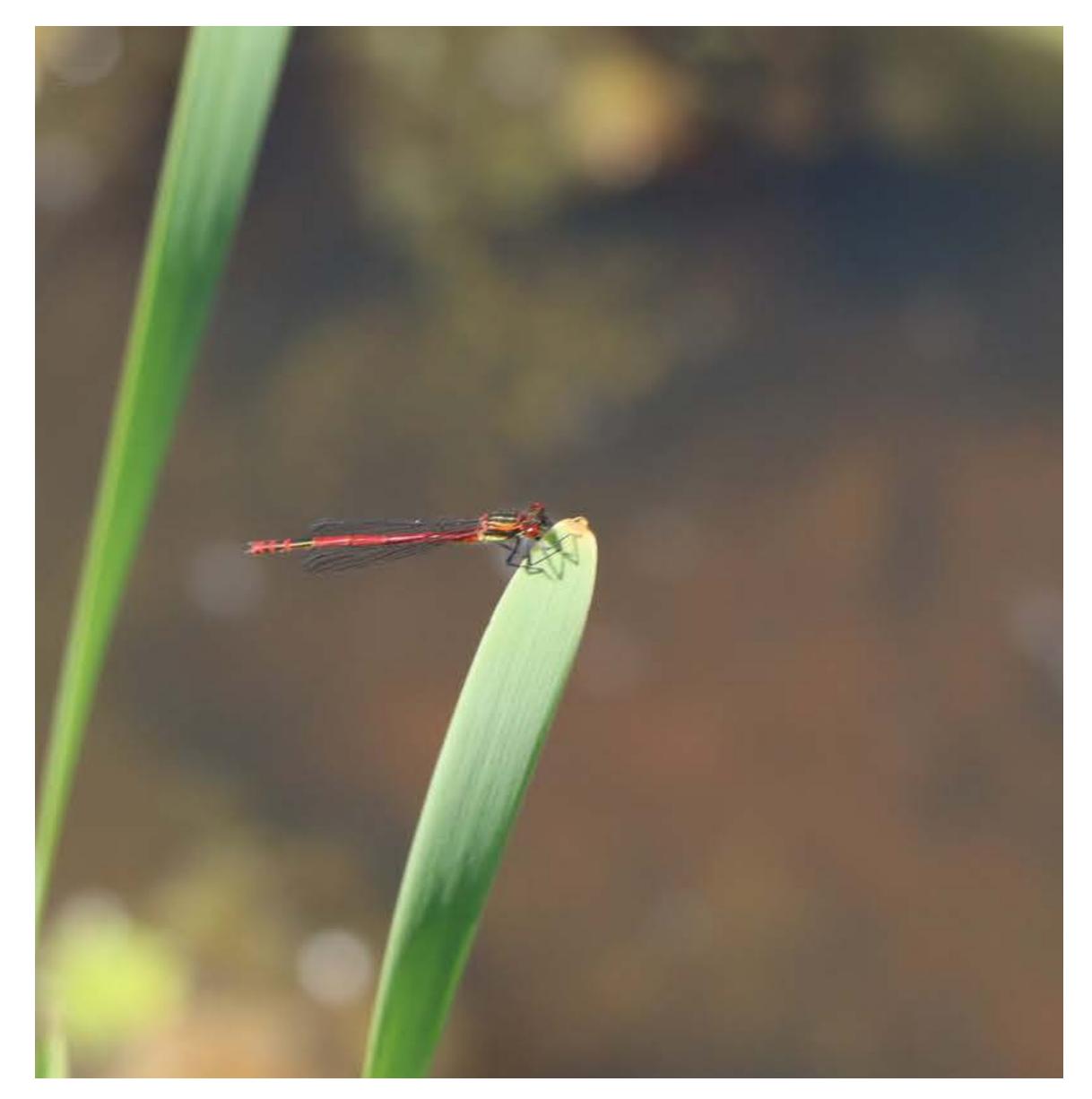

studying phenotypic variation in damselfly wings

## Species interactions

#### Example

Received: 2 September 2021 Accepted: 12 October 2021

DOI: 10.1111/2041-210X.13762

RESEARCH ARTICLE

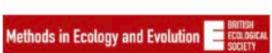

MetaComNet: A random forest-based framework for making spatial predictions of plant-pollinator interactions

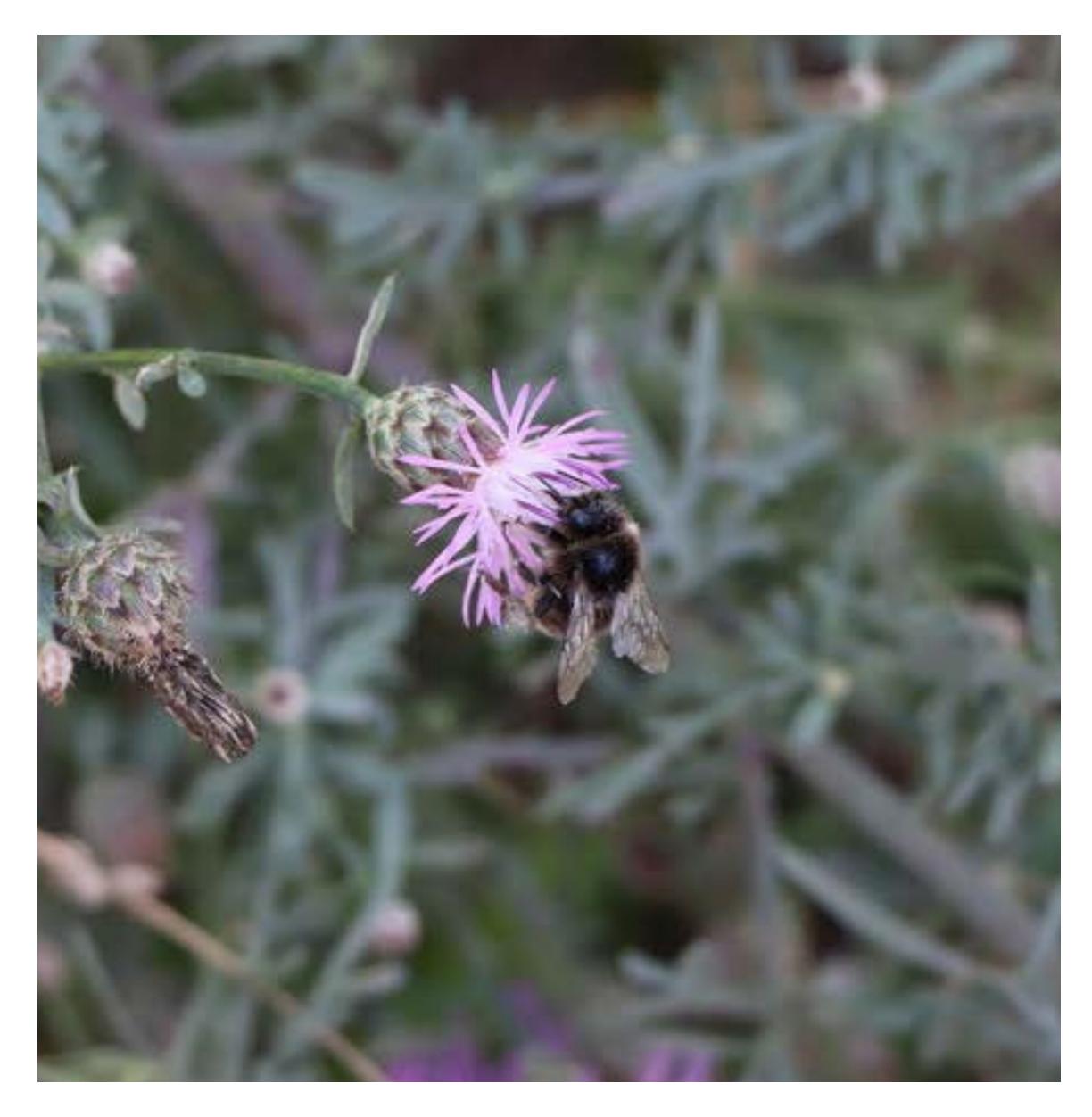

predicting plant-pollinator interaction networks over space and time

# Species interactions

#### Example scientific reports

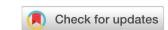

**OPEN** The power of community science to quantify ecological interactions in cities

Breanna J. Putman<sup>1,2⊠</sup>, Riley Williams<sup>1</sup>, Enjie Li<sup>1</sup> & Gregory B. Pauly<sup>1</sup>

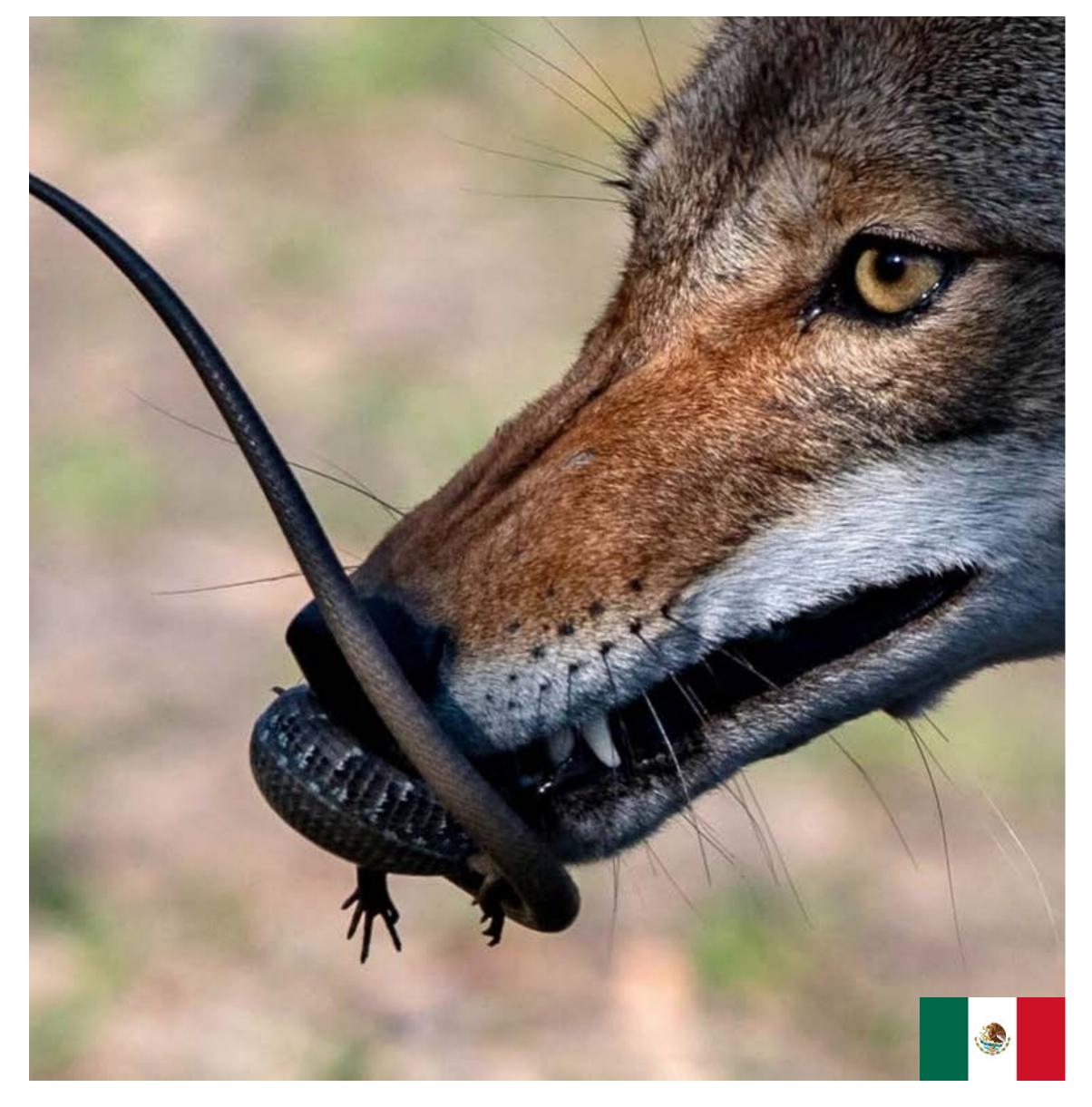

quantifying interactions with predators and parasites

## Species distribution

#### **Example**

Official journal website: amphibian-reptile-conservation.org

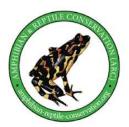

Amphibian & Reptile Conservation 15(2) [General Section]: 228–237 (e290).

#### Updating the distributions of four Uruguayan hylids (Anura: Hylidae): recent expansions or lack of sampling effort?

<sup>1,2</sup>Gabriel Laufer, <sup>1,3</sup>Noelia Gobel, <sup>1,4</sup>Nadia Kacevas, <sup>1</sup>Ignacio Lado, <sup>1,5</sup>Sofía Cortizas, <sup>2</sup>Magdalena Carabio, <sup>6</sup>Diego Arrieta, <sup>6</sup>Carlos Prigioni, <sup>6</sup>Claudio Borteiro, and <sup>6,\*</sup>Francisco Kolenc

¹Área Biodiversidad y Conservación, Museo Nacional de Historia Natural, MEC, Miguelete 1825, 11800 Montevideo, URUGUAY ²Vida Silvestre Uruguay, Canelones 1198, 11100 Montevideo, URUGUAY ³Sistema Nacional de Áreas Protegidas, DINAMA-MVOTMA, Galicia 1133, 11100 Montevideo, URUGUAY ⁴Departamento de Ecología y Biología Evolutiva, Departamento de Biodiversidad y Genética, Instituto de Investigaciones Biológicas Clemente Estable, Av. Italia 3318, 11600 Montevideo, URUGUAY ⁵Instituto Tecnológico Regional Centro Sur, Universidad Tecnológica del Uruguay, Francisco Antonio Maciel s/n, 97000 Durazno, URUGUAY ⁶Sección Herpetología, Museo Nacional de Historia Natural, MEC, Miguelete 1825, 11800 Montevideo, URUGUAY

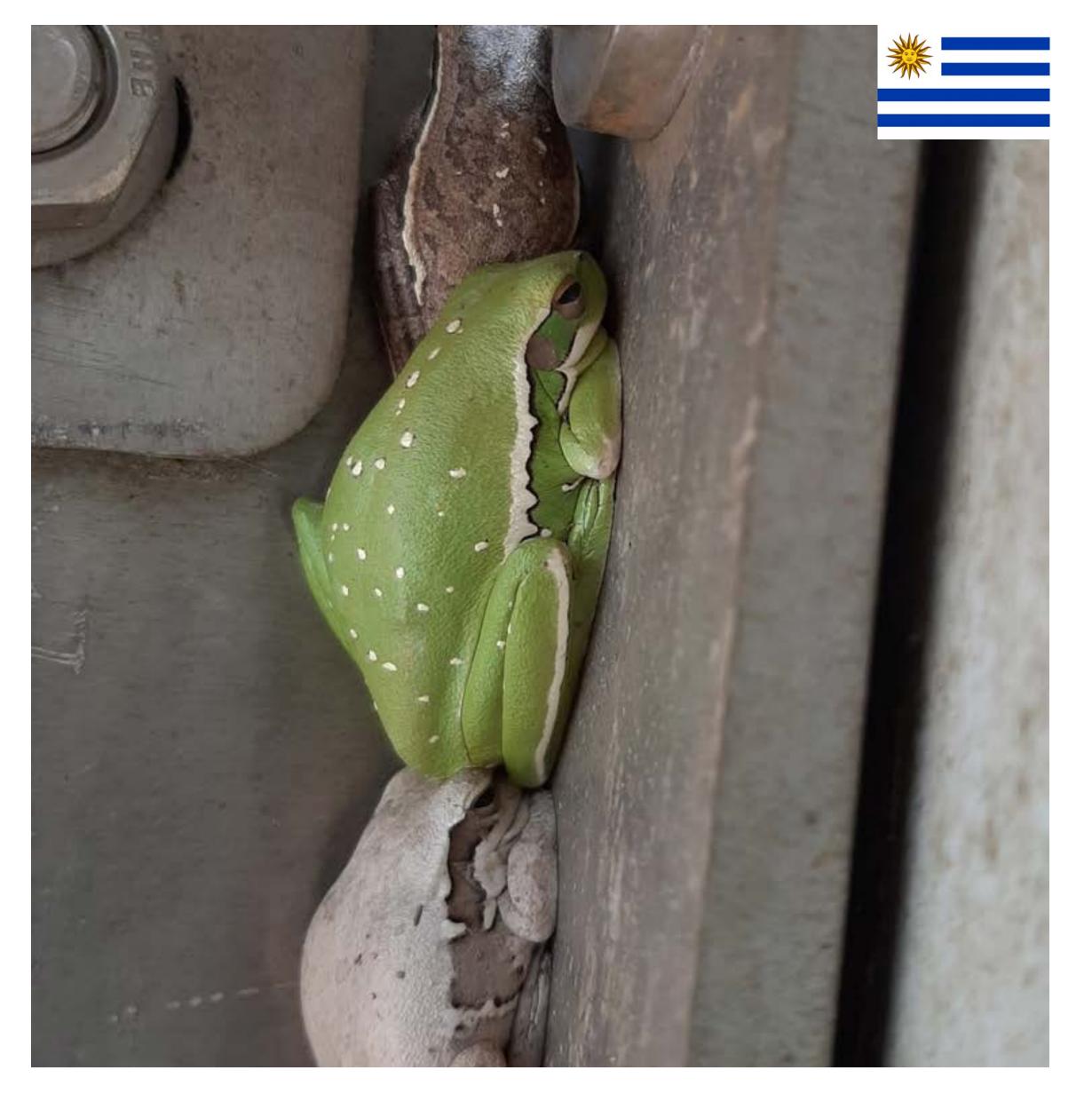

expanding species distribution ranges and proposed conservation status reassessment

#### In 2021 more than 600 studies used data from iNaturalist

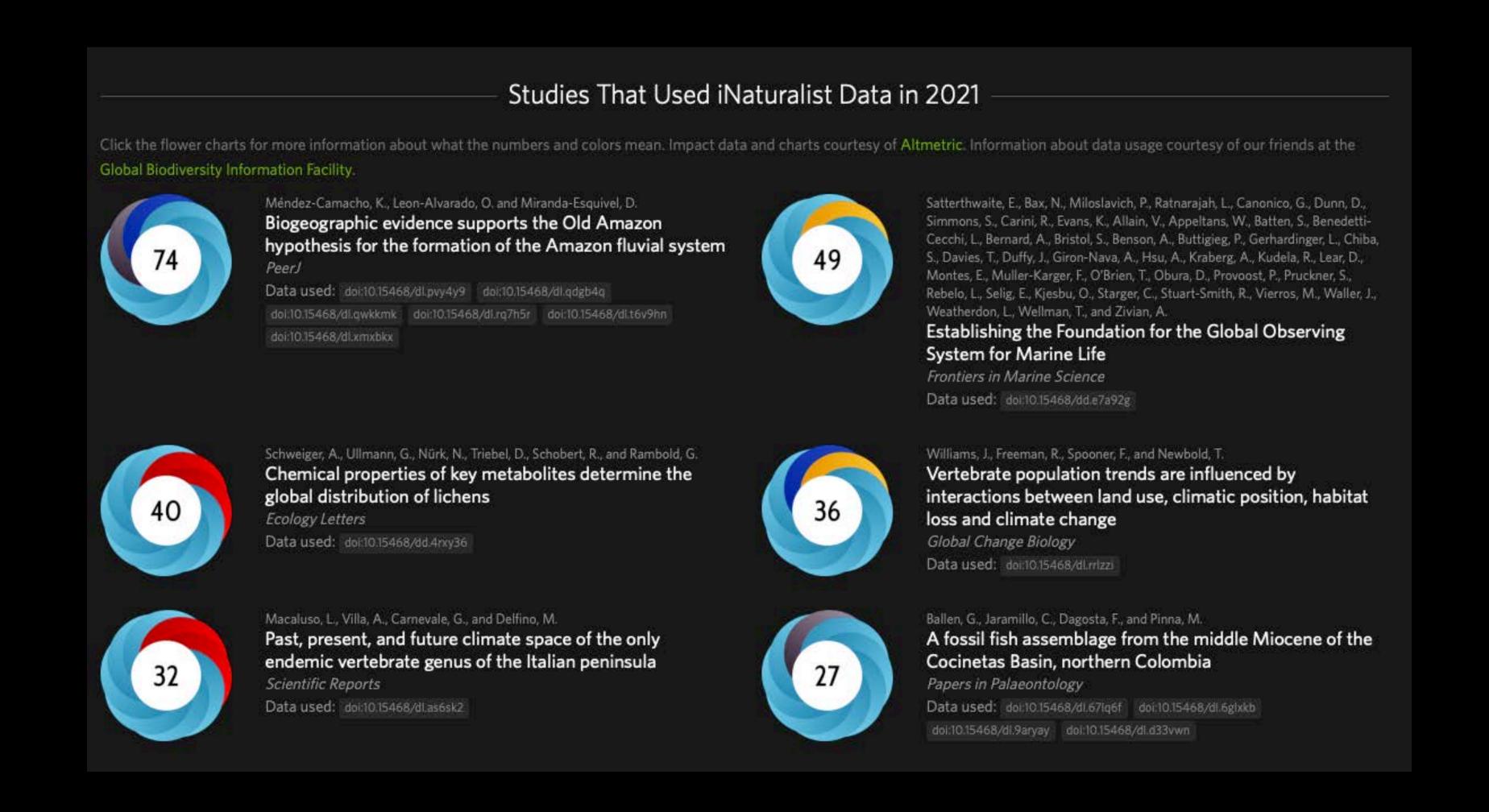

iNaturalist data is the second most downloaded source of data from GBIF

## Challenges

# List of challenges for the use of citizen science data for monitoring biodiversity

| Category              | Challenge                     |
|-----------------------|-------------------------------|
| 1. Observer behaviour | 1.1 Spatial bias              |
|                       | 1.2 Observer differences      |
|                       | 1.3 Reporting preferences     |
|                       | 1.4 False positive errors     |
| 2. Data structures    | 2.1 Validation                |
|                       | 2.2 Detectability             |
| 3. Statistical models | 3.1 Multi-species models      |
|                       | 3.2 Data integration          |
|                       | 3.3 Computational limitations |
| 4. Communication      | 4.1 Communication             |

Johnston et al. (2022) https://doi.org/10.1111/2041-210X.13834

#### Observer bias

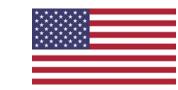

#### Example scientific reports

Check for updates

**OPEN** Large-bodied birds are over-represented in unstructured citizen science data

Corey T. Callaghan<sup>1,2,3⊠</sup>, Alistair G. B. Poore<sup>2</sup>, Max Hofmann<sup>1,3</sup>, Christopher J. Roberts<sup>2</sup> & Henrique M. Pereira<sup>1,3</sup>

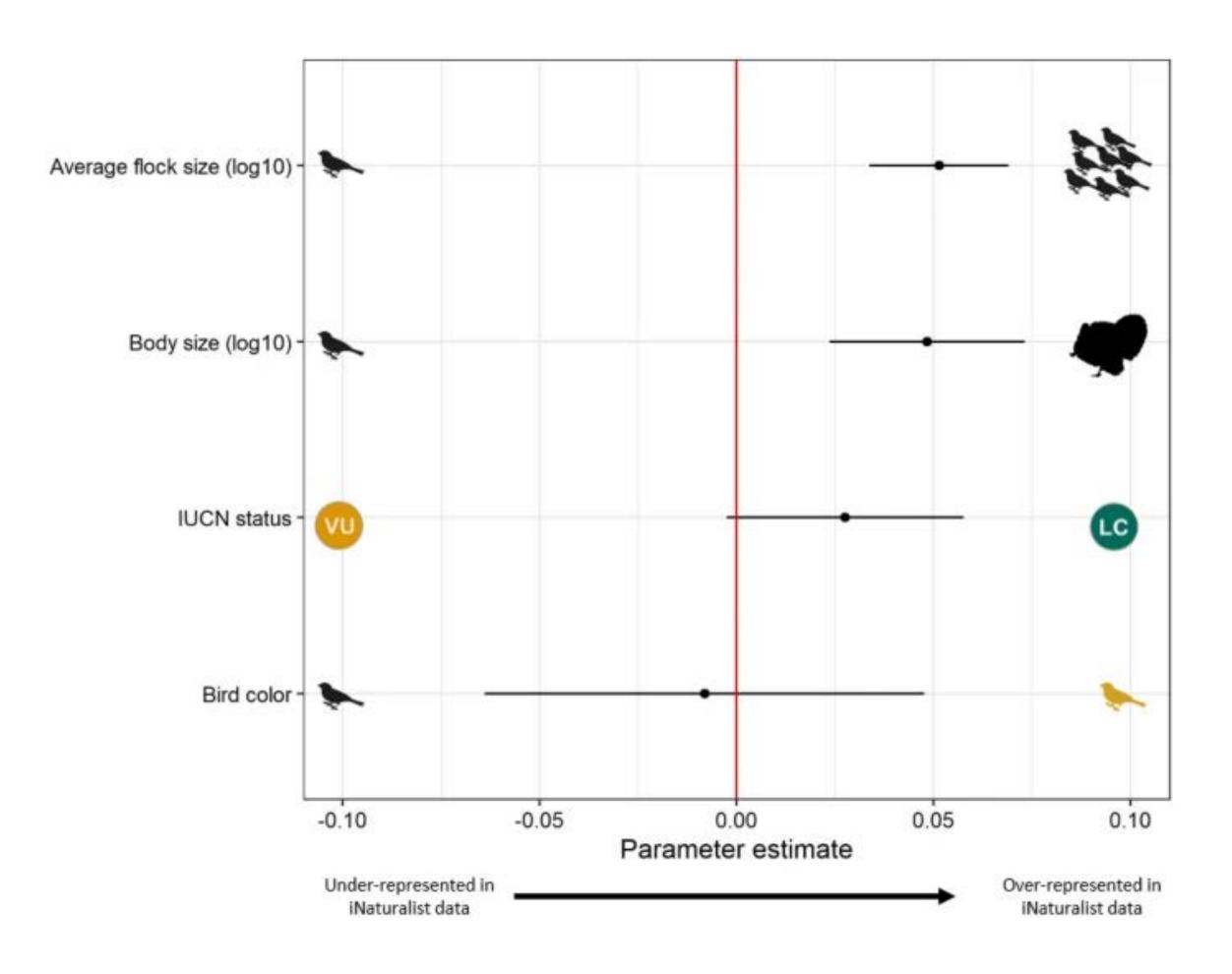

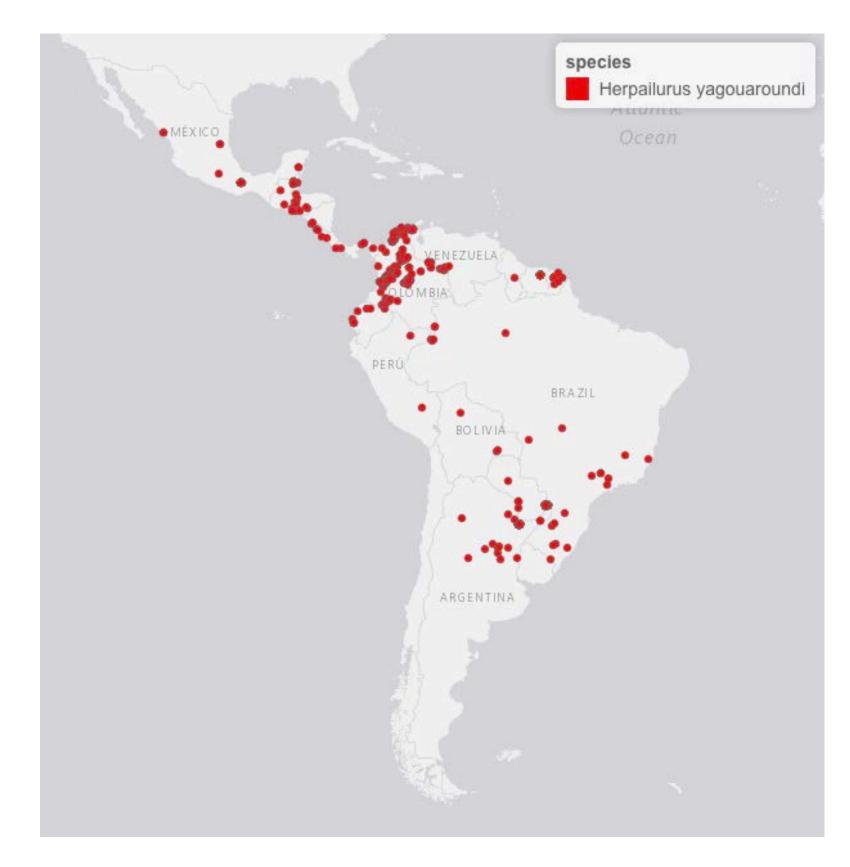

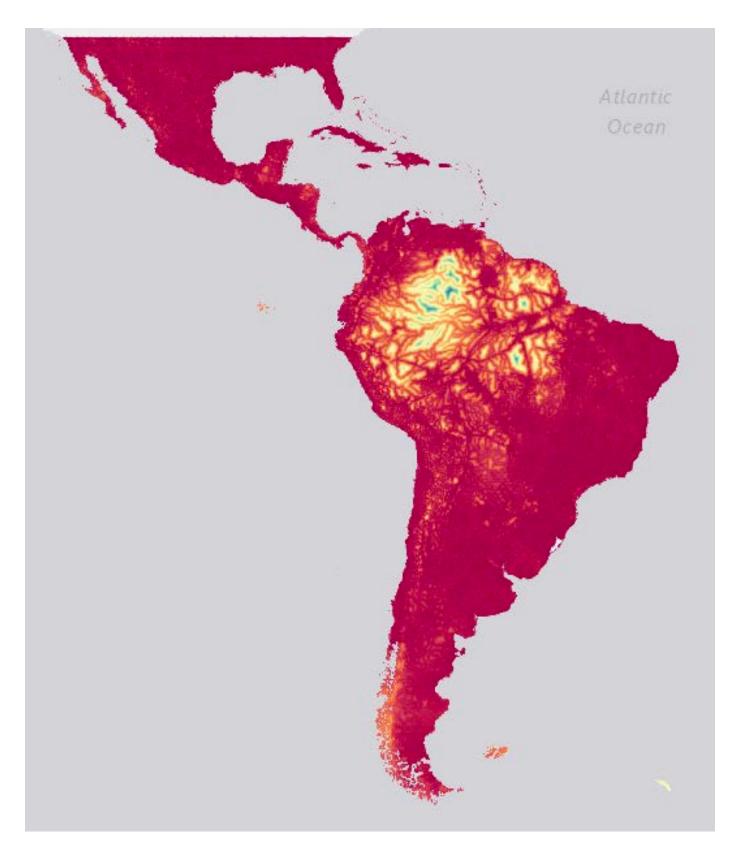

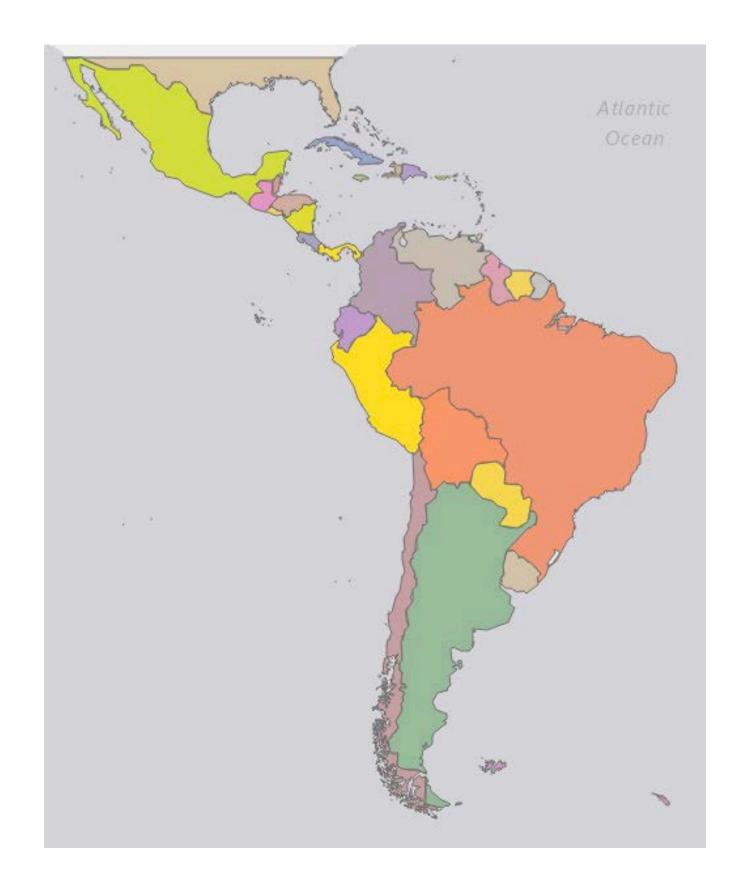

Occurrences

Accesibility

**Country of origin** 

# I hope you are now convinced about using community-science derived data

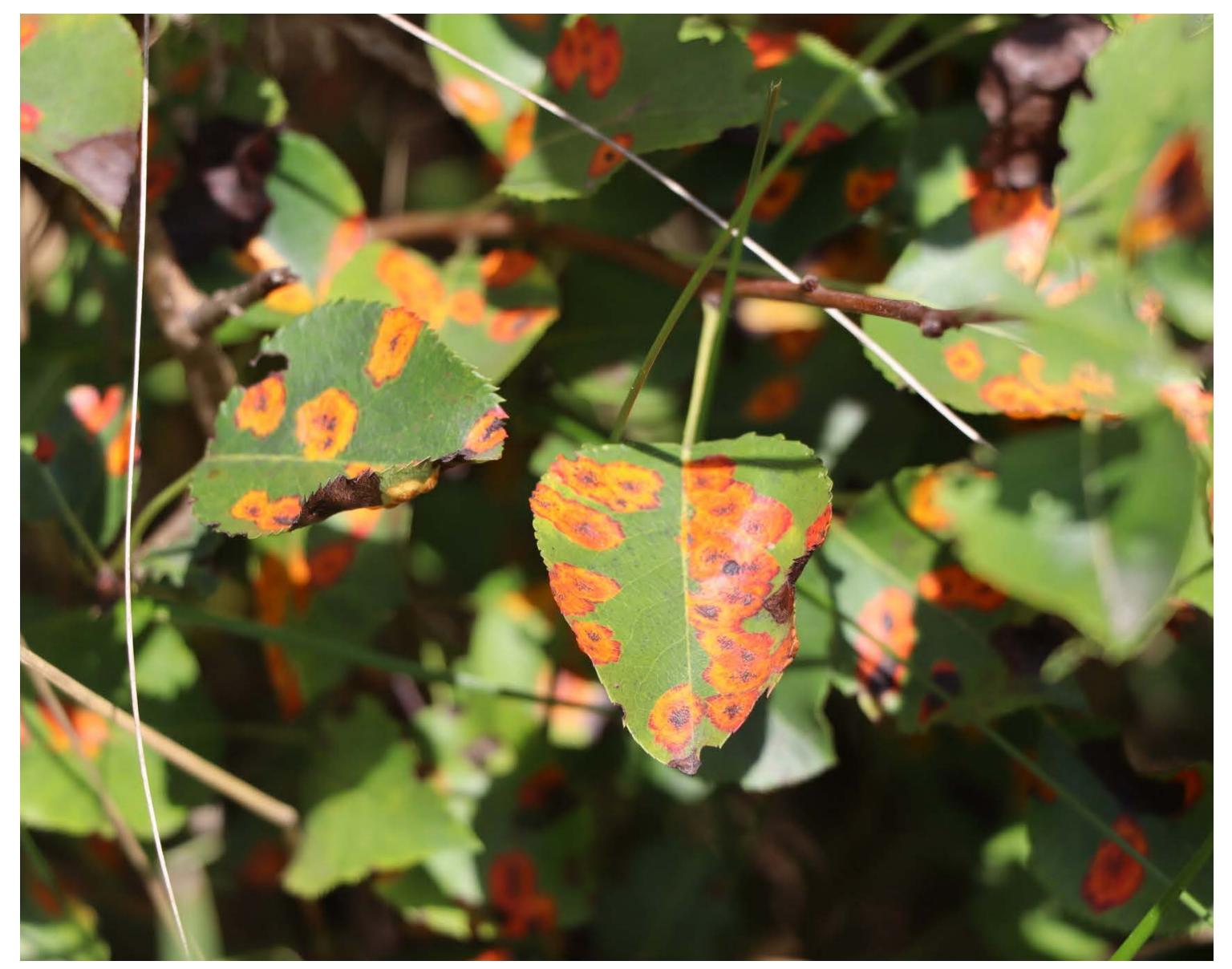

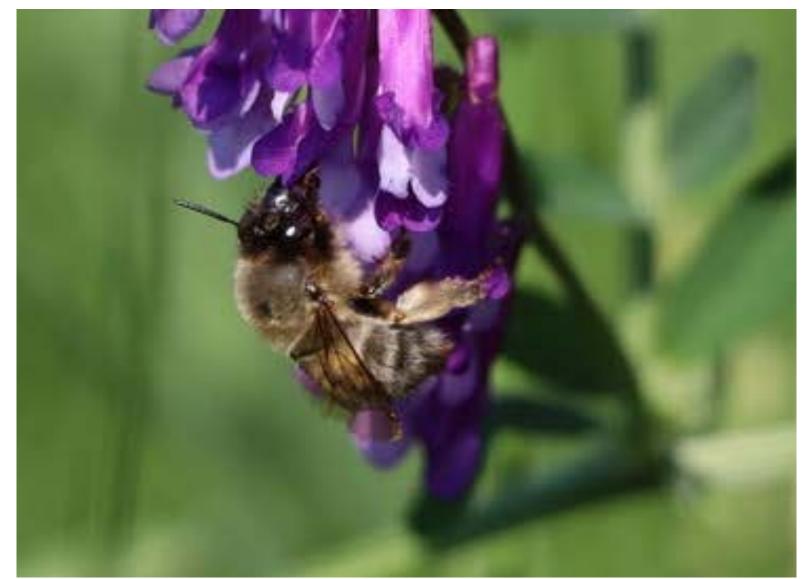

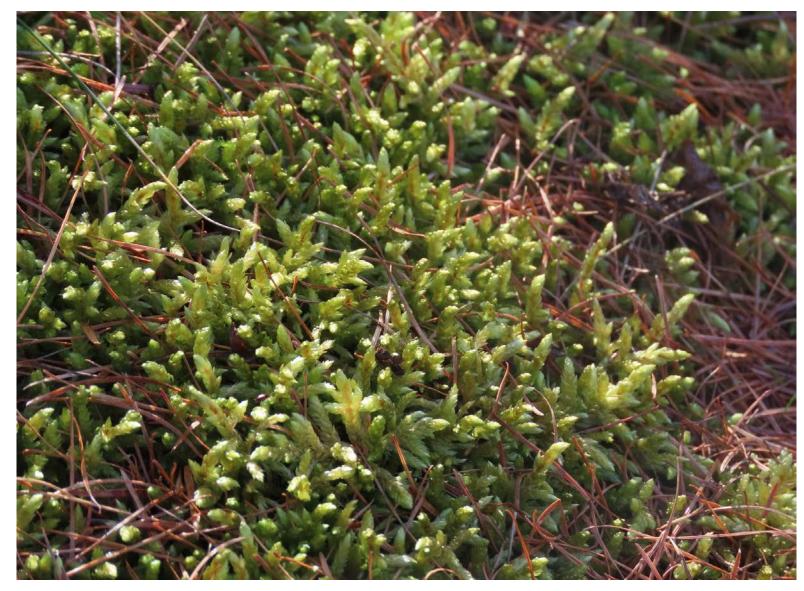

# NaturalistaUY

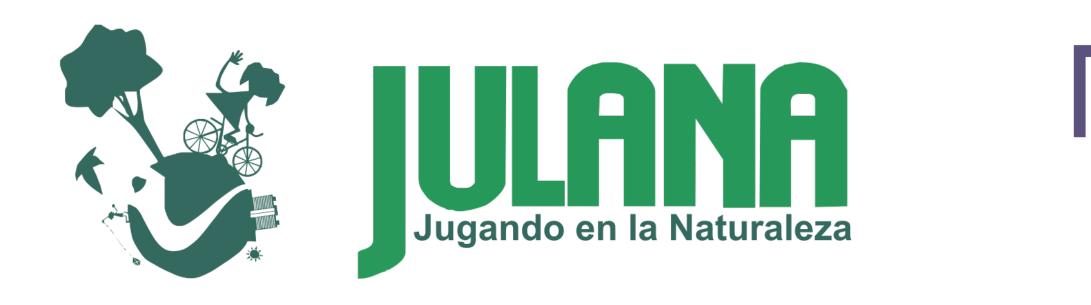

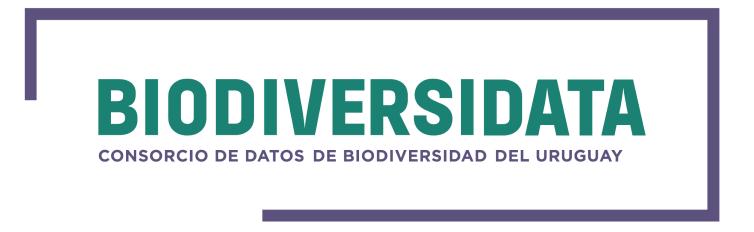

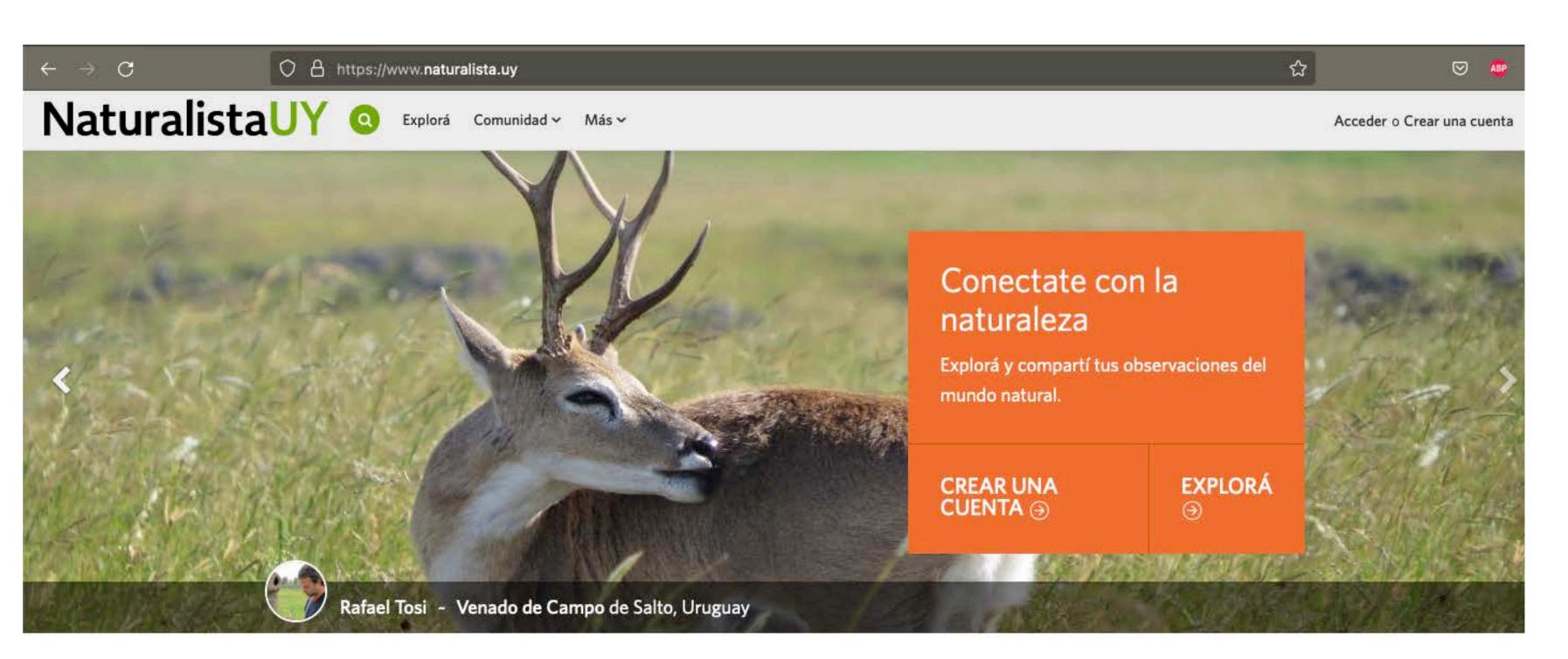

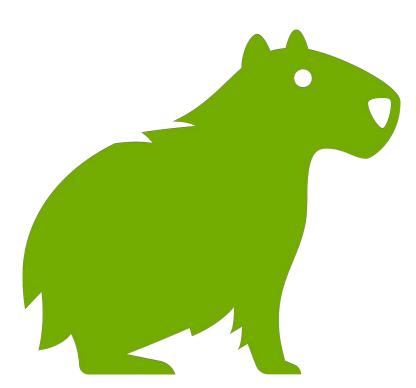

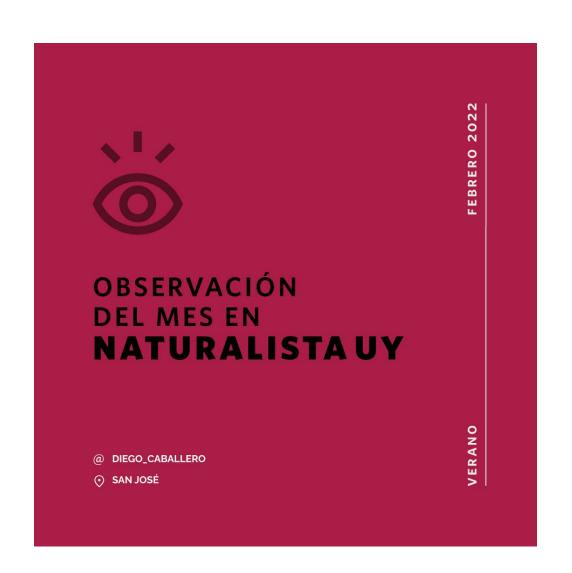

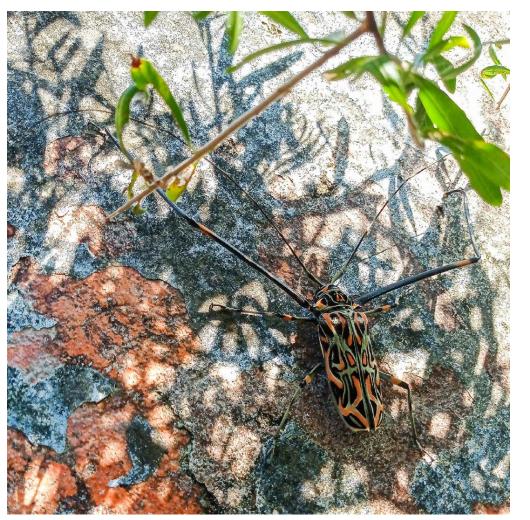

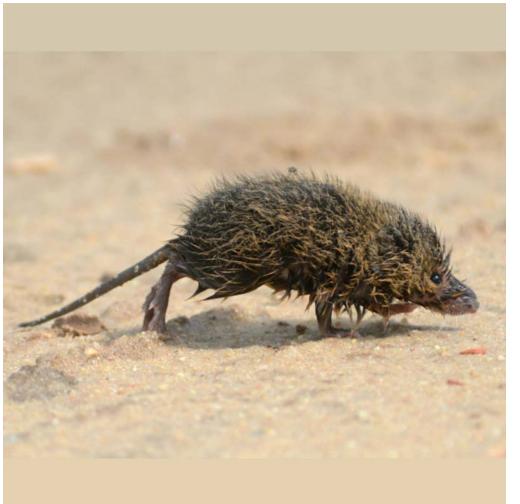

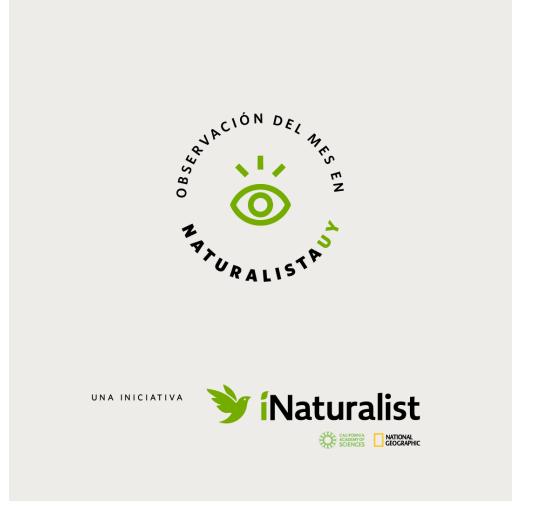

Citizen science is the process of community-based research through the collection, analysis and interpretation of data, and the integration of diverse knowledge, for the generation of new knowledge and the creation of learning opportunities

# Participative monitoring to improve biodiversity knowledge

https://
bienflorencia.shinyapps.io/
iNatUy priority map/

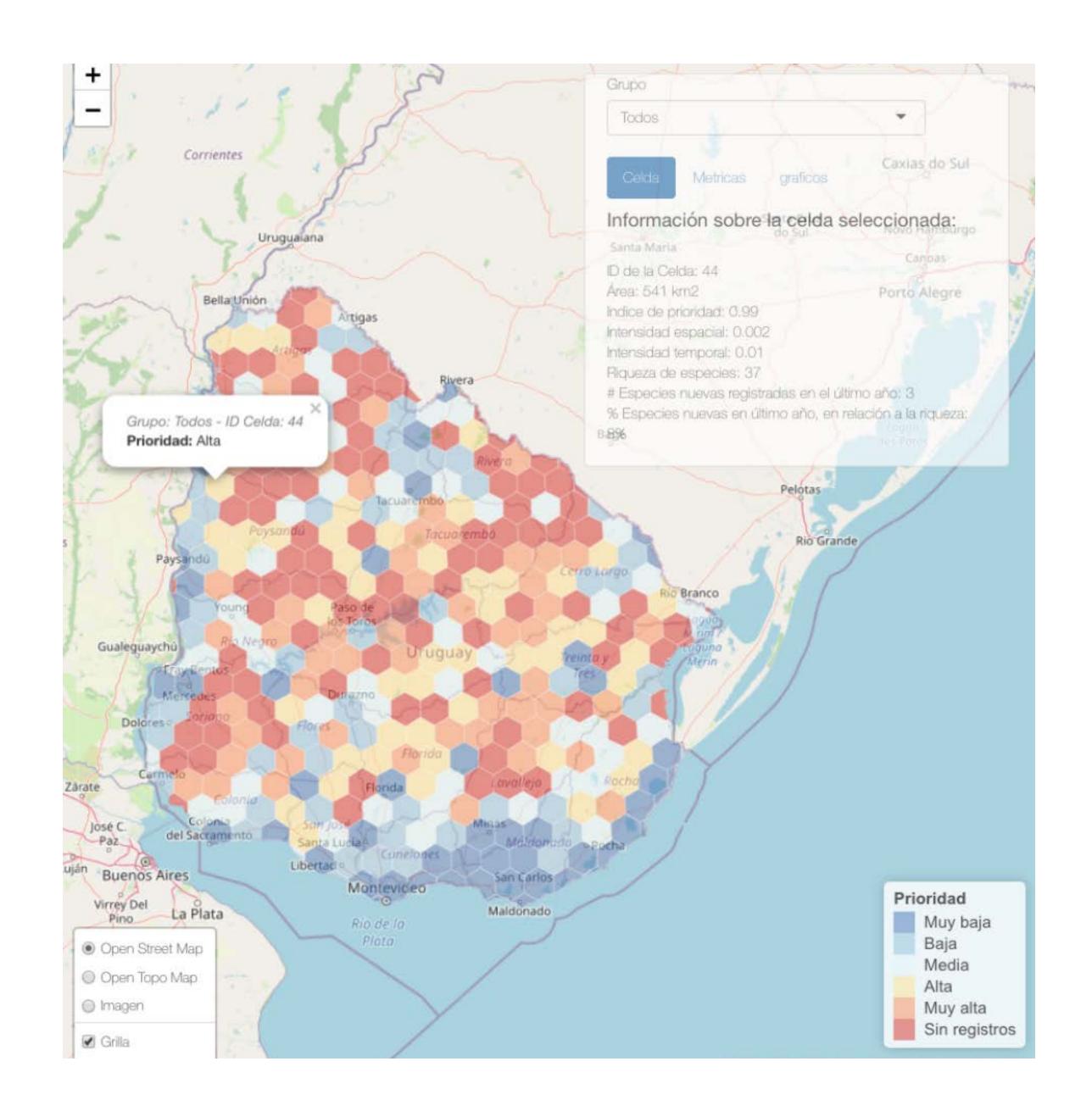

## Three sampling events in areas of the country with lack of data and active local communities

- 1. Islands from the Uruguay river and wetland from La Curtiembre stream: an area with potential to be included in the national system of PA.
- 2. Cololó: a tourism initiative within an agricultural cooperative.
- 3. Ubajay: an initiative to build an urban park in the city of San José.

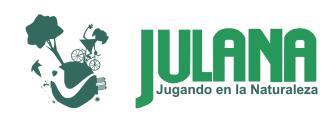

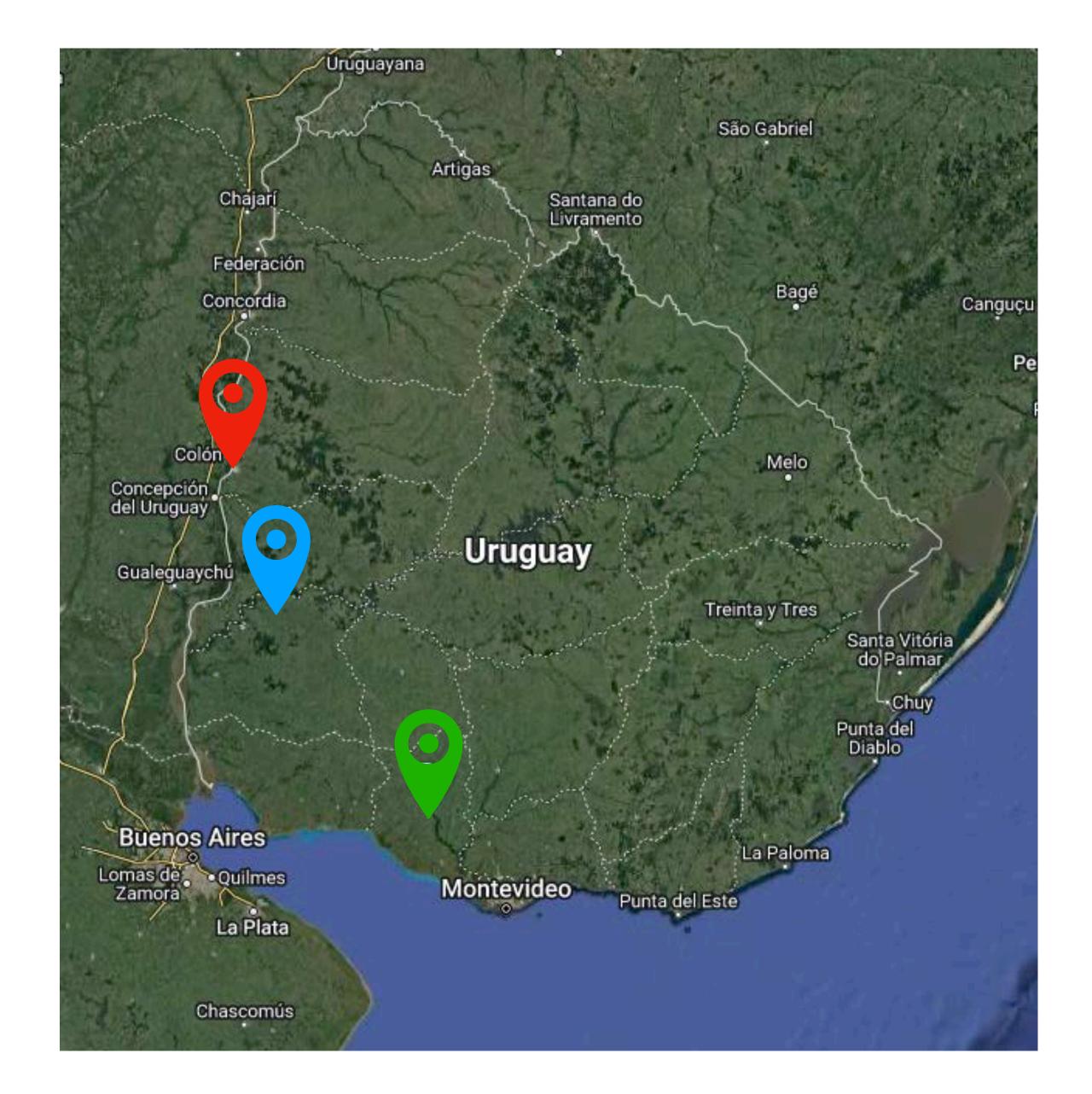

#### Goals

- 1. Generate case examples of **community-based** biodiversity knowledge generation in Uruguay.
- 2. Explore the behaviour of people at mass monitoring events and assess the potential of the tool for diverse research questions (e.g., invasive species).

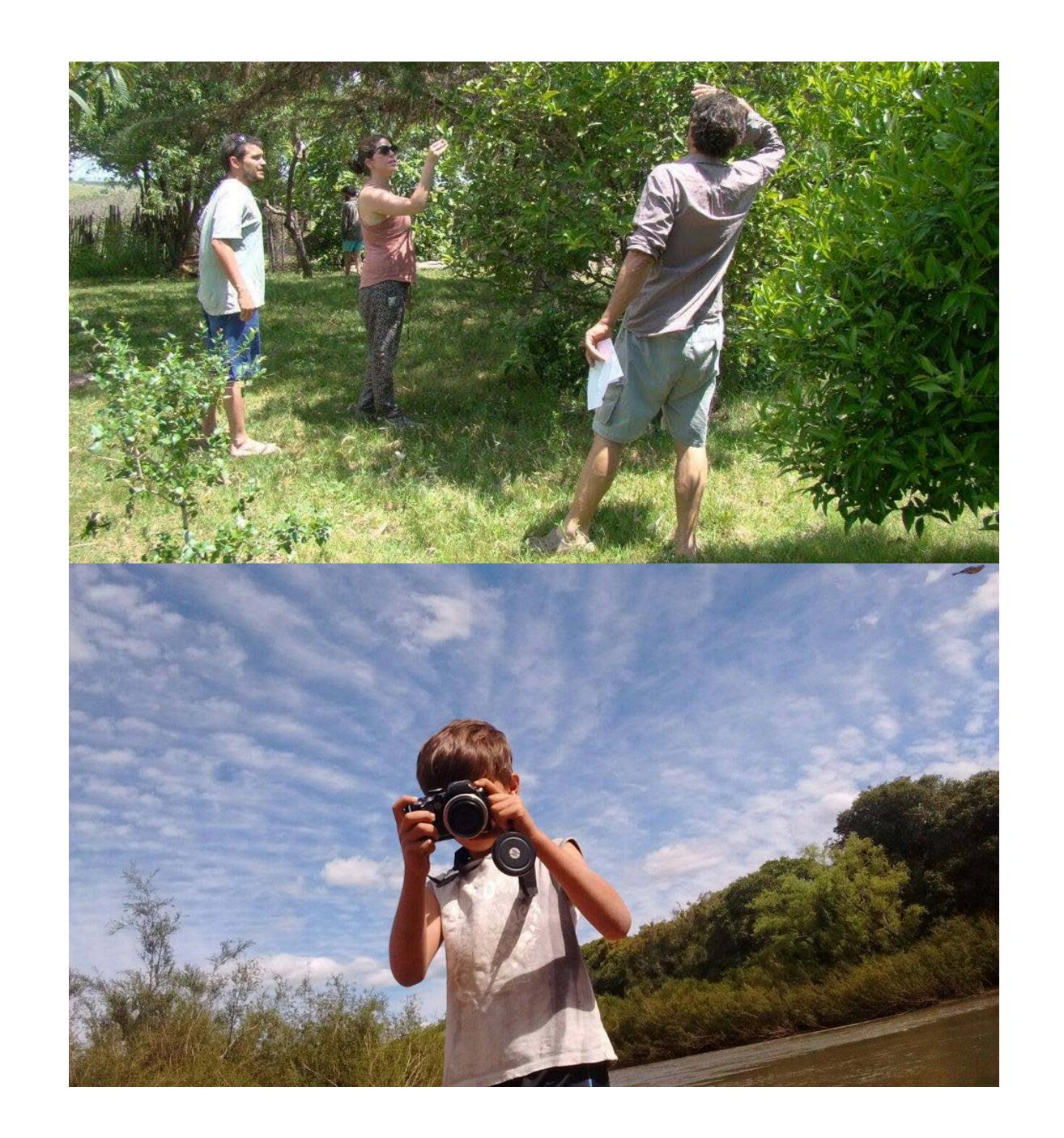

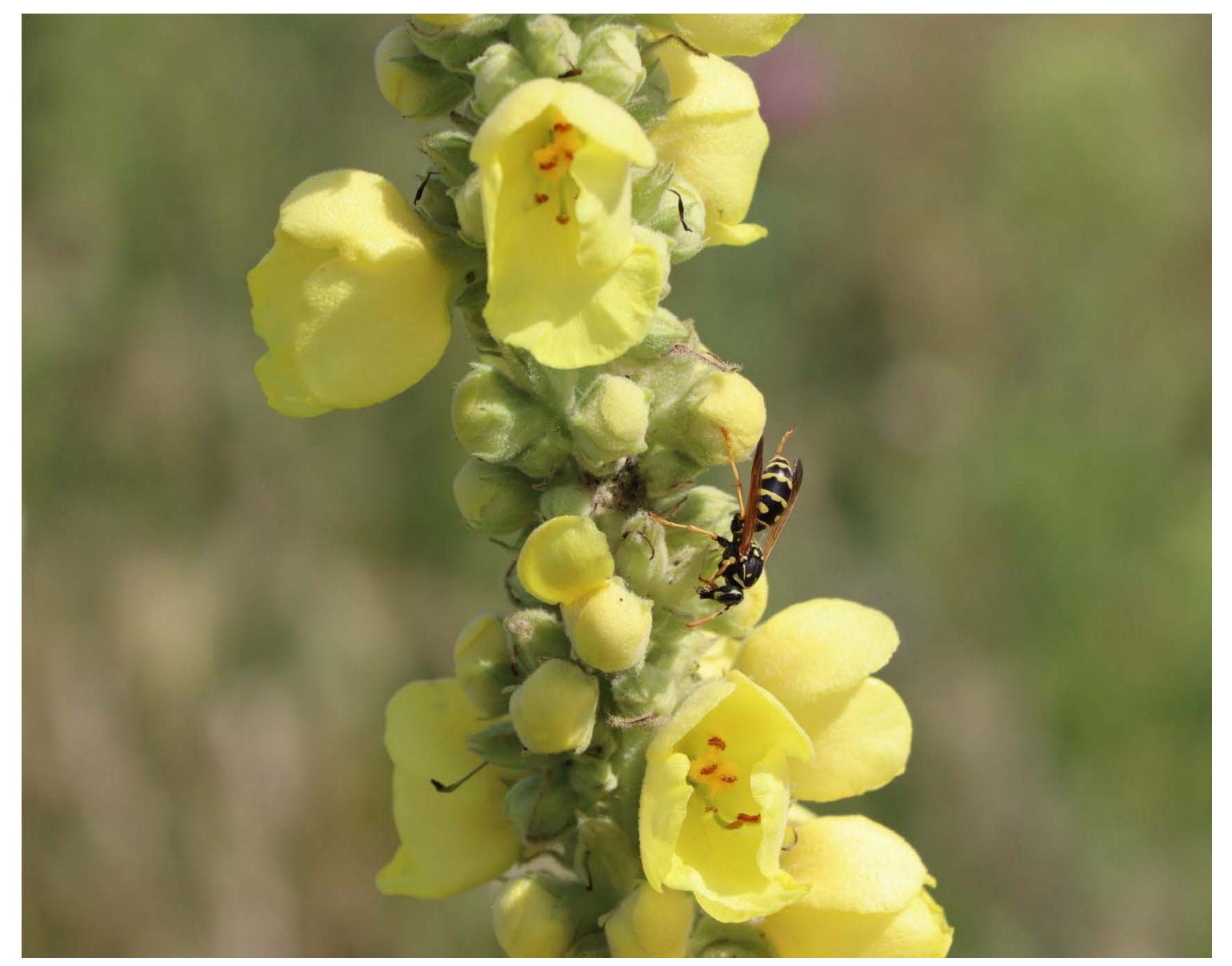

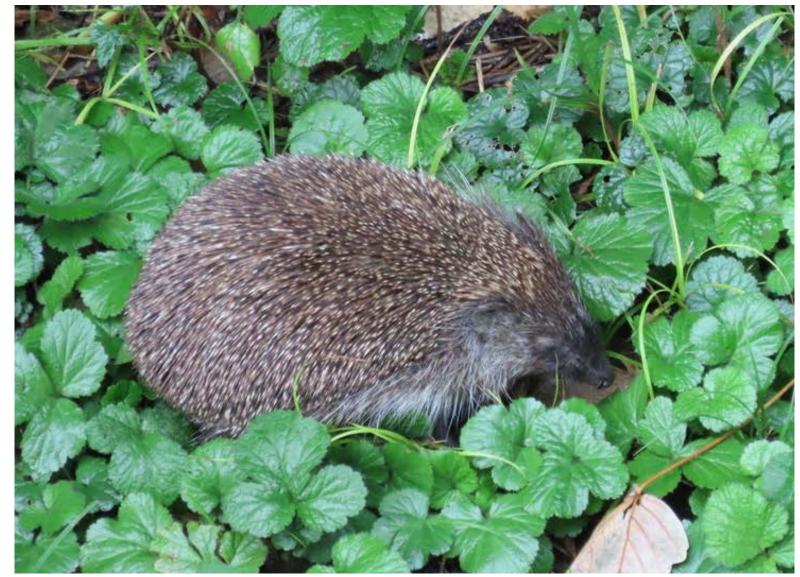

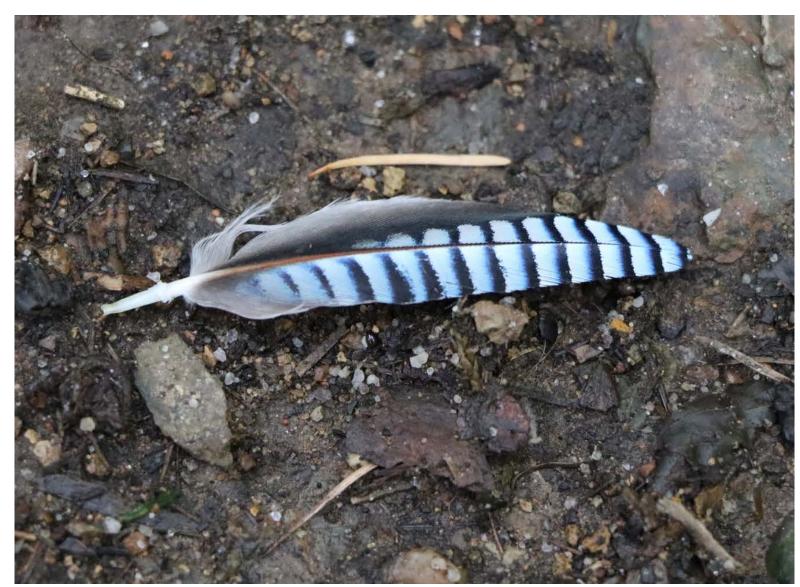

## Contribute and use iNaturalist

## It's fun!

# The value of opportunistic records is increasing

# You have the opportunity to engage the broader public